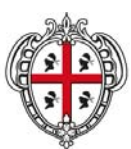

ASSESSORADU DE SA DEFENSA DE S'AMBIENTE ASSESSORATO DELLA DIFESA DELL'AMBIENTE

# PIANO REGIONALE DI GESTIONE DEI RIFIUTI SEZIONE BONIFICA DELLE AREE INQUINATE

Allegato A

# Definizione delle priorità degli interventi

Piano Regionale Bonifica delle Aree Inquinate (PRB) – Luglio 2018

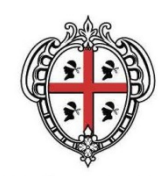

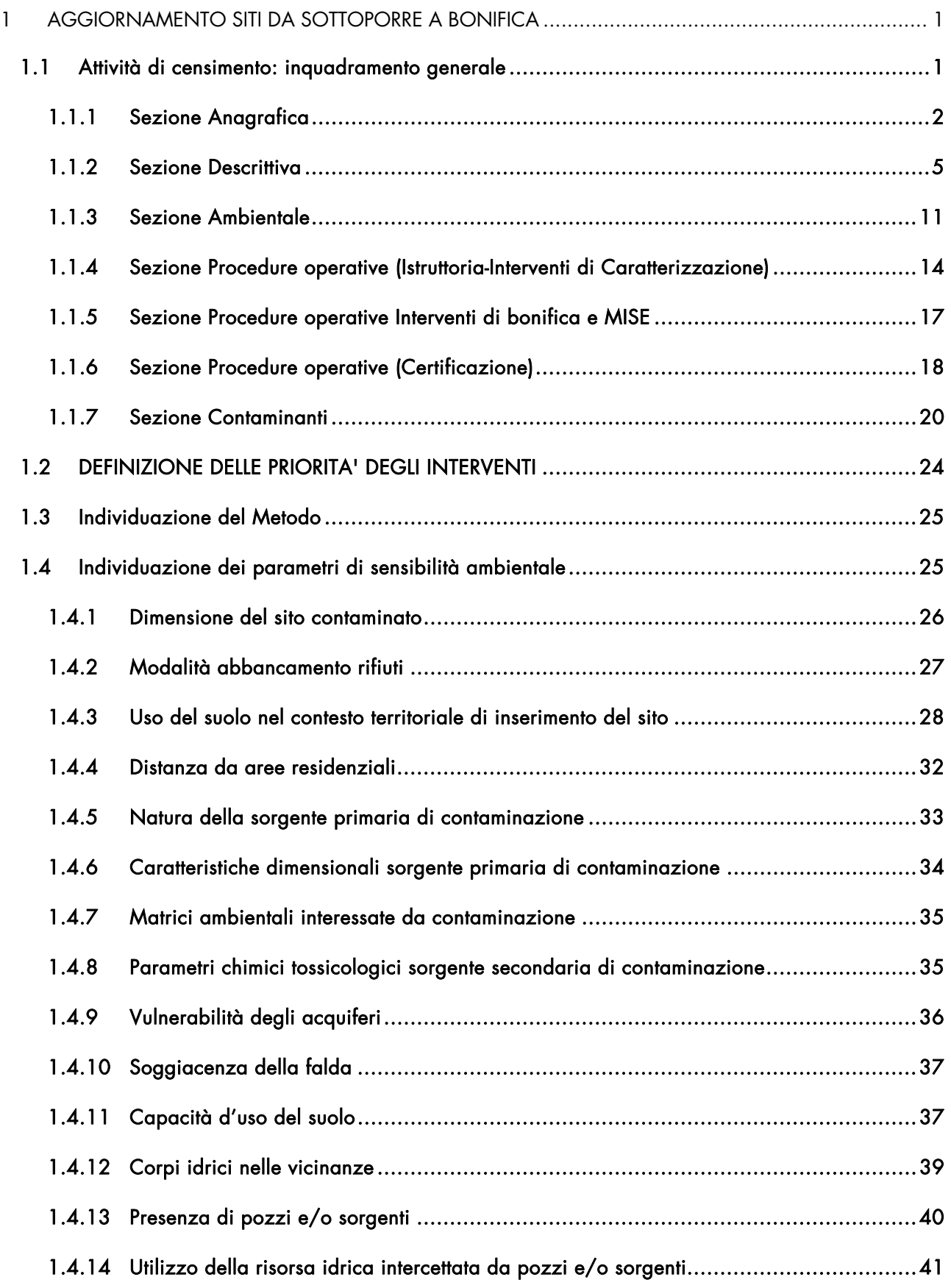

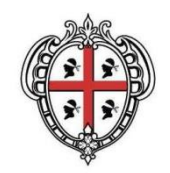

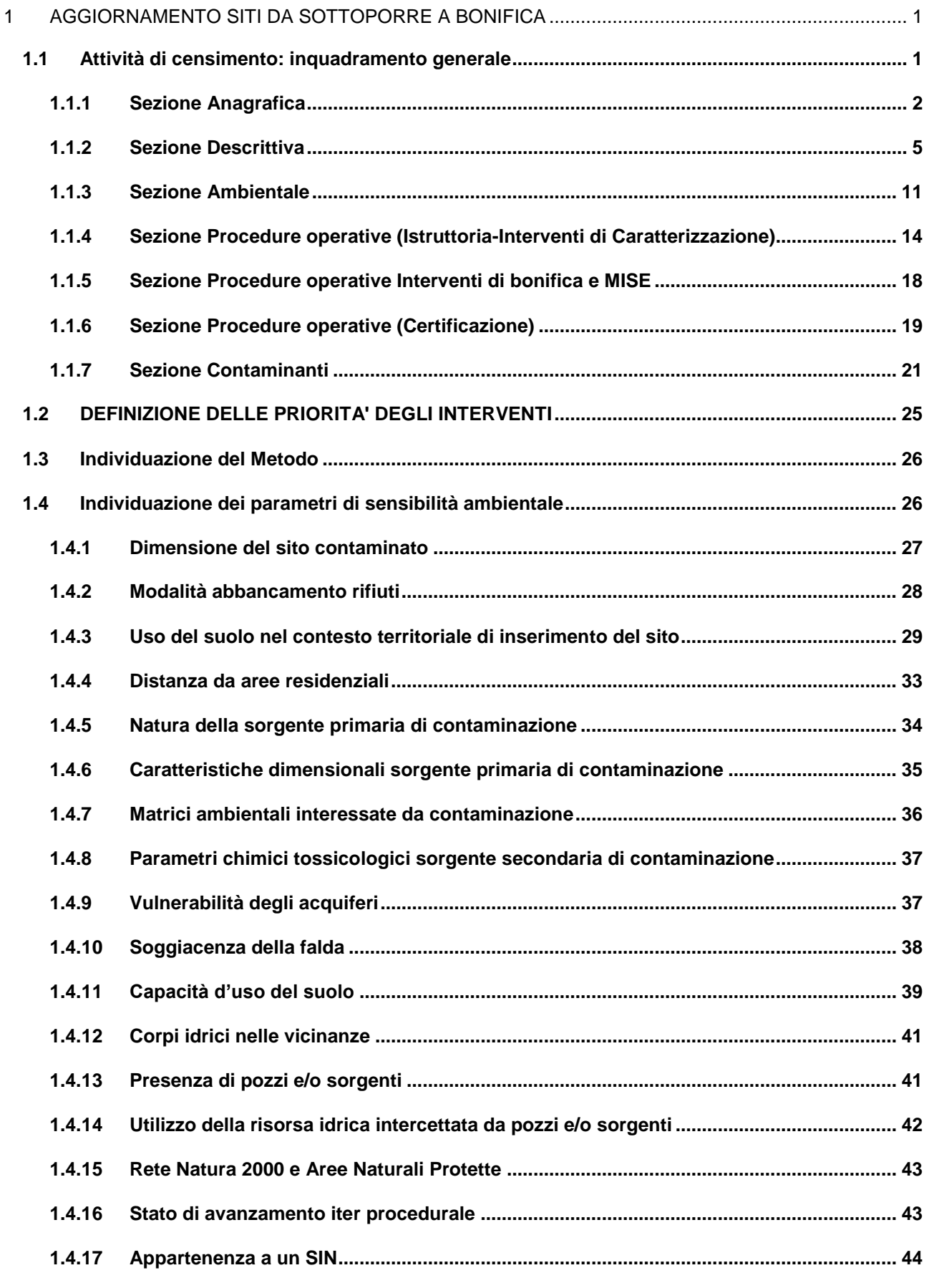

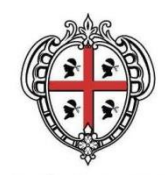

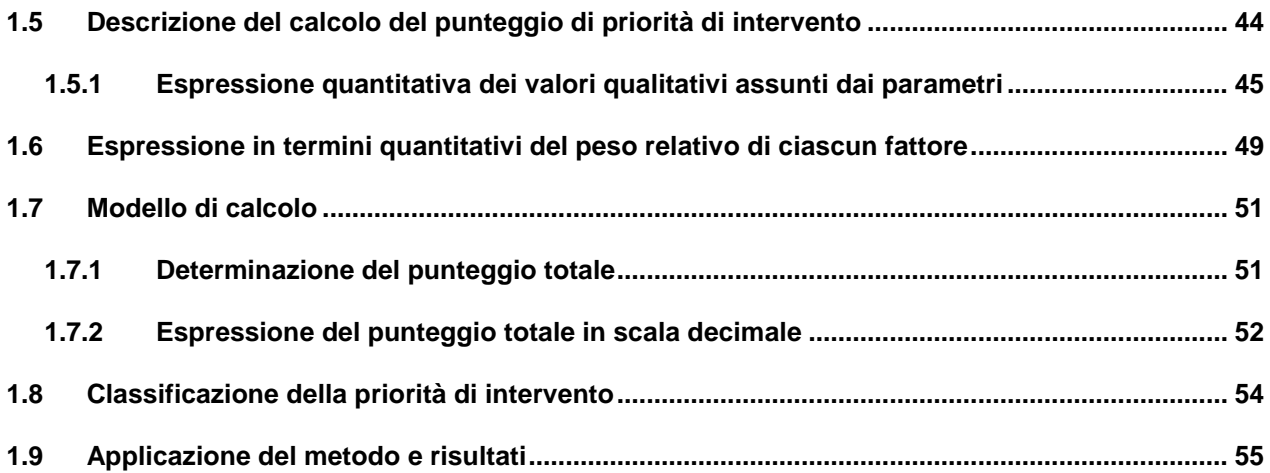

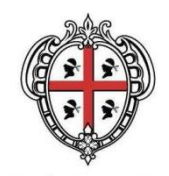

## **Indice delle tabelle**

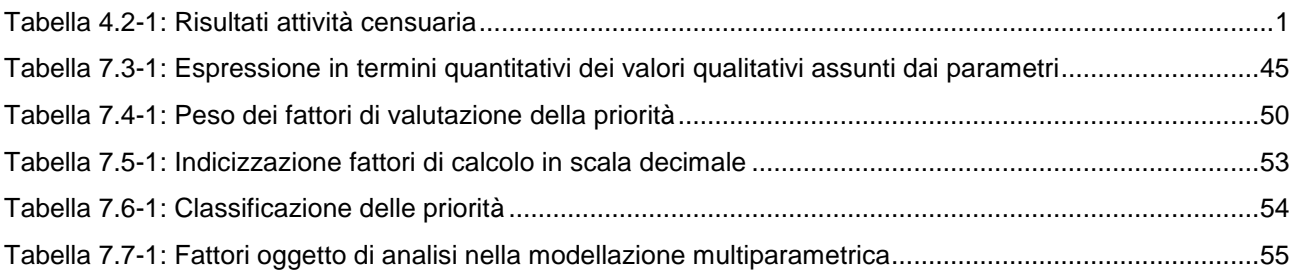

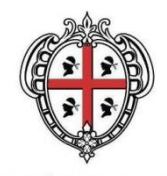

## <span id="page-5-0"></span>**1 AGGIORNAMENTO SITI DA SOTTOPORRE A BONIFICA**

### <span id="page-5-1"></span>*1.1 Attività di censimento: inquadramento generale*

Con l'obiettivo di definire lo stato di attuazione delle attività di bonifica è stata organizzata e portata avanti un'attività di censimento dei siti aventi procedimenti di bonifica avviati, che ha riguardato l'intero territorio regionale.

Complessivamente, all'interno del lavoro di aggiornamento e studio preliminare propedeutico alla redazione del Piano Regionale delle Bonifiche, sono stati censiti 1004 siti, così suddivisi.

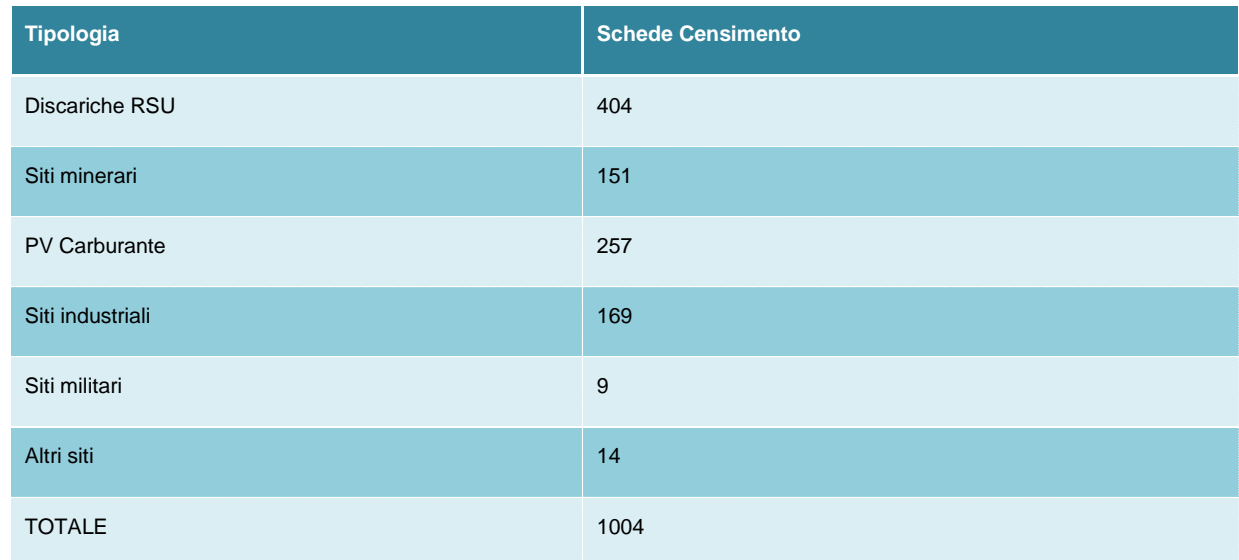

#### <span id="page-5-2"></span>**Tabella 1.1-1: Risultati attività censuaria**

Tale censimento, implementato a partire da schede di sintesi in formato tabellare, successivamente inserite all'interno di una banca dati sistematizzata, è stato costruito con la finalità di disporre di uno strumento di facile consultazione. All'interno di ogni scheda sono stati raccolti dati relativi ad ognuno dei siti censiti; in particolare ognuna di esse è composta da varie sezioni all'interno delle quali sono state inserite le caratteristiche di dettaglio di ciascun sito:

- sezione anagrafica: tipologia di sito e caratteristiche generali;
- sezione descrittiva: dati relativi all'inquadramento geo-morfologico;
- sezione ambientale: sezione relativa allo stato di inquinamento del sito;
- sezione relativa all'iter procedurale: procedura in corso;
- sezione relativa alle procedure operative.

Nel seguito si riporta per ogni sezione lo schema di inserimento dei dati così come implementato all'interno delle schede, il cui popolamento è stato preventivamente articolato mediante "dati vincolati" selezionabili tramite menù a tendina.

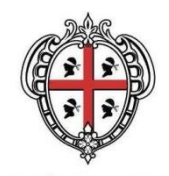

## <span id="page-6-0"></span>*1.1.1 Sezione Anagrafica*

All'interno della sezione anagrafica sono stati raccolti dati generici relativi alla tipologia, allo stato del sito, alla sua localizzazione e al tipo di attività che insiste sull'area.

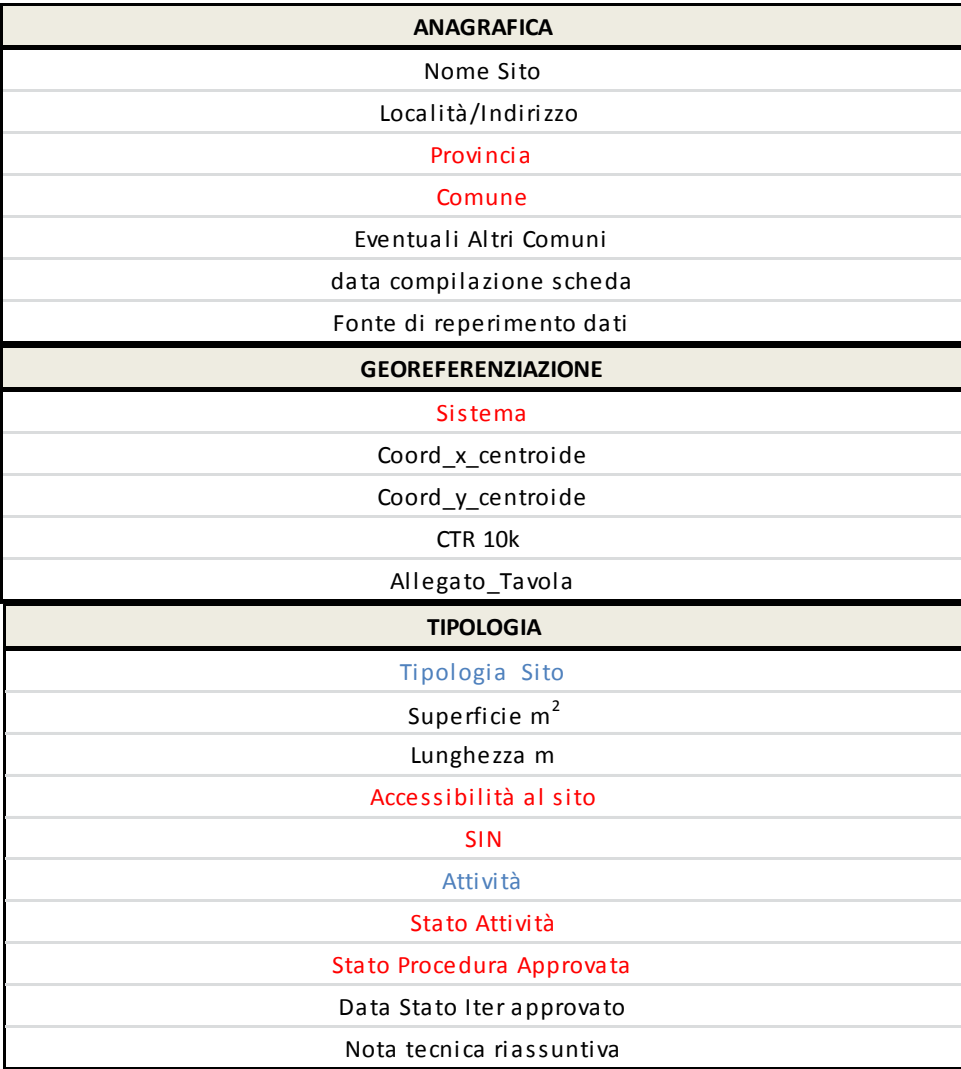

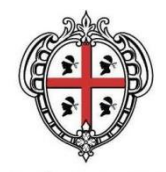

La declinazione dei dati vincolati è nel seguito riportata:

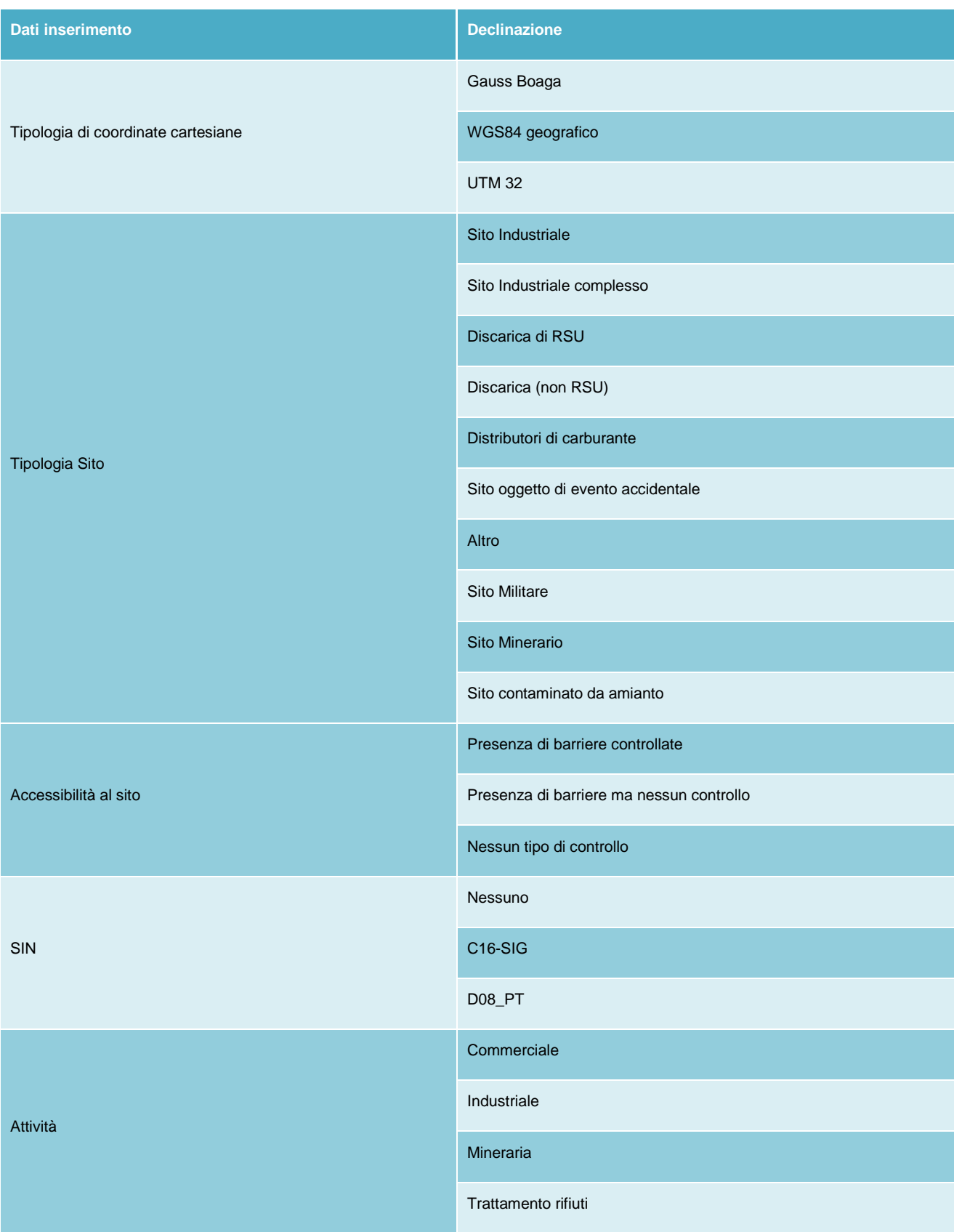

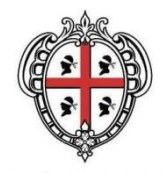

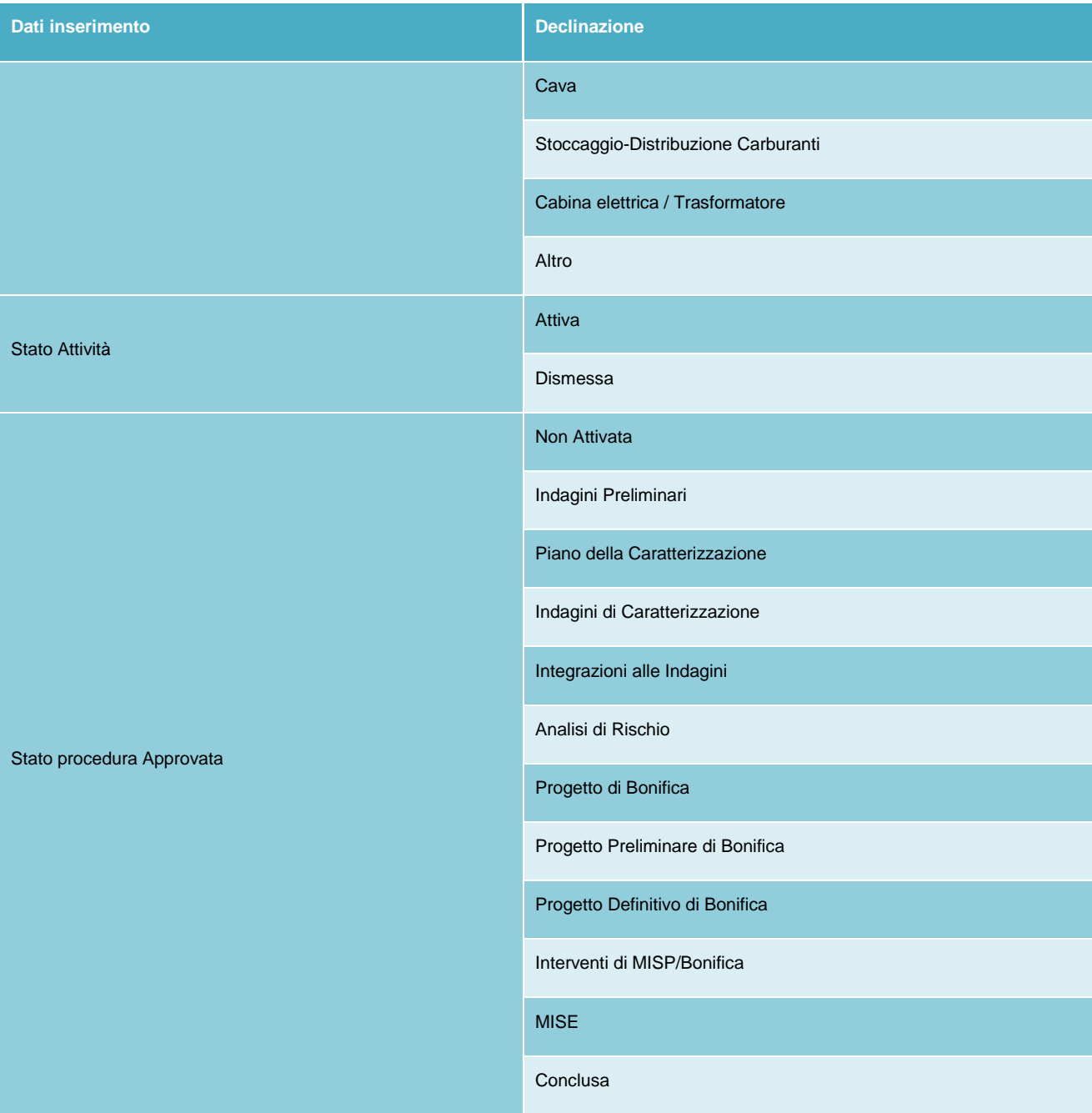

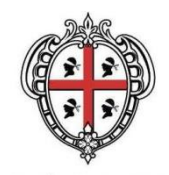

### <span id="page-9-0"></span>*1.1.2 Sezione Descrittiva*

Nella sezione descrittiva sono riportati dati relativi alle caratteristiche geologiche e geo-morfologiche dell'area su cui insiste il sito.

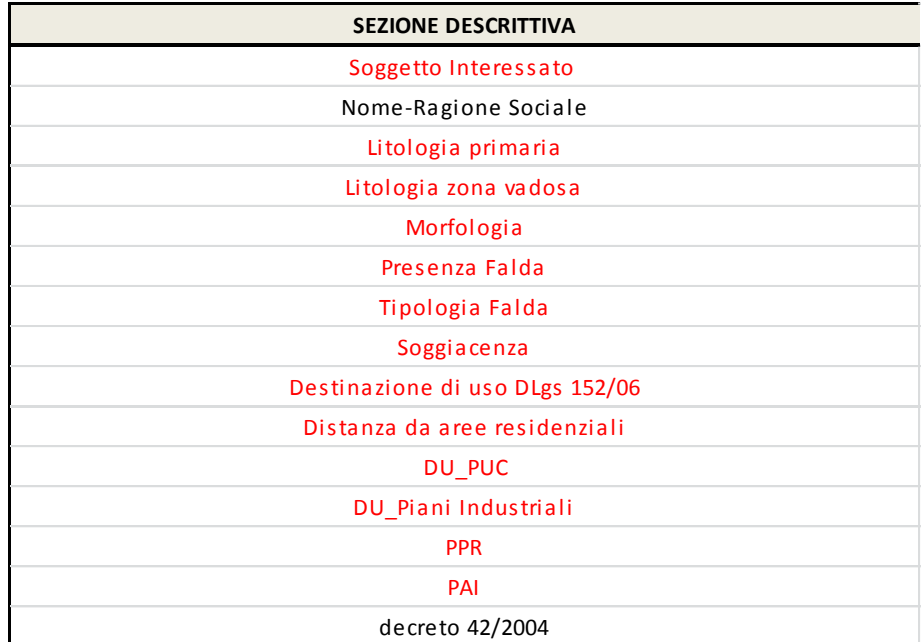

La declinazione dei dati vincolati è nel seguito riportata:

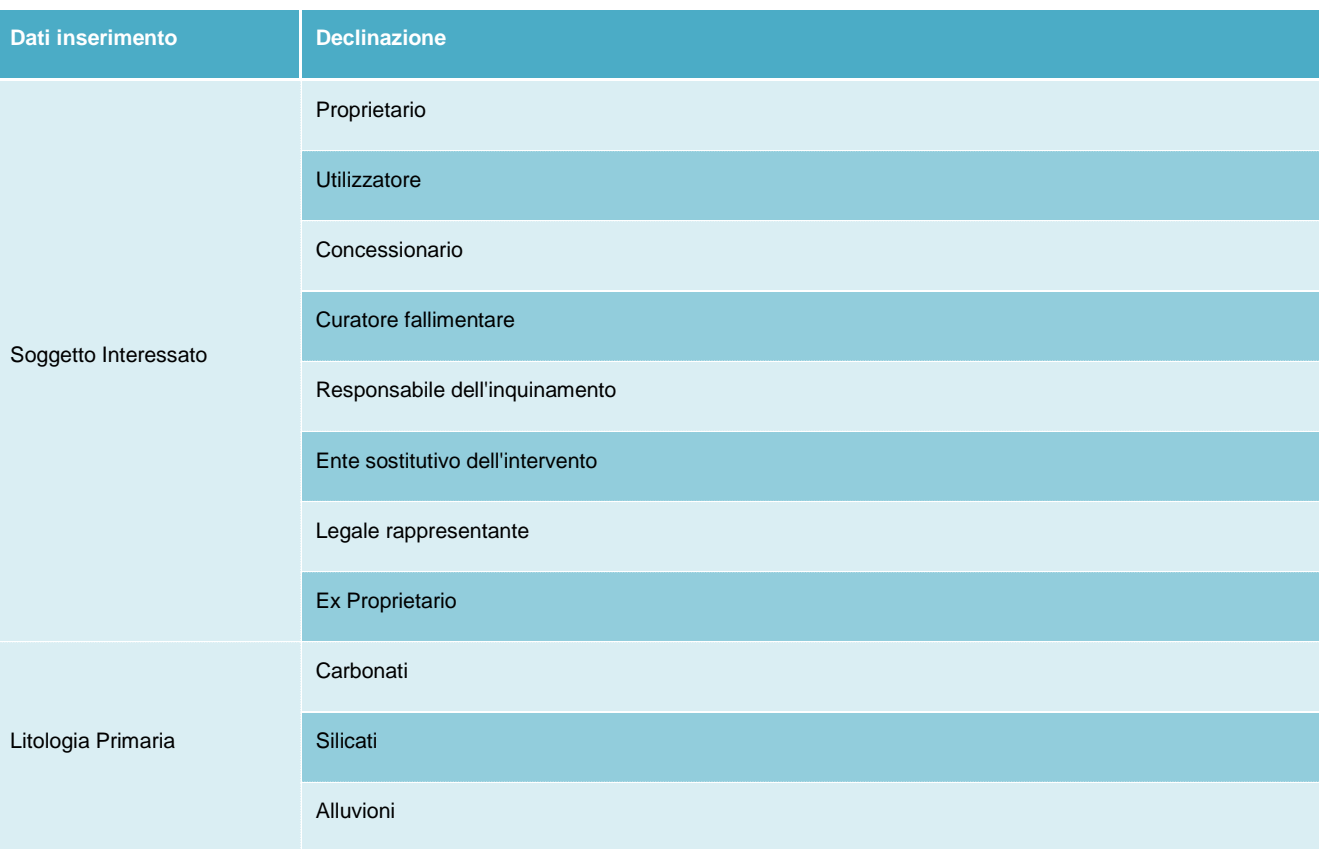

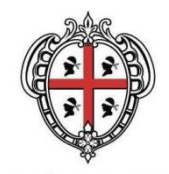

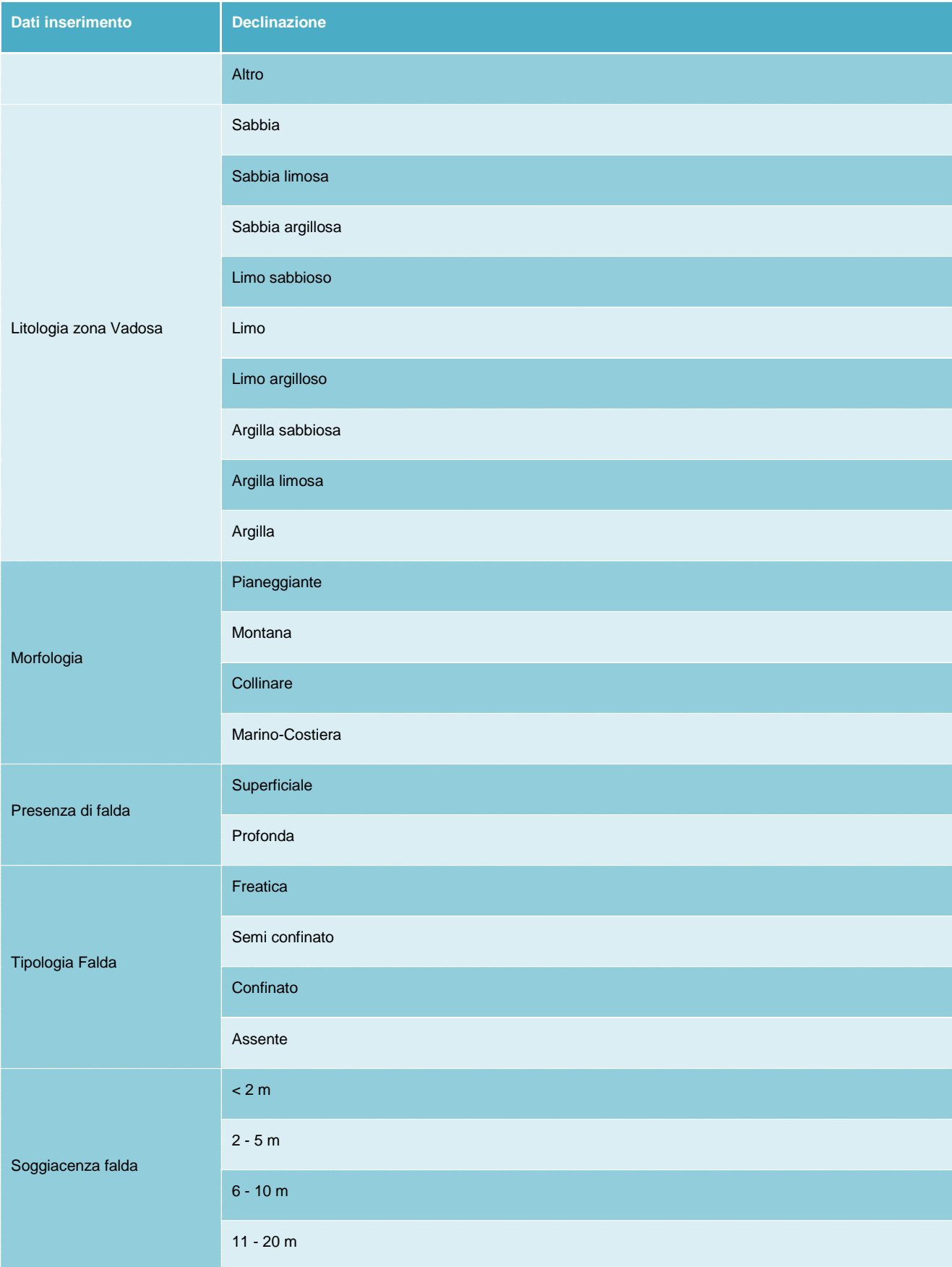

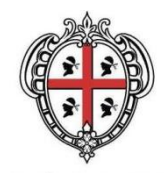

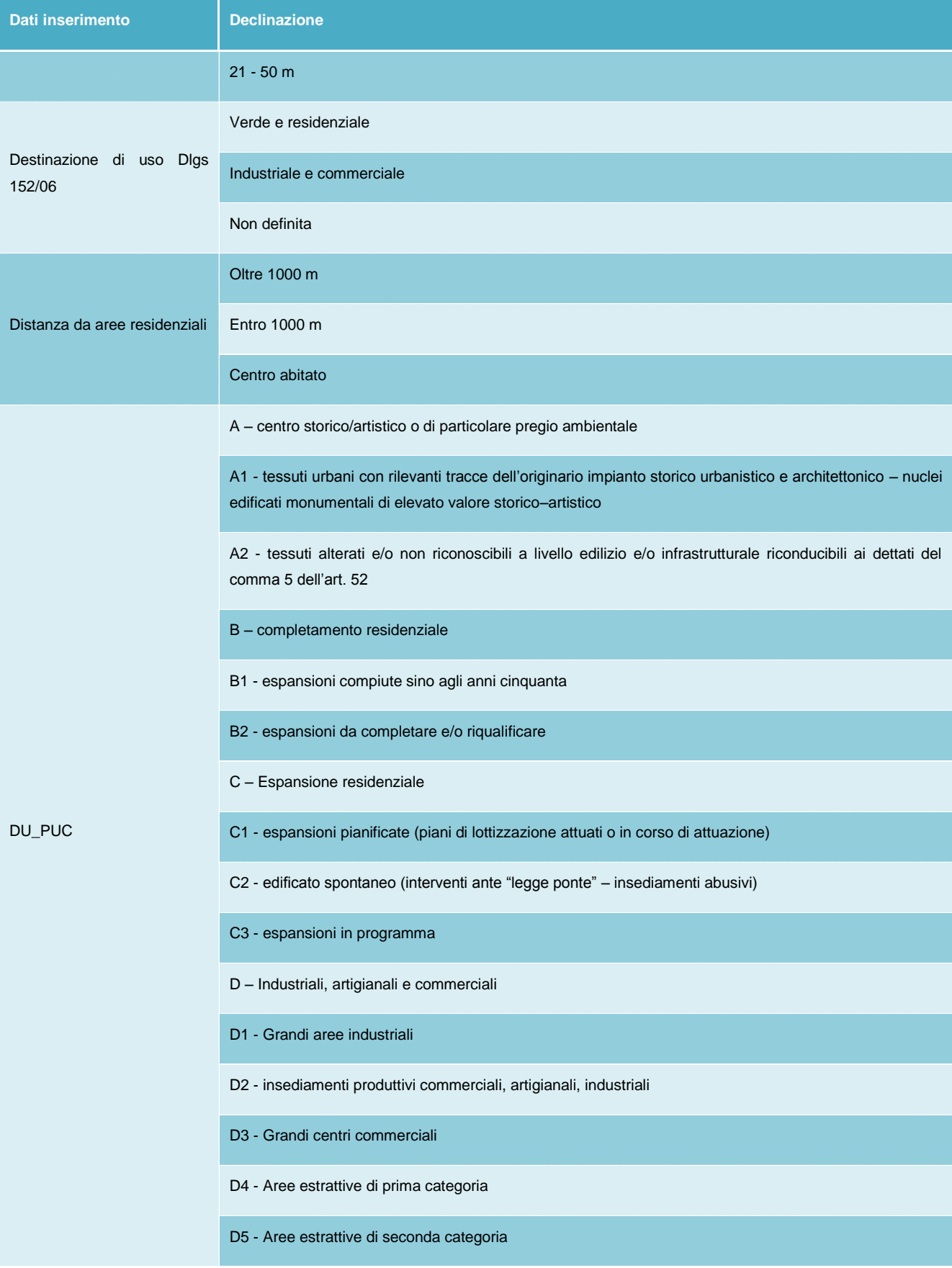

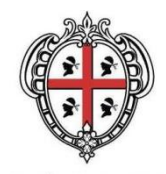

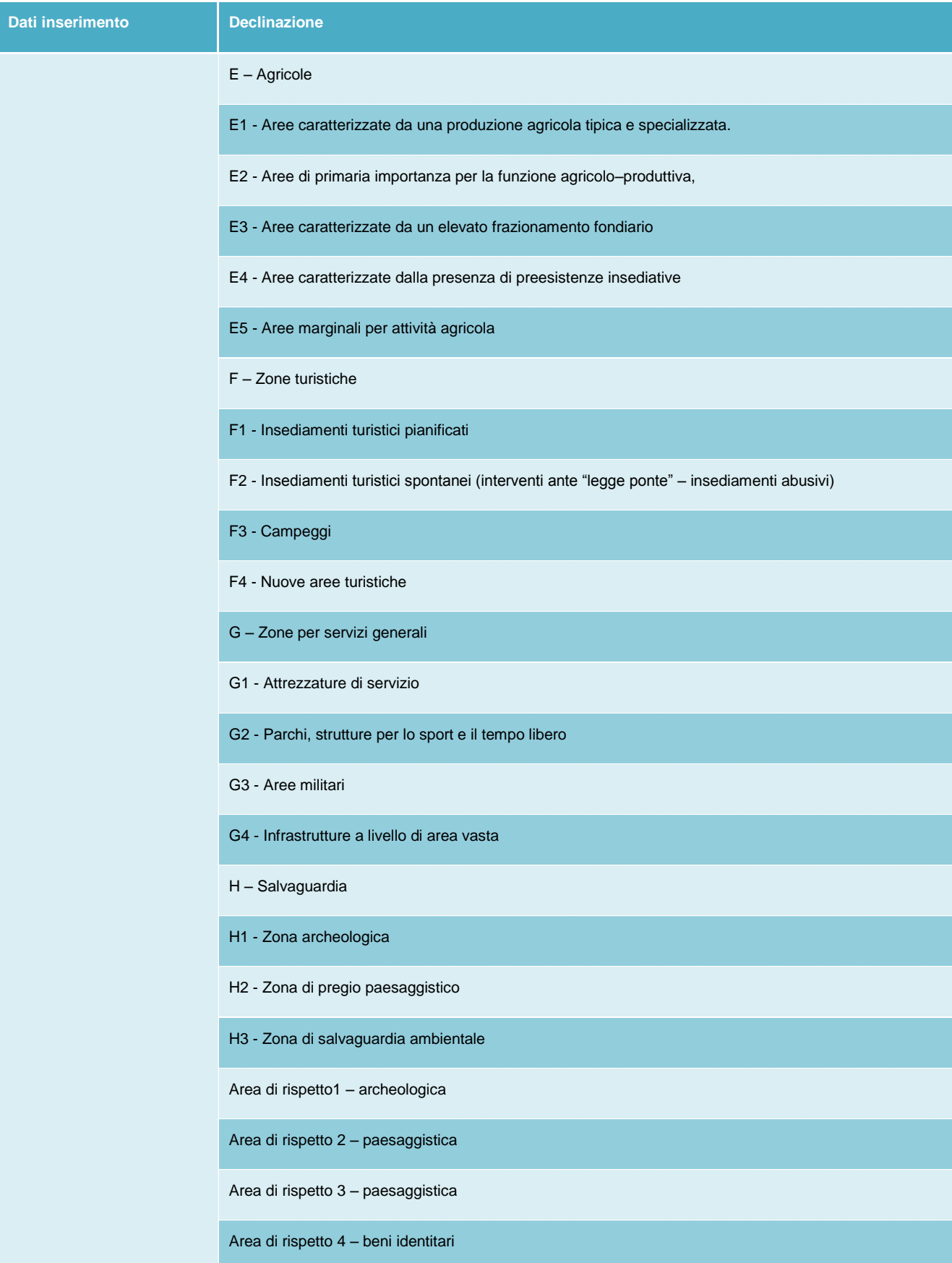

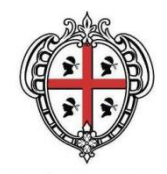

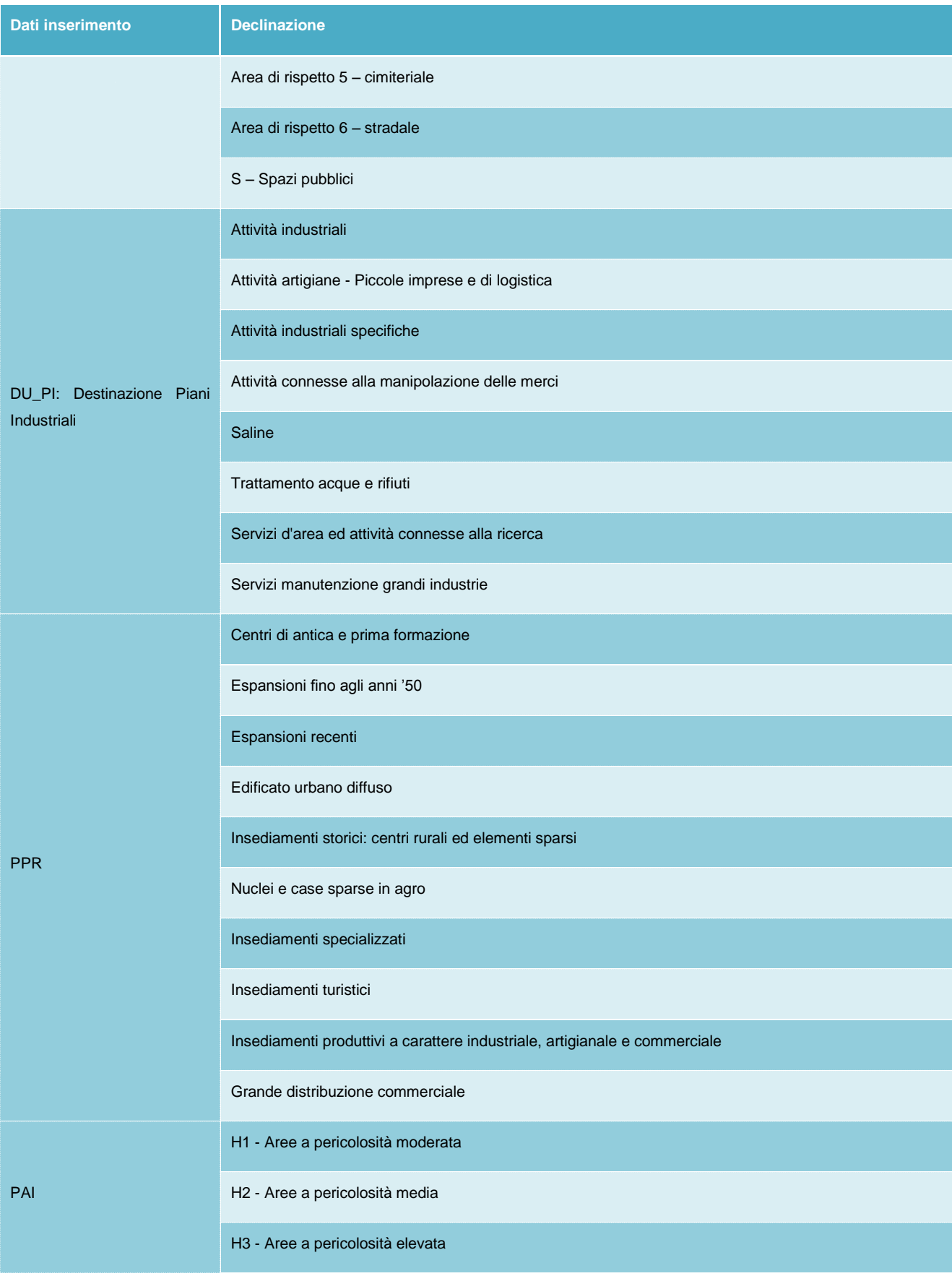

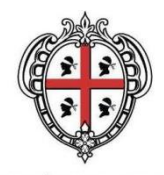

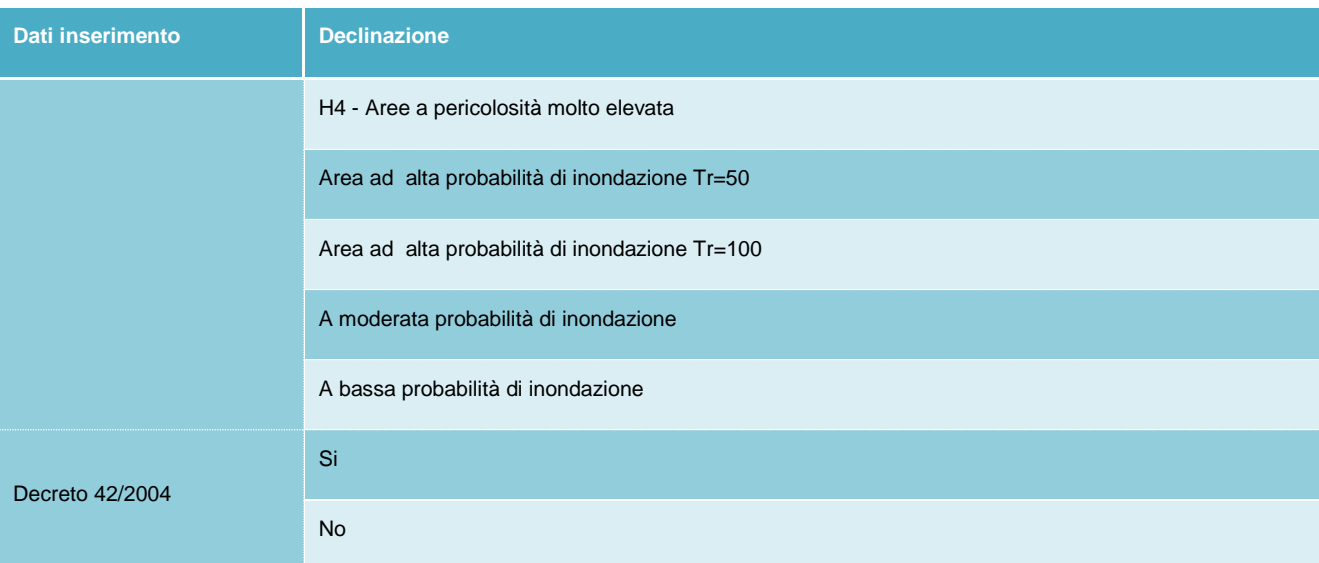

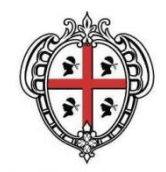

### <span id="page-15-0"></span>*1.1.3 Sezione Ambientale*

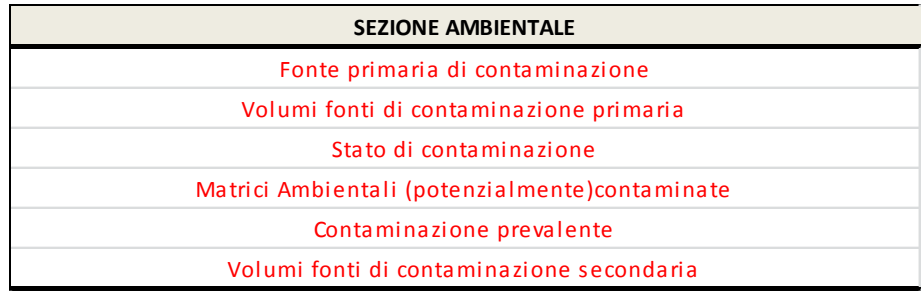

La declinazione dei dati vincolati è nel seguito riportata:

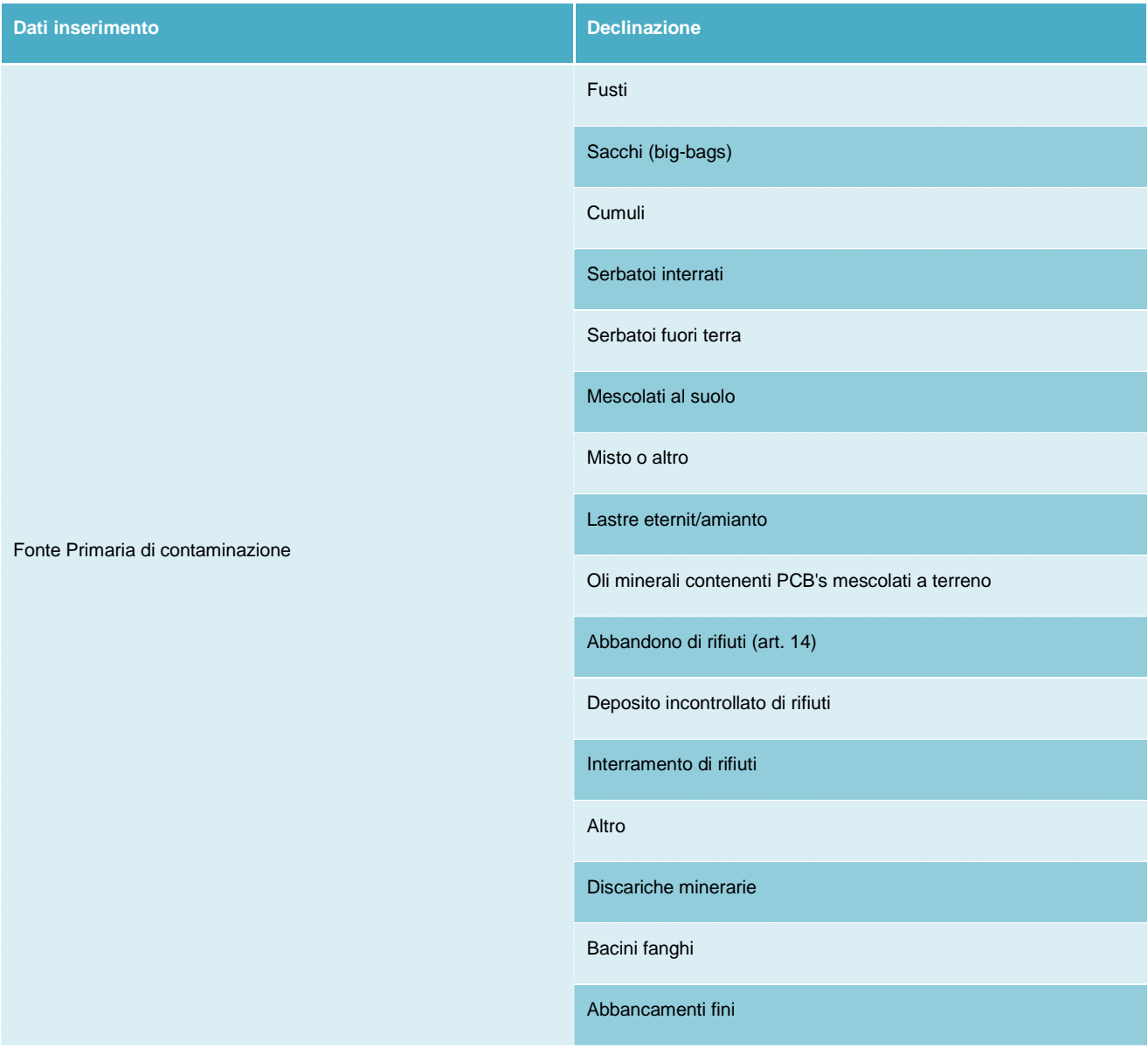

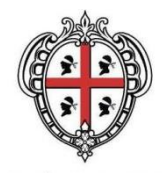

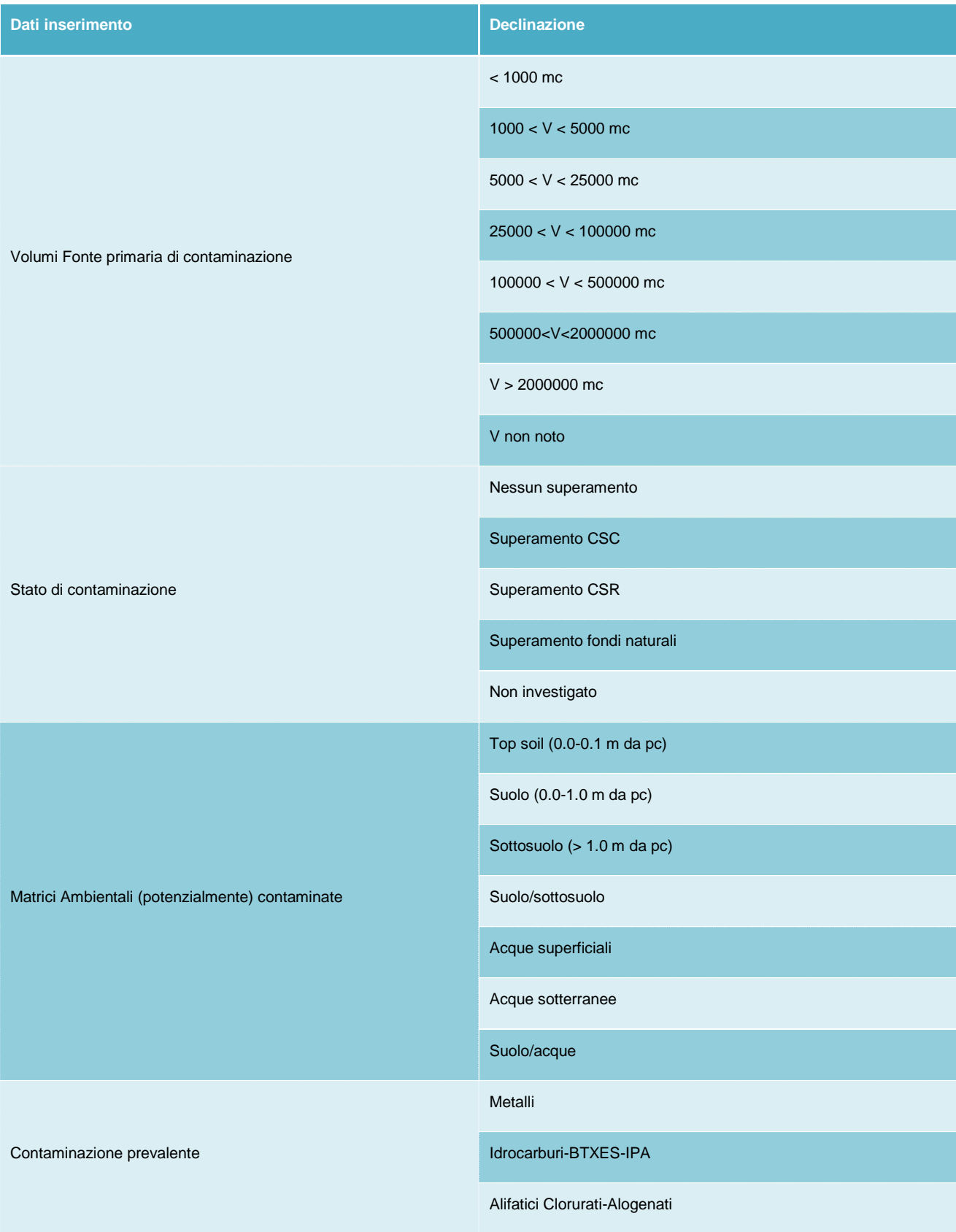

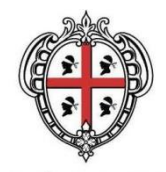

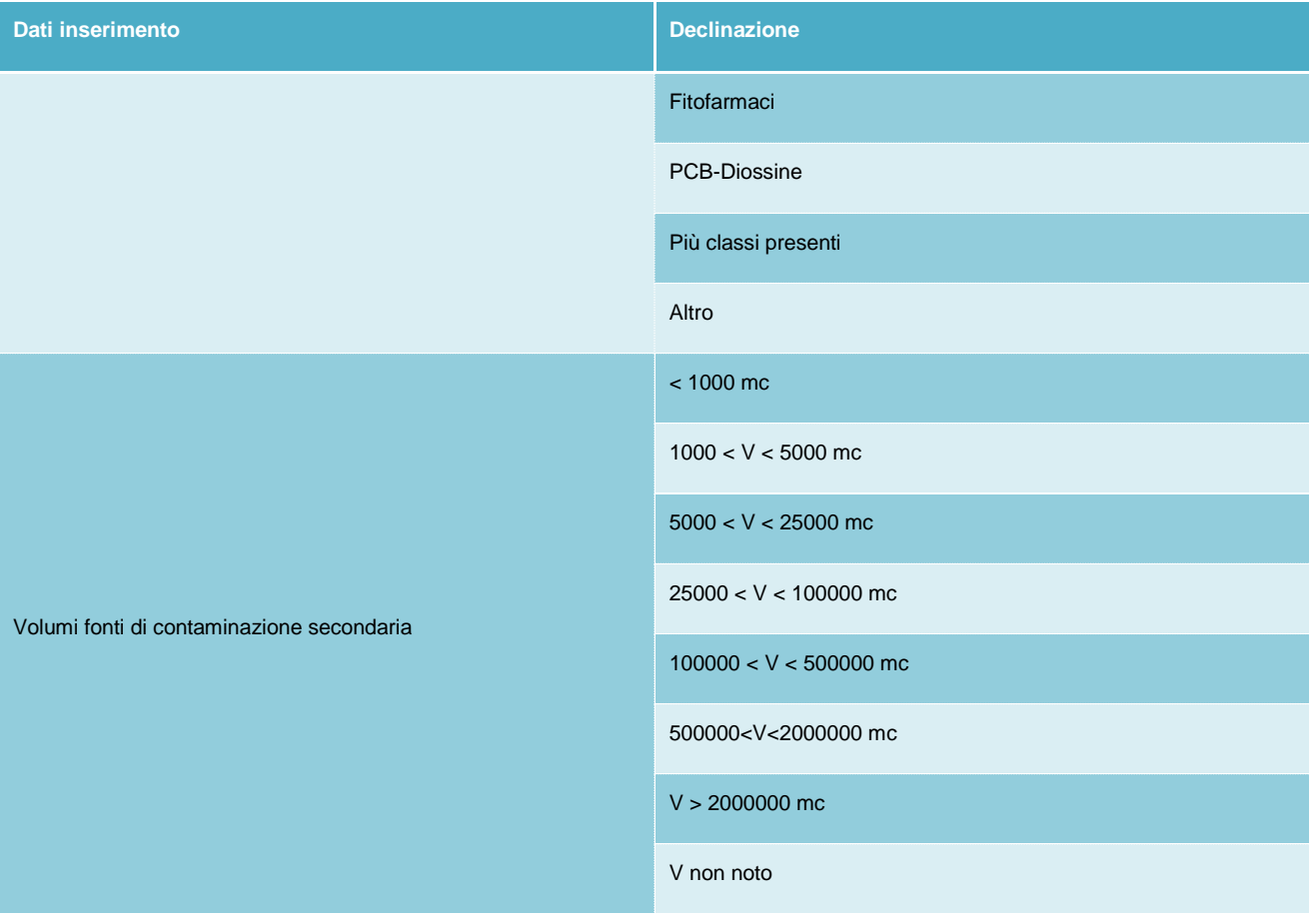

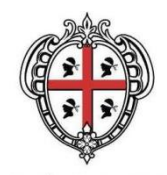

## <span id="page-18-0"></span>*1.1.4 Sezione Procedure operative (Istruttoria-Interventi di Caratterizzazione)*

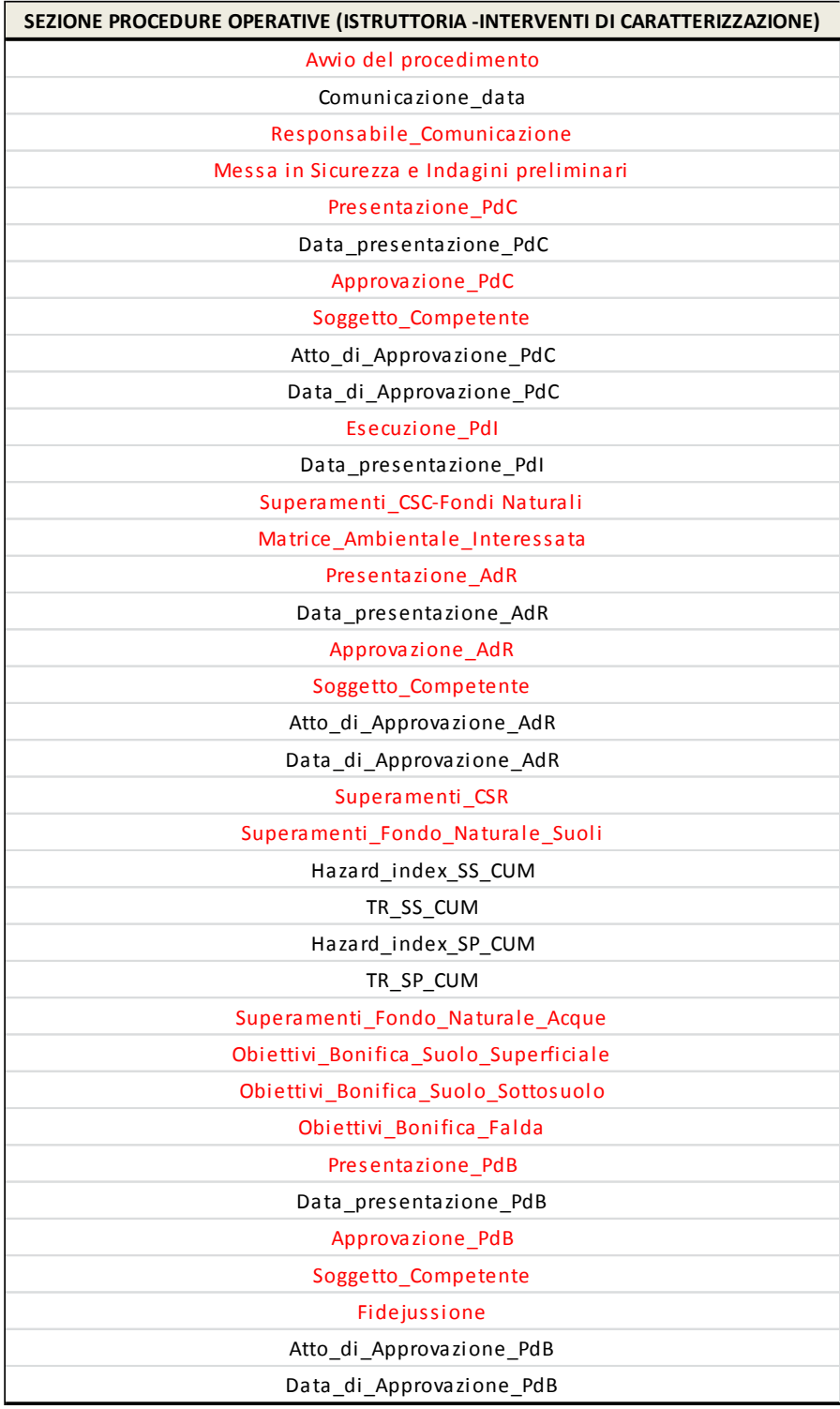

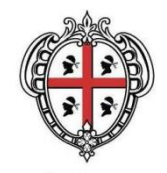

La declinazione dei dati vincolati è nel seguito riportata:

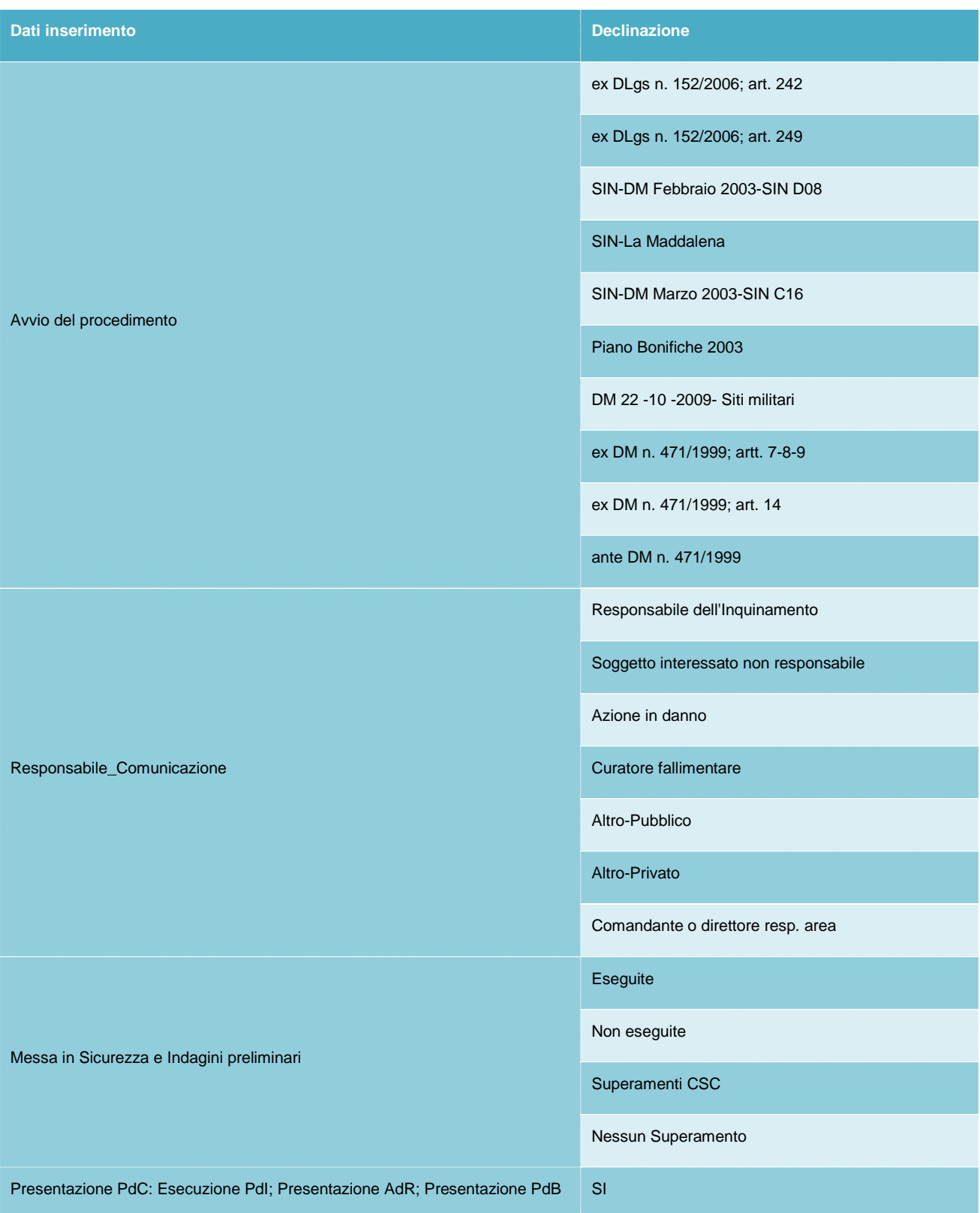

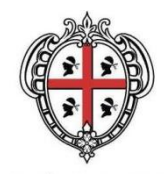

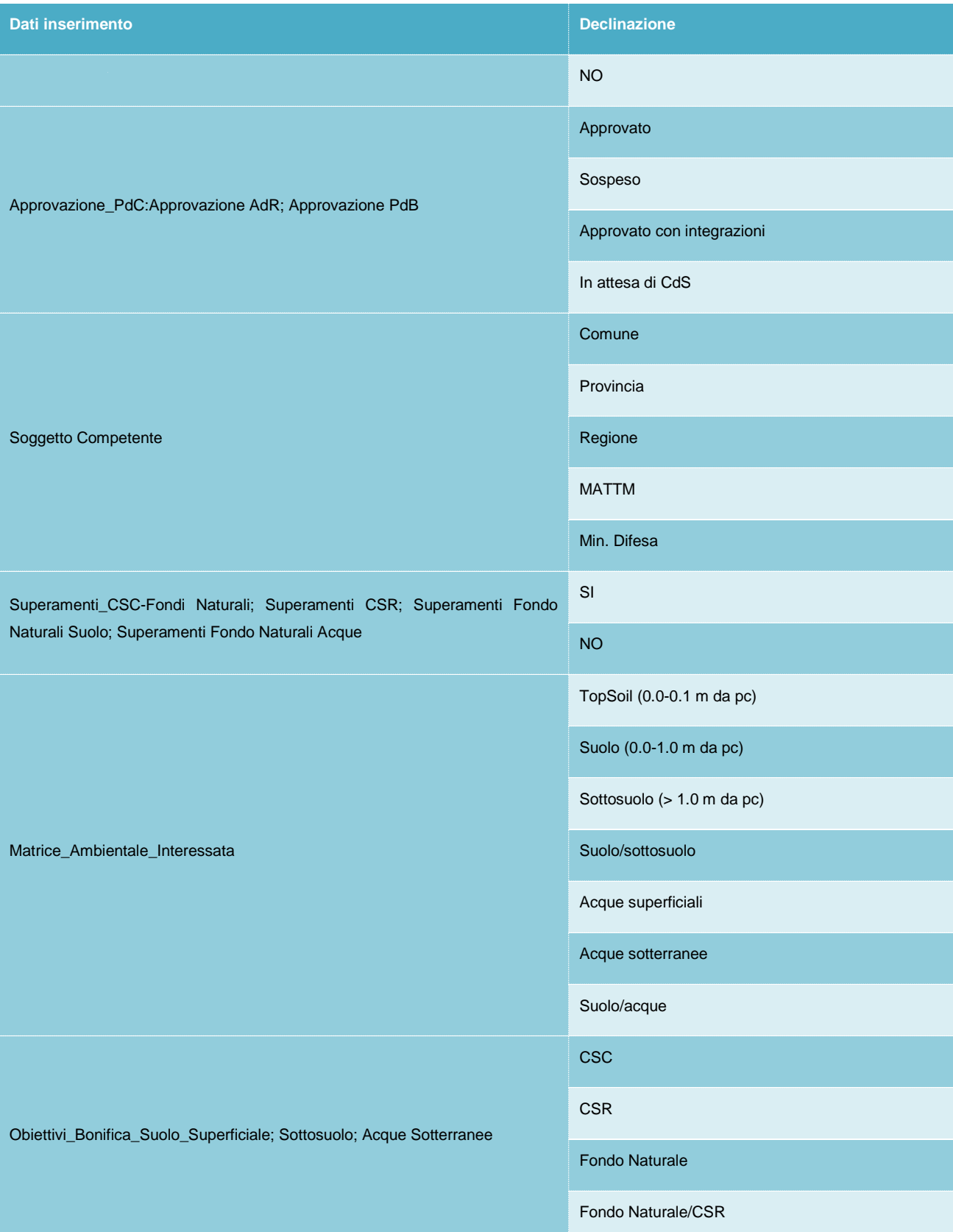

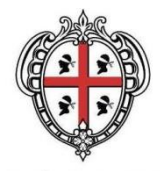

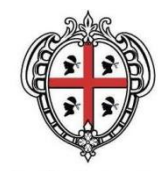

## <span id="page-22-0"></span>*1.1.5 Sezione Procedure operative Interventi di bonifica e MISE*

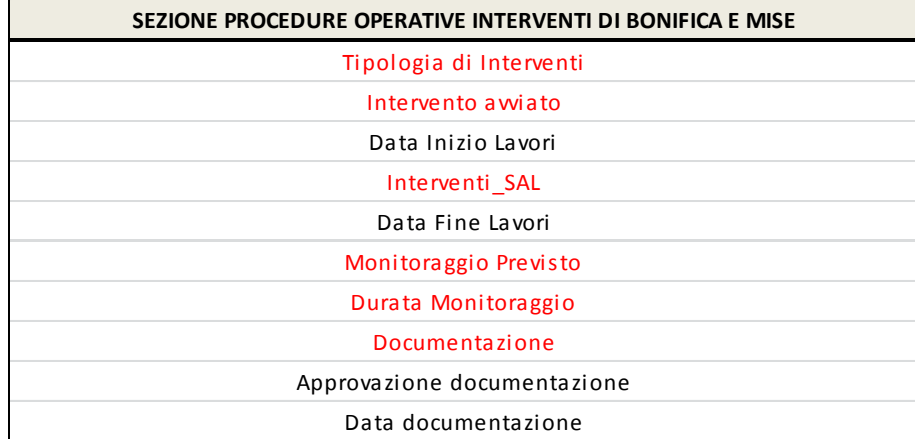

La declinazione dei dati vincolati è nel seguito riportata:

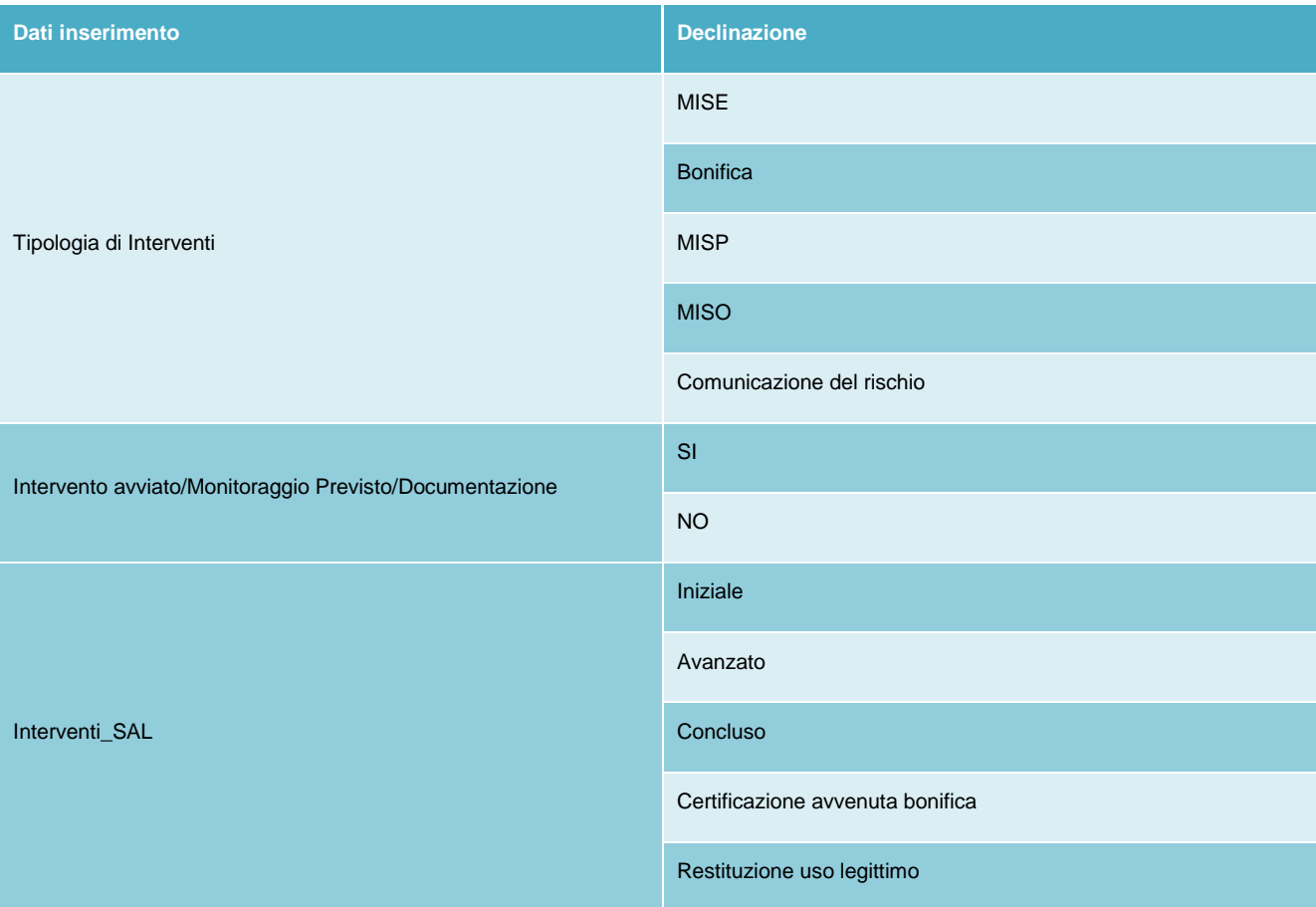

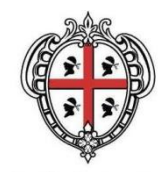

## <span id="page-23-0"></span>*1.1.6 Sezione Procedure operative (Certificazione)*

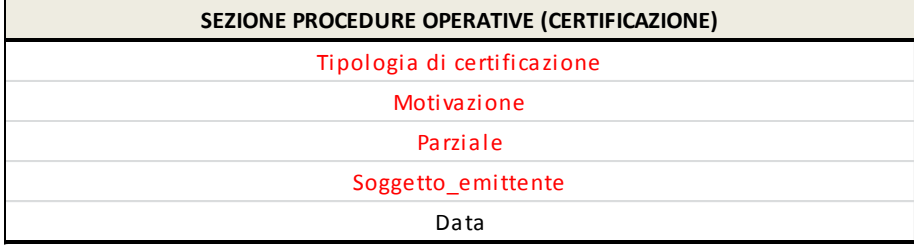

La declinazione dei dati vincolati è nel seguito riportata:

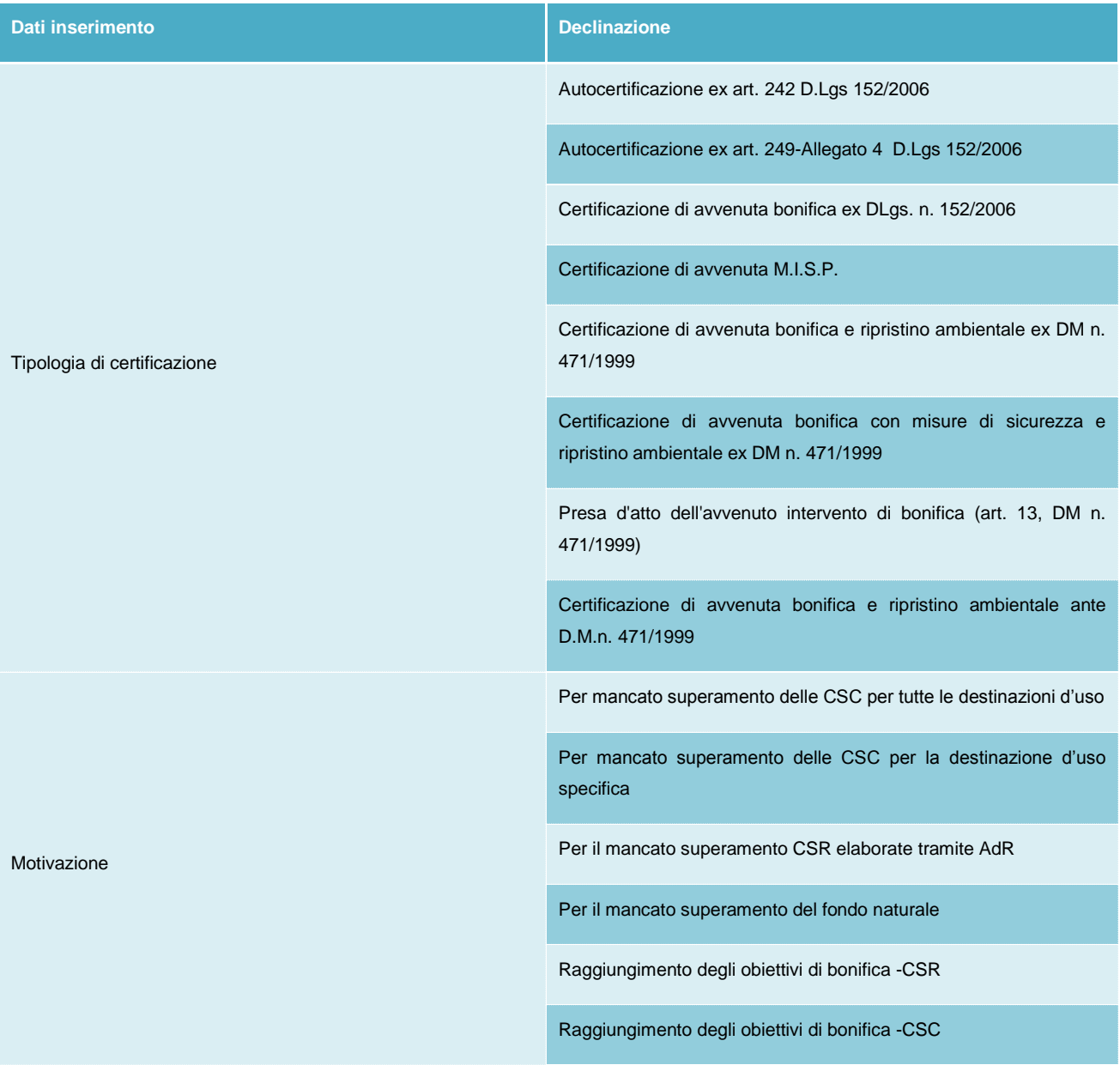

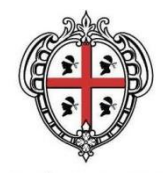

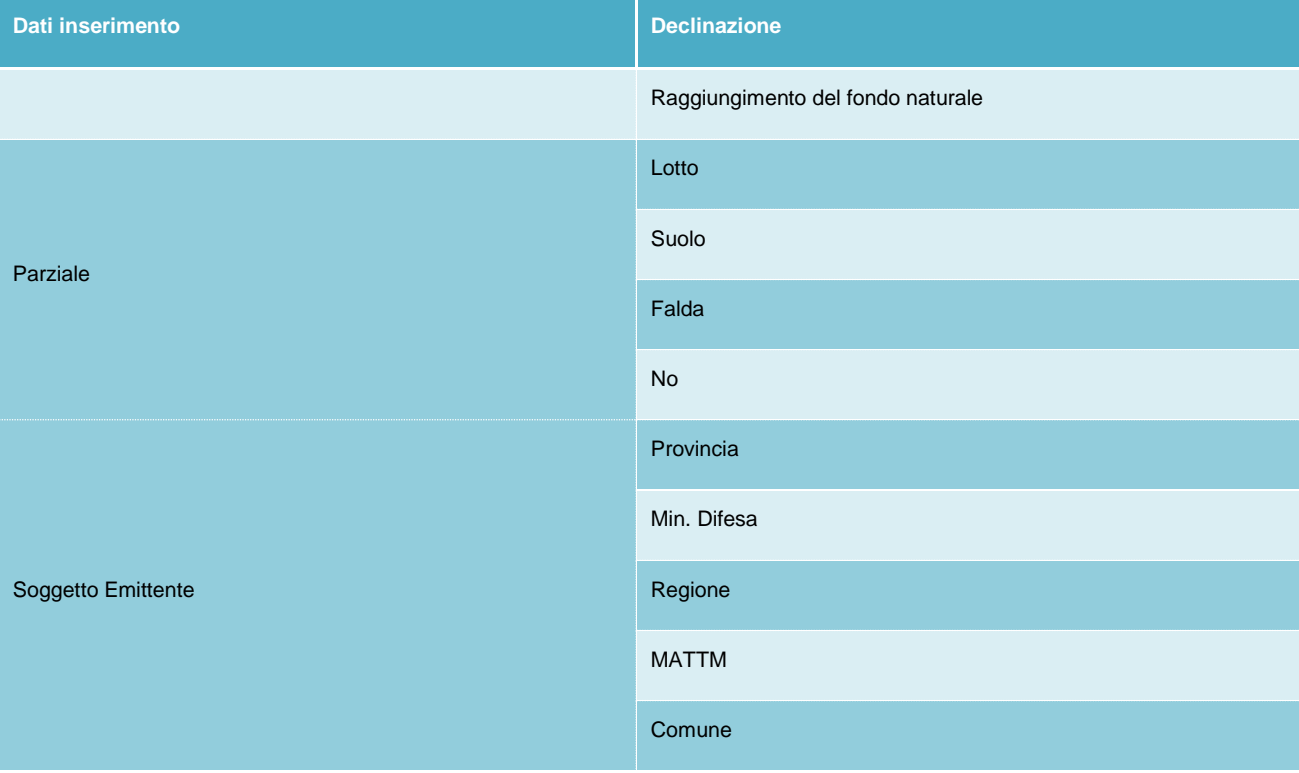

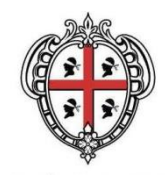

### <span id="page-25-0"></span>*1.1.7 Sezione Contaminanti*

Una intera sezione è stata dedicata alla contaminazione riscontrata all'interno del sito: si tratta di dati chiaramente inseriti nei soli siti ove le attività di caratterizzazione ambientale sono concluse e i risultati della caratterizzazione validati dagli Enti di controllo.

Nelle schede sono state inserite le sostanze il cui livello riscontrato eccede i limiti imposti da normativa nei suoli o nelle acque di falda.

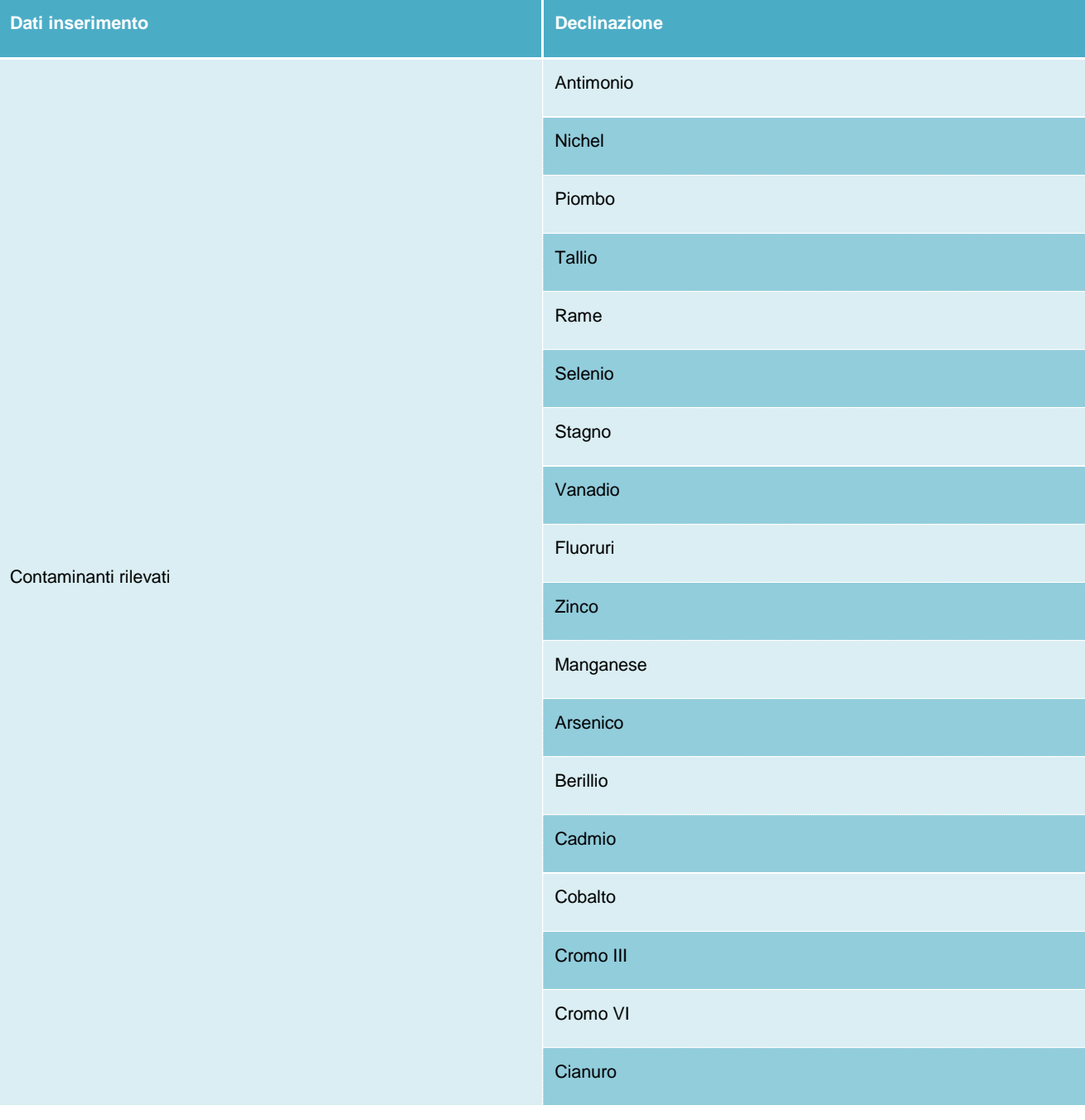

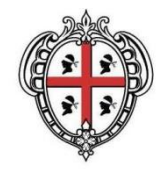

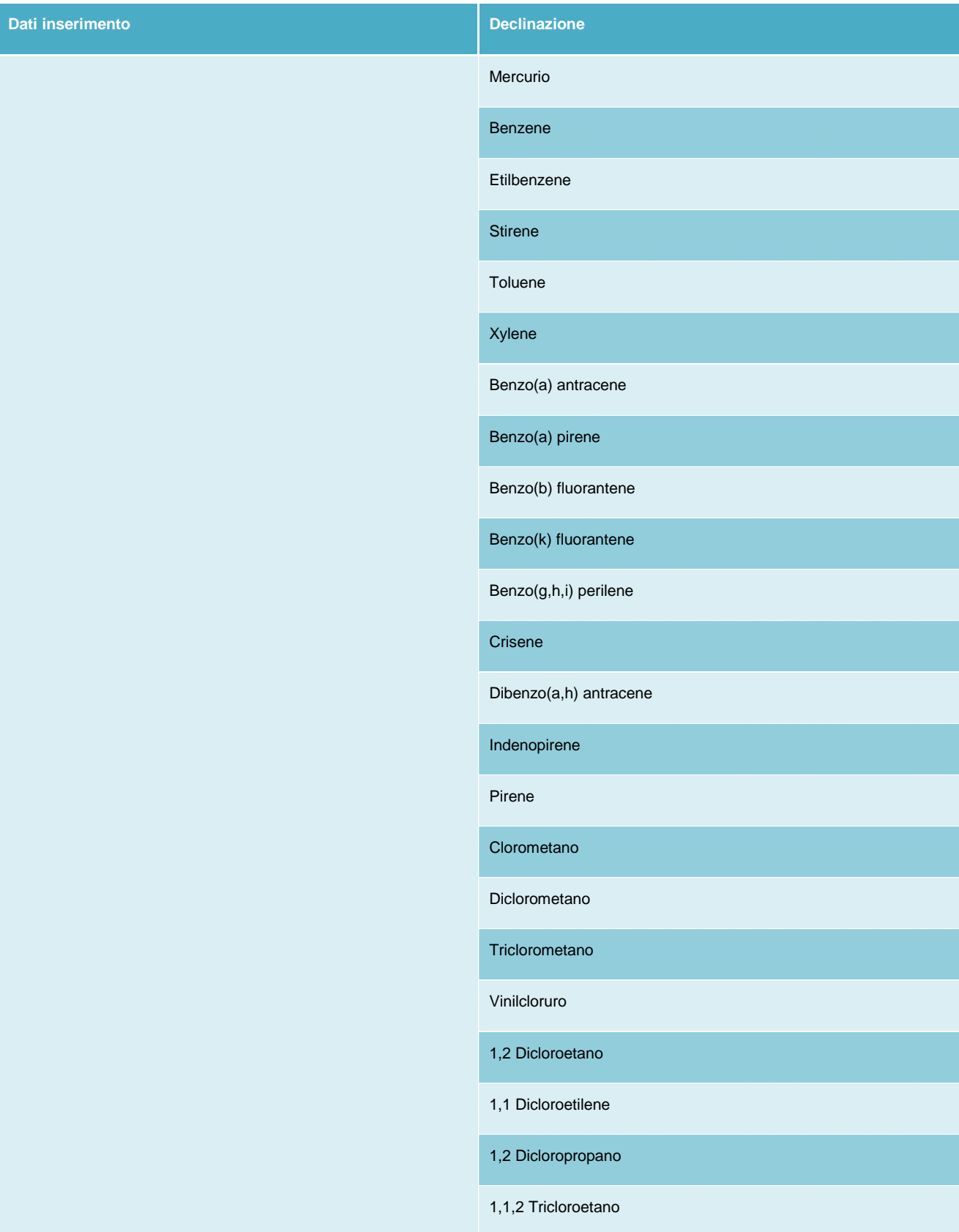

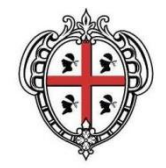

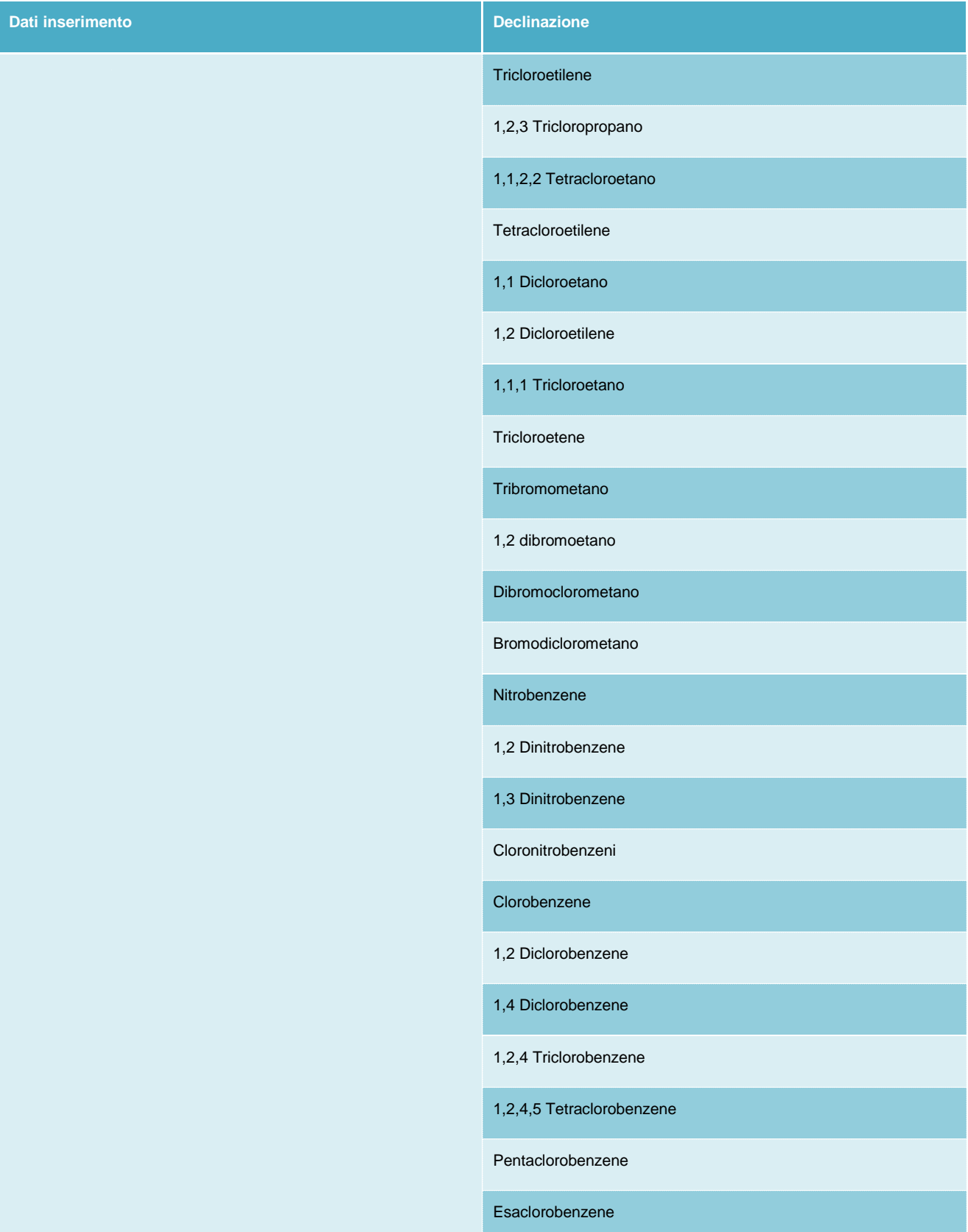

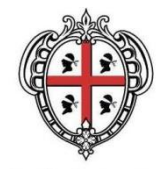

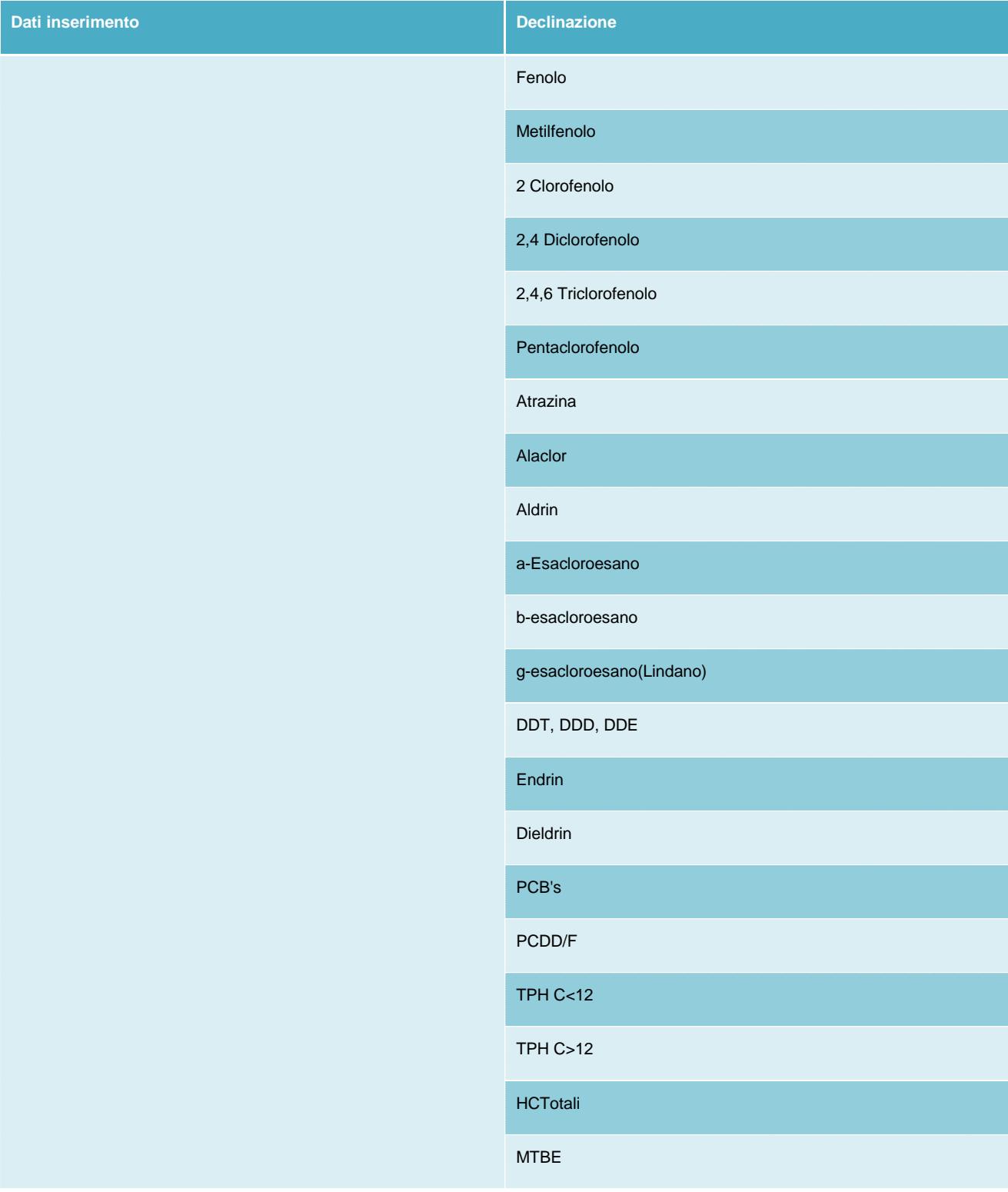

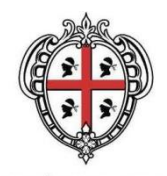

### <span id="page-29-0"></span>*1.2 DEFINIZIONE DELLE PRIORITA' DEGLI INTERVENTI*

Secondo il codice ambientale un sito si dice contaminato solo quando risultano superati i valori delle concentrazioni di soglia di rischio (CSR), mentre risulta solo potenzialmente contaminato quando si riscontrano valori di concentrazione superiori ai valori soglie di contaminazione normati (CSC). Un sito non è invece contaminato quando la contaminazione rilevata nelle matrici ambientali risulta inferiore ai valori di concentrazione di soglia di contaminazione (CSC) oppure, nel caso fosse superiore, questa si rivela essere inferiore ai valori di concentrazione soglia di rischio (CSR) determinate a seguito dell'analisi di rischio sanitario e ambientale sito specifica.

È dunque solo attraverso questo tipo di analisi, sito-specifica appunto, che è possibile definire il livello assoluto di contaminazione di un determinato sito.

Il codice ambientale, al comma 6 dell'art. 199, disponendo che i piani per la bonifica delle aree inquinate debbano costituire parte integrante del piano regionale, chiede che in essi sia individuato "l'ordine di priorità degli interventi, basato su un criterio di valutazione del rischio elaborato dall'Istituto Superiore per la protezione e la ricerca ambientale (ISPRA)" (lettera a, del comma 6). Quando si parla genericamente di interventi, non si intendono i soli progetti di bonifica e/o messa in sicurezza da realizzarsi per i siti già risultati contaminati ma anche interventi mirati alla caratterizzazione ambientale di questi ultimi e allo studio del grado di contaminazione attraverso l'analisi di rischio: si configura, per questi ultimi, un grado di dettaglio preliminare e comunque precedente alla definizione della reale contaminazione - così come definita per legge - del sito.

L'analisi di rischio sanitario-ambientale, pur essendo la tecnica più adeguata per condurre una valutazione assoluta del grado di pericolo potenziale relativo a un certo sito inquinato, proprio perché sito-specifica, necessita di indagini di dettaglio legate ad un livello di conoscenza che, per un numero cospicuo di siti, non è ancora disponibile. Pertanto, per il livello di pianificazione regionale si è scelto di utilizzare un modello di valutazione relativa del rischio.

Questa tipologia di modelli di analisi, attraverso l'esame dei dati e della documentazione disponibile sulle aree di indagine, assegnano un punteggio che esprime il grado di pericolosità di un sito espresso su una scala che è propria del modello medesimo.

Si tratta di modelli che non portano a valutazioni su una scala di rischio assoluto, e che non possono dire se un rischio sia accettabile o meno; i punteggi ricavati sono comunque sufficienti a fare confronti relativi tra più siti, e quindi assegnare opportune priorità d'intervento. Sono metodi adatti a operazioni di *screening* che consentono, quindi, di stilare graduatorie di priorità d'intervento all'interno delle anagrafi regionali utili a individuare le azioni (quali ad esempio ulteriori indagini, esecuzione di studi in situ aggiuntivi, applicazione di modelli di analisi assoluta del rischio, applicazione di criteri di concentrazione limite), o gli interventi di risanamento integrali o parziali.

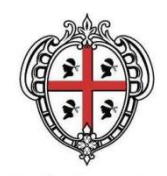

### <span id="page-30-0"></span>*1.3 Individuazione del Metodo*

Nell'ambito della modellizzazione del rischio ambientale collegato ai diversi siti di bonifica e con l'obiettivo di parametrizzare l'intero numero di siti censiti all'interno del territorio regionale, il presente capitolo è dedicato alla descrizione degli aspetti tecnici e di dettaglio del percorso multi-criteriale implementato per la classificazione dei siti.

In particolare il presente documento affronta i seguenti aspetti:

- individuazione dei parametri di sensibilità ambientale e relativa declinazione quali-quantitativa;
- descrizione del modello di calcolo del punteggio di priorità di intervento;
- classificazione del punteggio in livelli di priorità (qualitativo).

Il numero e la tipologia di fattori proposti derivano dalla volontà di massimizzare le informazioni di tipo ambientale-territoriale, che rispetto alle informazioni amministrative risultano più associabili ad eventuali rischi ambientali, la cui definizione è uno dei target previsti dai modelli di classificazione come l'ARGIA.

Di seguito si va a descrivere, nel dettaglio, quanto sopra.

### <span id="page-30-1"></span>*1.4 Individuazione dei parametri di sensibilità ambientale*

Al fine di stabilire la priorità dell'intervento di bonifica sui diversi siti censiti si sono presi in considerazione i parametri riportati nelle seguenti tabelle.

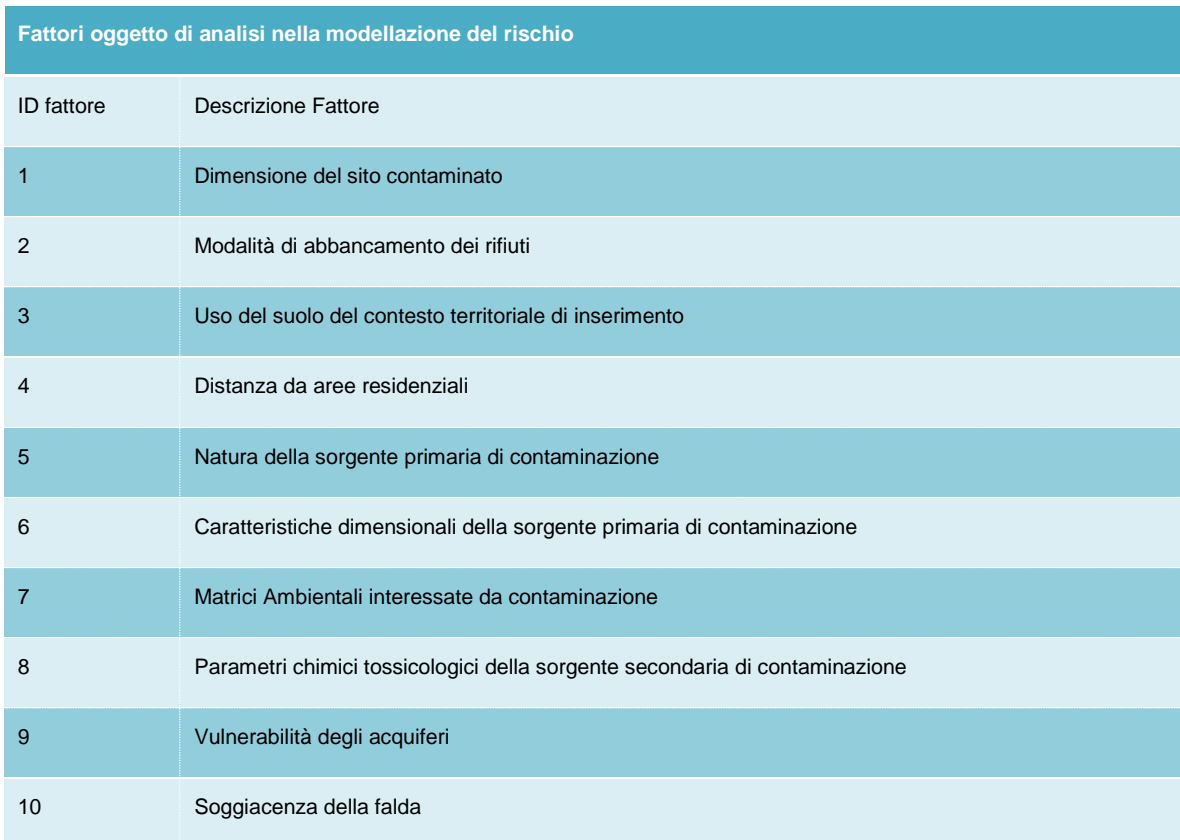

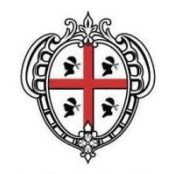

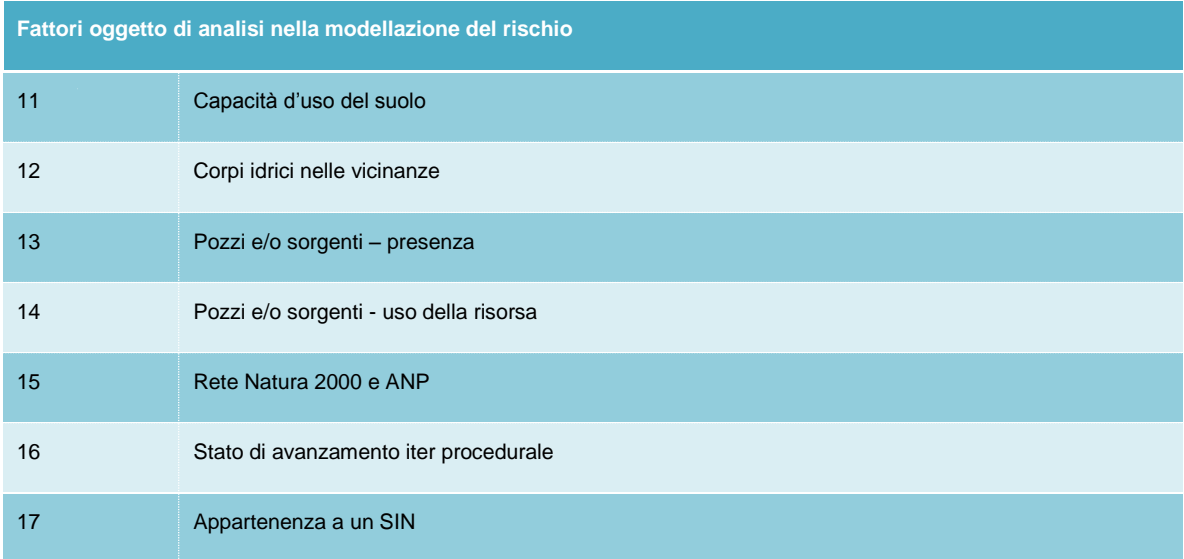

Di seguito, si vanno ad analizzare le caratteristiche di dettaglio dei fattori presi in considerazione nonché le declinazioni che gli stessi fattori assumono in corrispondenza dei diversi siti in anagrafe.

### <span id="page-31-0"></span>*1.4.1 Dimensione del sito contaminato*

La dimensione del sito contaminato rappresenta un fattore di particolare interesse nella determinazione della priorità di intervento: siti contaminati o potenzialmente contaminati di ampia superficie assumono una maggiore priorità (in relazione al maggior rischio di migrazione della contaminazione) rispetto a quelli siti di minore estensione.

In tal senso si è provveduto a declinare il fattore secondo diversi intervalli di superficie, come di seguito evidenziato in tabella.

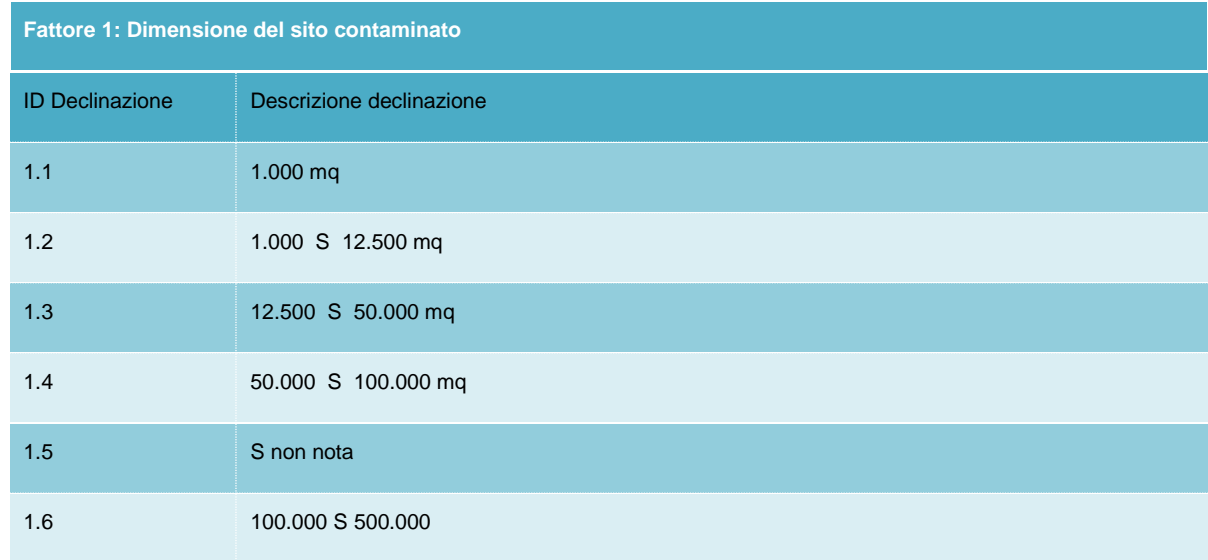

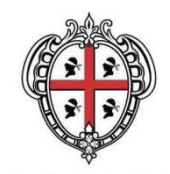

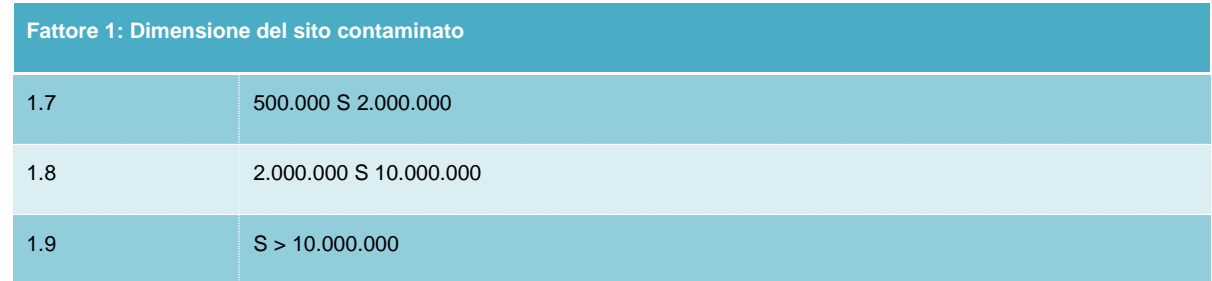

### <span id="page-32-0"></span>*1.4.2 Modalità abbancamento rifiuti*

La modalità di abbancamento dei rifiuti in corrispondenza del sito contaminato risulta essere un parametro di particolare significatività nella determinazione della priorità di intervento: siti caratterizzati dalla presenza di rifiuti confinati in fusti, vasche, etc. presentano un rischio ambientale minore rispetto a siti nei quali i rifiuti sono stoccati in cumuli privi di copertura.

In tal senso si riporta di seguito dettaglio della declinazione che il fattore assume.

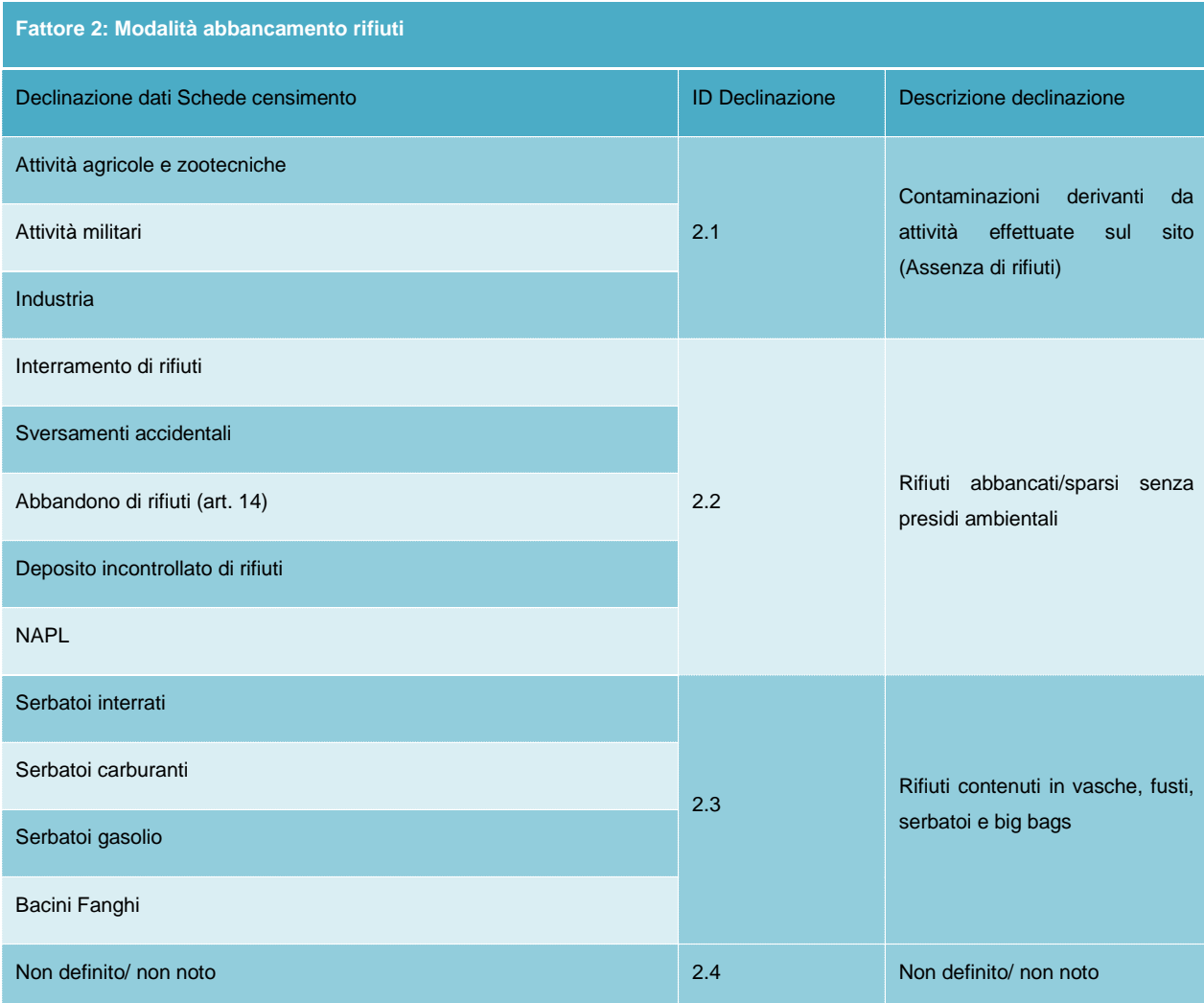

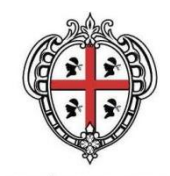

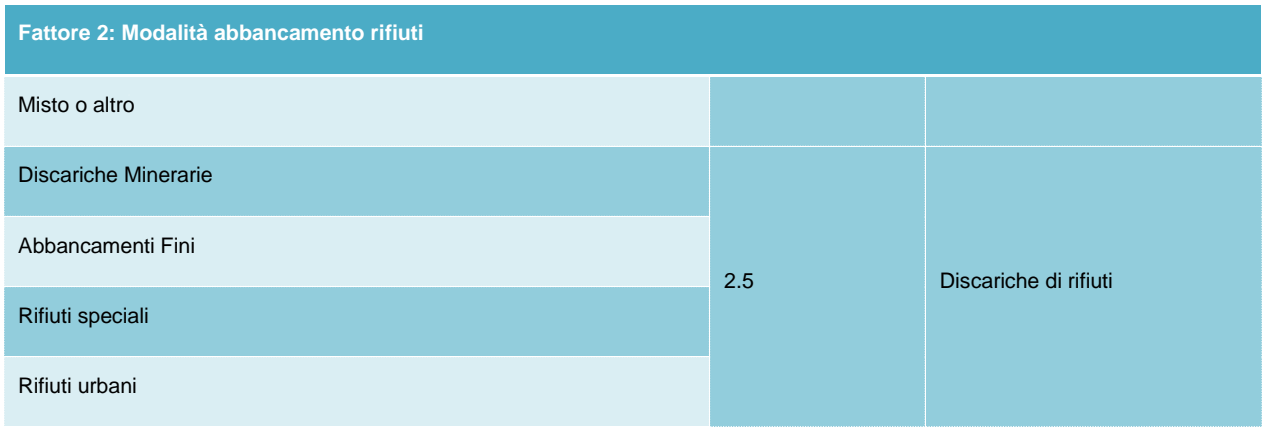

### <span id="page-33-0"></span>*1.4.3 Uso del suolo nel contesto territoriale di inserimento del sito*

L'uso del suolo dell'area all'interno della quale ricade il sito contaminato risulta essere un fattore di particolare significatività nella determinazione della priorità di intervento: siti ricadenti in territori a prevalente uso residenziale assumono – come è evidente – un valore di interesse maggiore rispetto a quelli ricadenti in territori a prevalente uso industriale.

In relazione alla scarsa omogeneità e, talora, alla non reperibilità dei dati relativi all'uso del suolo durante le operazioni di censimento, ci si è riferiti – al fine di ottenere una classificazione dell'uso del suolo omogenea su tutto il territorio regionale – ai dati relativi al progetto *Corine Land Cover*. Come noto la copertura *Corine Land Cover* è riconosciuta a livello europeo quale strumento di base per la definizione delle politiche territoriali e, in tal senso, si è ritenuto opportuno utilizzarla per classificare in modo univoco il contesto territoriale di inserimento dei diversi siti di bonifica oggetto del presente Piano. In particolare, per la declinazione del fattore in oggetto, si è fatto riferimento alla carta dell'uso del suolo dell'anno 2008 disponibile sul *Geoportale* della Regione Sardegna.

Per la realizzazione dell'aggiornamento attraverso la fotointerpretazione sono state utilizzate le ortofoto AGEA 2003, le ortofoto 2004, le immagini Ikonos 2005-06, le immagini Landsat 2003, le immagini Aster 2004, oltre a materiali ausiliari come la CTRN10k, il DBPrior 10k e altri. La scala di riferimento è 1:25.000, l'unità minima cartografata è pari a 0,5 ha all'interno dell'area urbana e a 0,75 ha nell'area extra urbana.

Di seguito si riporta dettaglio della declinazione che il fattore assume nei diversi usi territoriali.

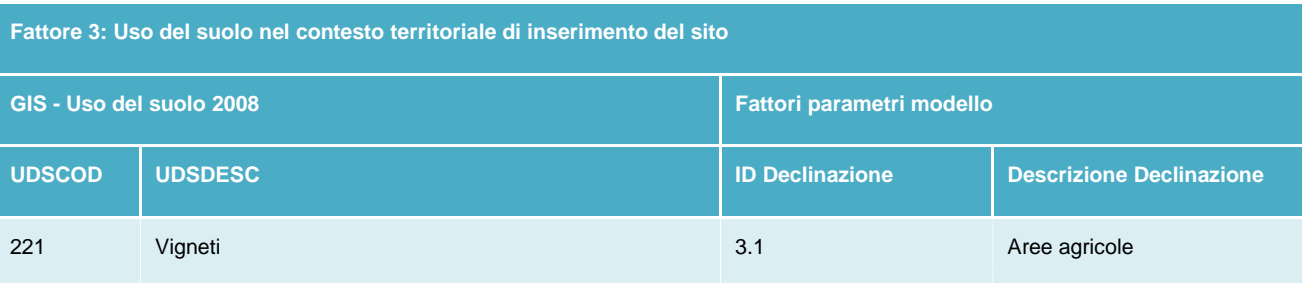

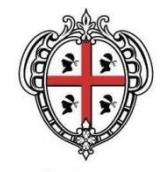

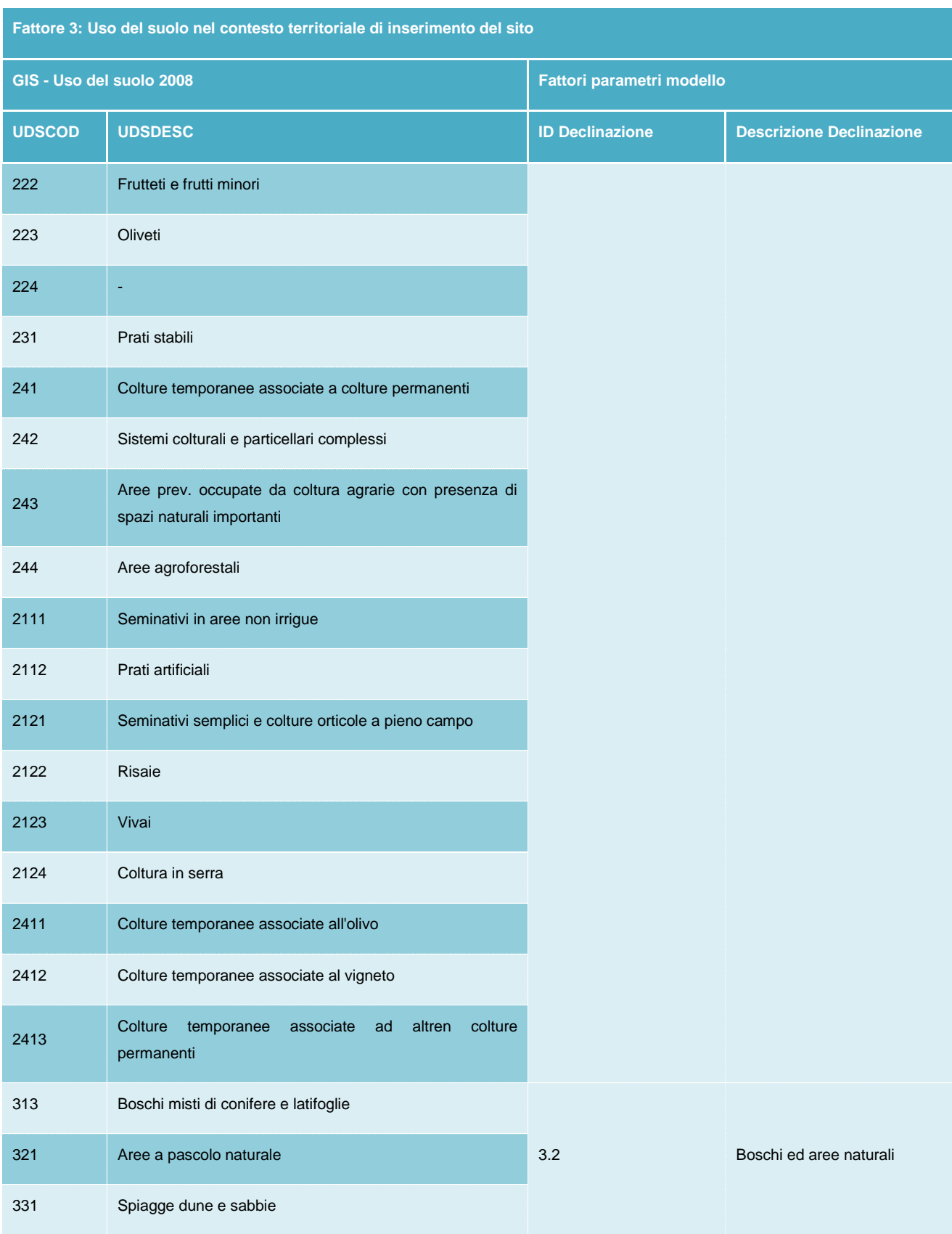

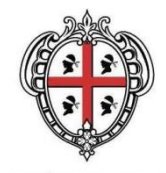

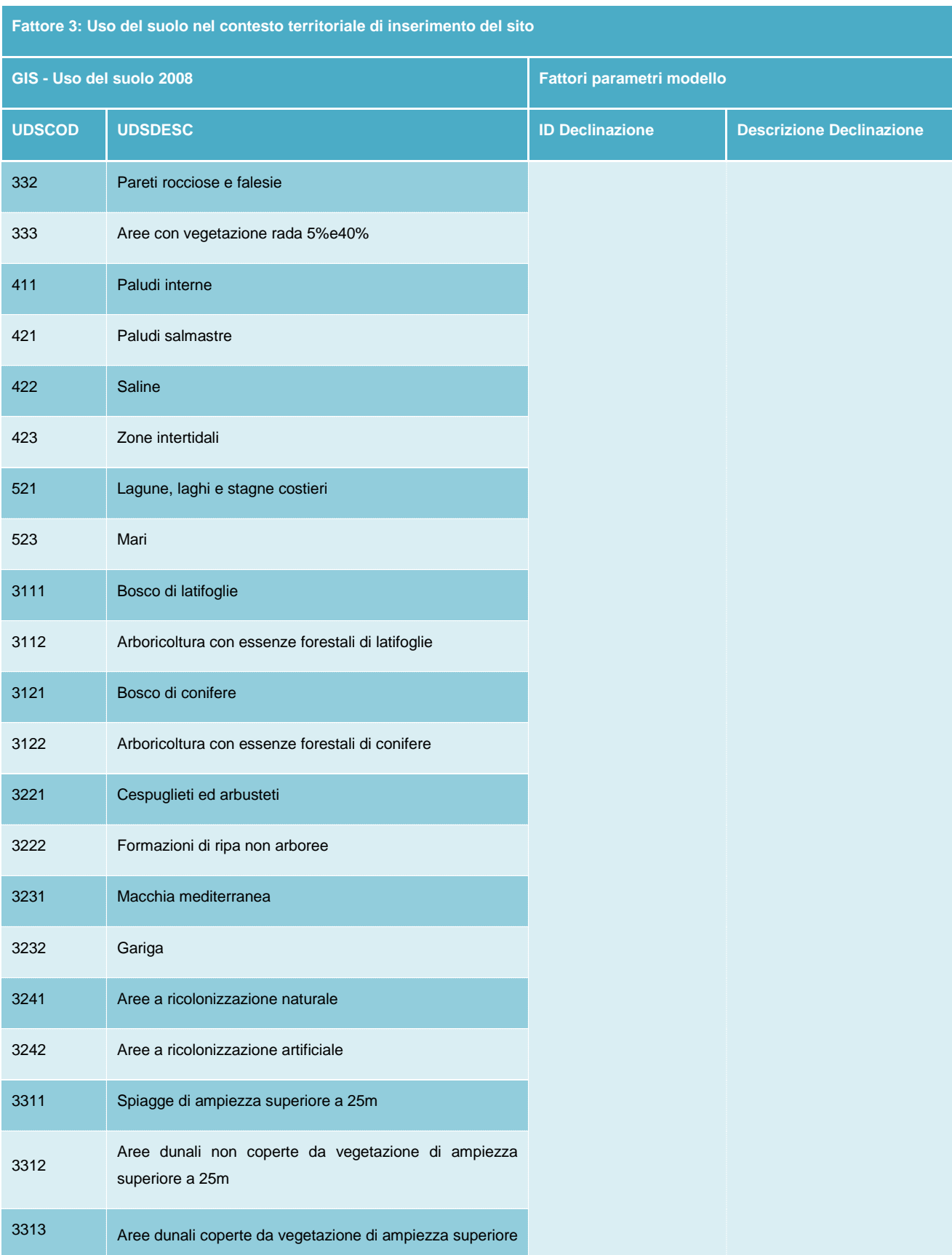

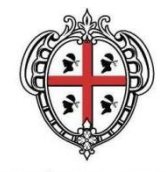

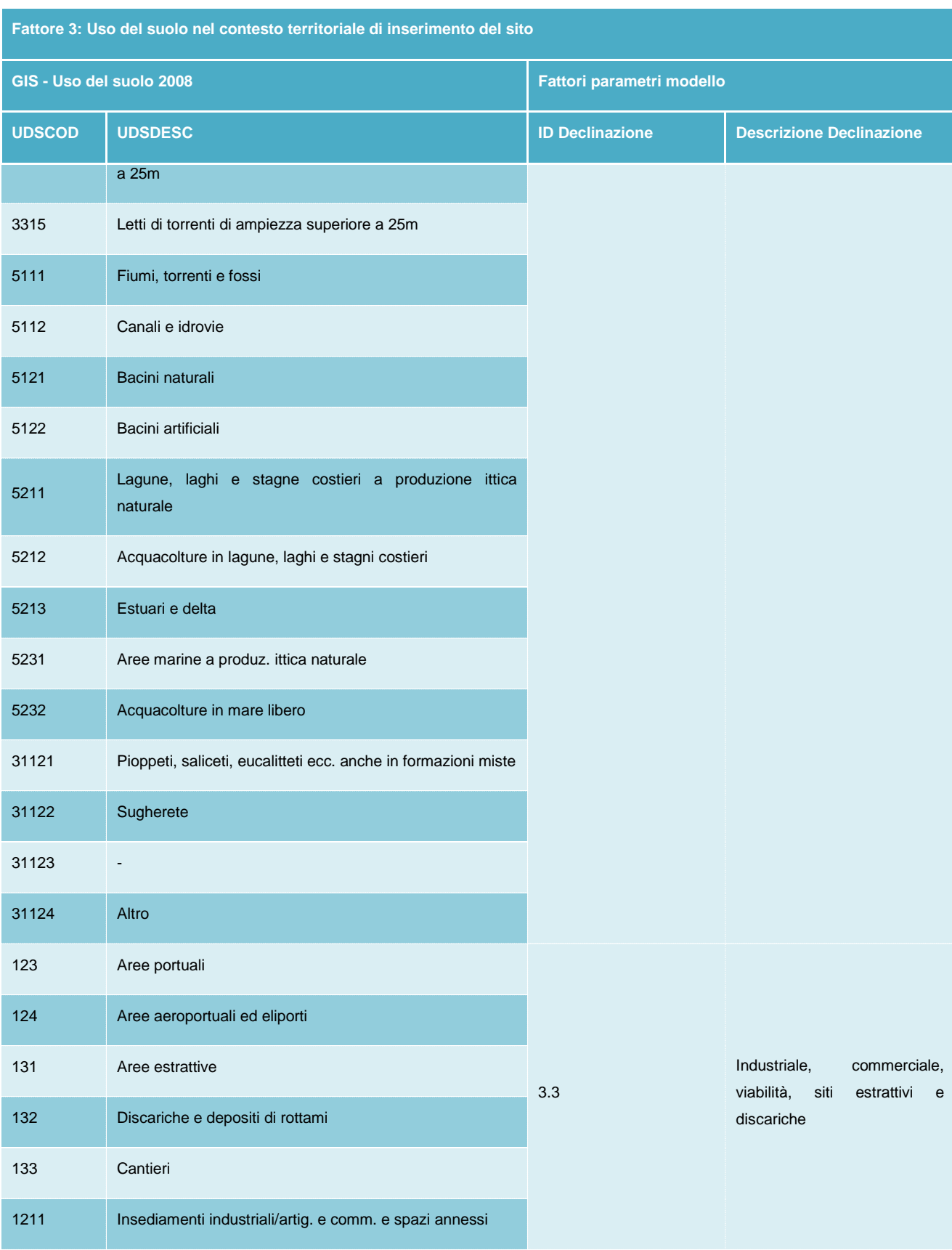

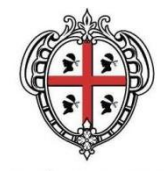

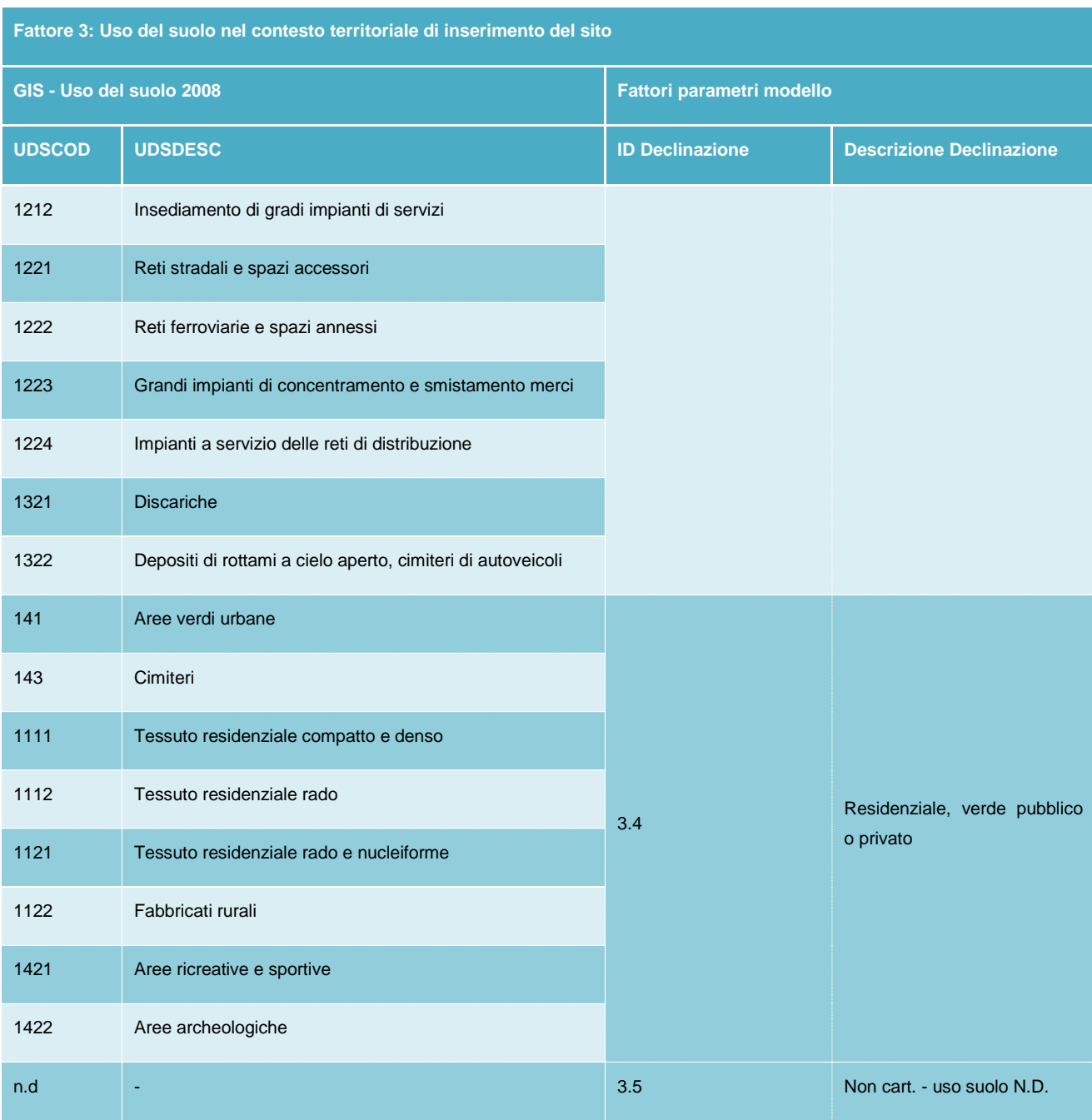

### <span id="page-37-0"></span>*1.4.4 Distanza da aree residenziali*

La distanza del sito contaminato da aree residenziali risulta essere un fattore di particolare significatività nella determinazione della priorità di intervento: siti limitrofi ad aree residenziali presentano un impatto potenziale sulla popolazione maggiore di siti localizzati in ambienti remoti.

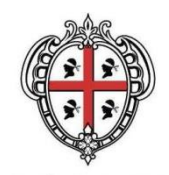

Anche in questo caso si è provveduto – in relazione alla scarsa omogeneità dei dati relativi alla distanza da centri abitati che si sono resi disponibili durante le operazioni di censimento – a riferirsi ad intervalli di distanza dal centro abitato costituiti da fasce di rispetto dettagliate come da tabella.

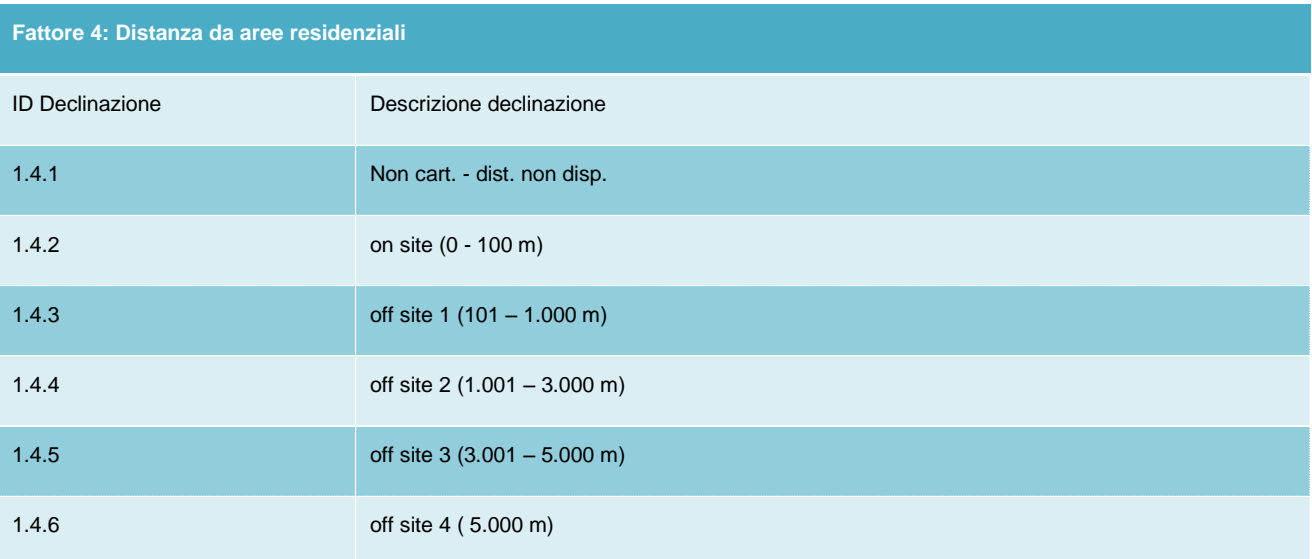

Le elaborazioni per il calcolo delle priorità sono state sviluppate utilizzando buffer su file GIS poligonali estratti dal Geoportale della Regione.

### <span id="page-38-0"></span>*1.4.5 Natura della sorgente primaria di contaminazione*

La natura dei rifiuti che rappresentano la sorgente primaria di contaminazione risulta essere un fattore di particolare significatività nella determinazione della priorità di intervento in quanto può indicare anche la natura della contaminazione in sorgente secondaria.

La natura dei rifiuti viene suddivisa riferendosi alla vigente classificazione dei rifiuti (in relazione alla pericolosità degli stessi), determinata dalla Decisione della Commissione 2000/532/CE del 3 maggio 2000; in particolare, si associano maggiori impatti potenziali a rifiuti caratterizzati da una maggiore pericolosità (rifiuti speciali pericolosi).

Di seguito si riporta il dettaglio della declinazione che il fattore assume relativamente anche ai dati rilevati all'interno delle schede di censimento elaborate.

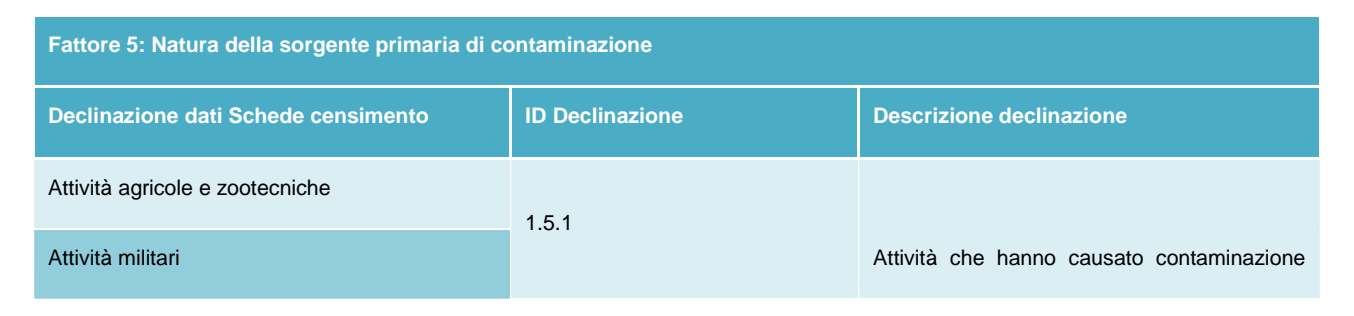

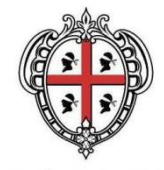

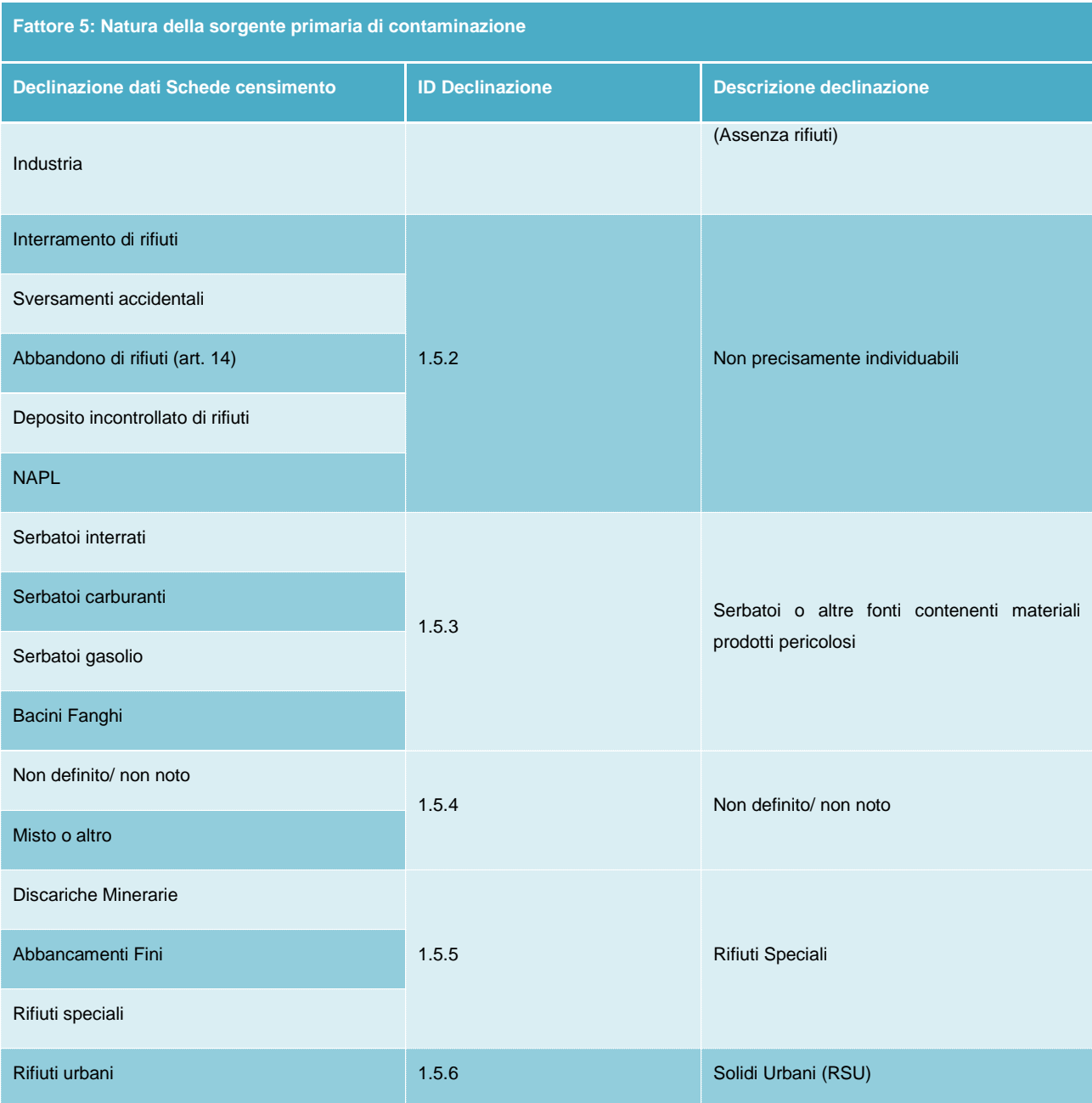

### <span id="page-39-0"></span>*1.4.6 Caratteristiche dimensionali sorgente primaria di contaminazione*

Le caratteristiche dimensionali della sorgente primaria di contaminazione risultano essere un fattore di particolare significatività nella determinazione del rischio (e di conseguenza della priorità di intervento) connesso ad un sito contaminato: maggiore è la volumetria della sorgente primaria di contaminazione, maggiore è il rischio di contaminazione delle principali matrici ambientali e maggiori, infine, sono le difficoltà connesse al confinamento/rimozione della sorgente primaria di contaminazione.

Di seguito si riporta dettaglio della declinazione che il fattore assume.

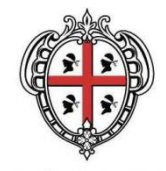

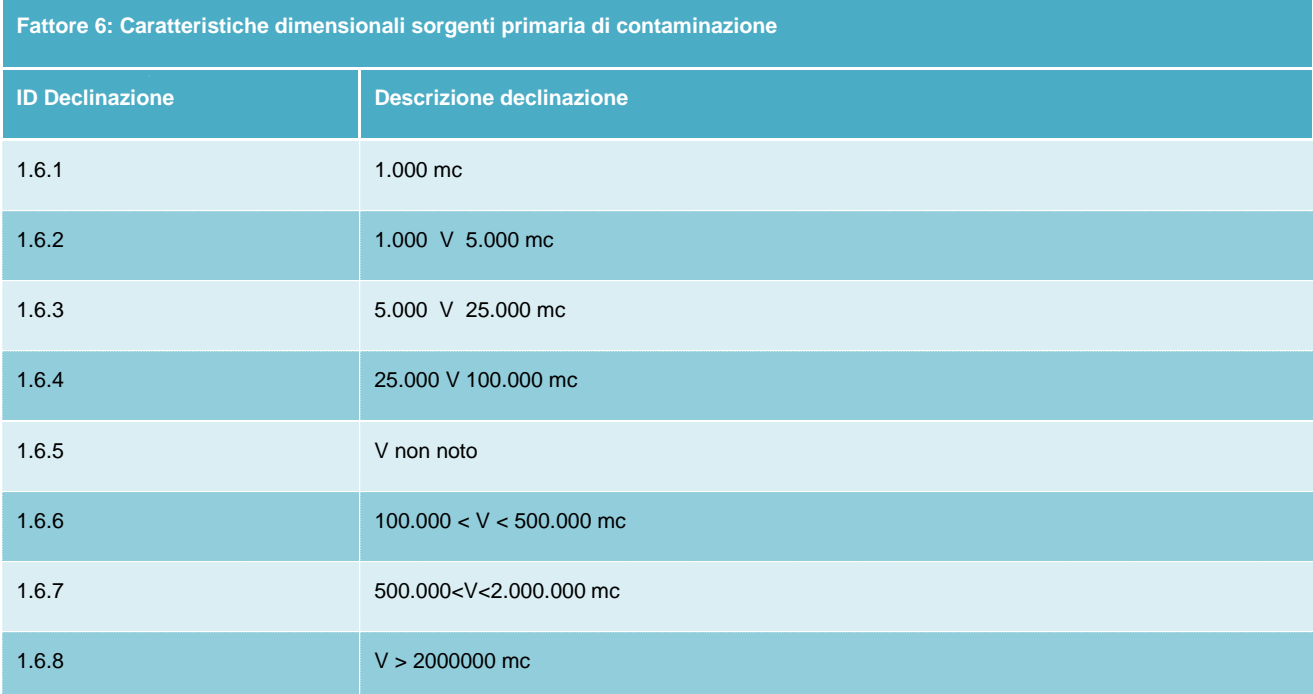

### <span id="page-40-0"></span>*1.4.7 Matrici ambientali interessate da contaminazione*

Le matrici ambientali interessate da contaminazione sono identificate dal D.Lgs. 152/06 in suolo-sottosuolo ed acqua sotterranea. In ragione delle dati rilevati all'interno delle schede di censimento, il fattore è stato così declinato per l'elaborazione del modello.

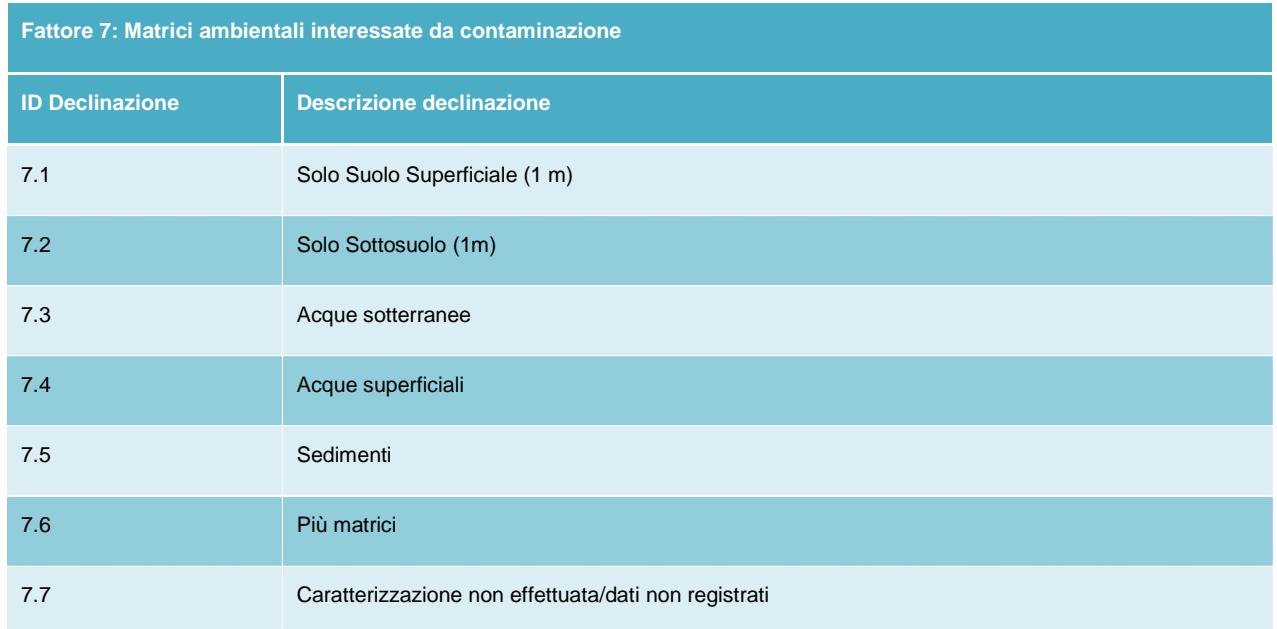

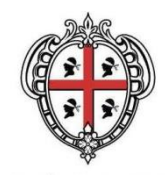

### <span id="page-41-0"></span>*1.4.8 Parametri chimici tossicologici sorgente secondaria di contaminazione*

La tossicologia delle sostanze rappresenta un fattore di particolare interesse nella determinazione del modello di sensibilità ambientali dei siti in bonifica, in quanto è misura della pericolosità della contaminazione nelle matrici ambientali, in termini di rischio cancerogeno e/o tossicologico.

In ragione dei dati rilevati all'interno delle schede di censimento, il fattore è stato così declinato per l'elaborazione del modello.

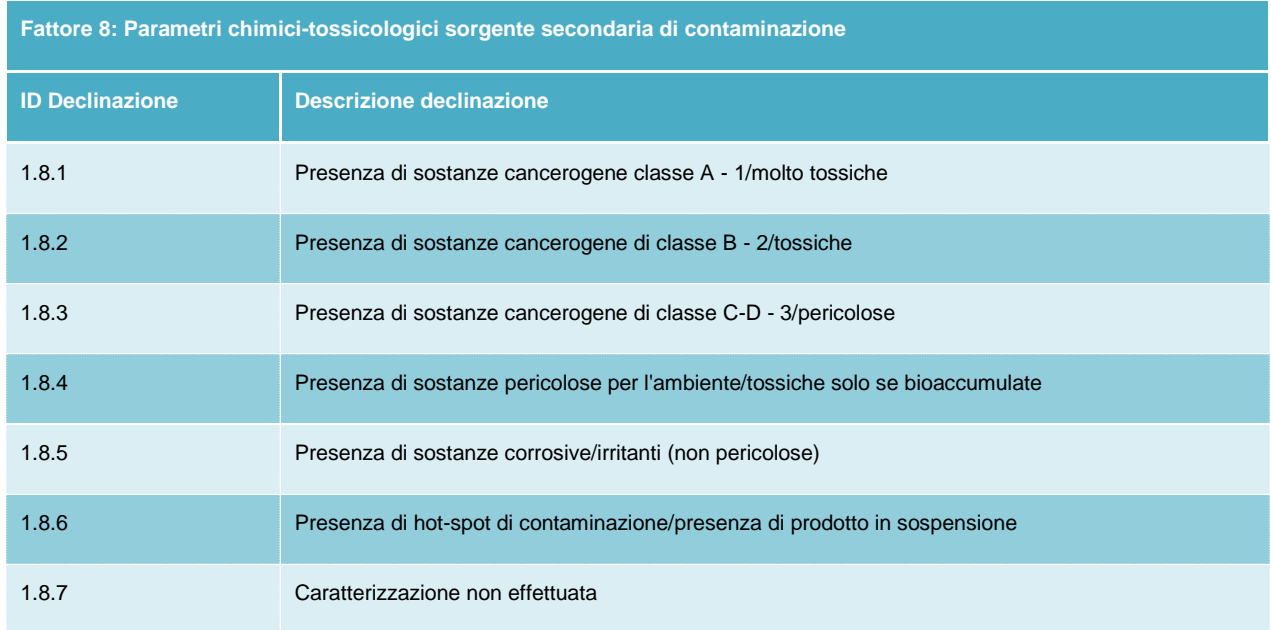

### <span id="page-41-1"></span>*1.4.9 Vulnerabilità degli acquiferi*

La vulnerabilità degli acquiferi rappresenta un fattore di particolare interesse nella determinazione del modello di sensibilità ambientale dei siti di bonifica in quanto è misura diretta del rischio di migrazione delle potenziali o reali sorgenti primarie di contaminazione in atto verso la matrice ambientale acque sotterranee. In tal senso si è preso a riferimento la classificazione – sul territorio regionale – della vulnerabilità degli acquiferi così come indicata con la deliberazione di Giunta reginale n. 1/16 del 14/01/2011 recante "Direttiva Quadro sulle Acque (Direttiva 2000/60/CE). Caratterizzazione corpi idrici sotterranei della Sardegna e programma di monitoraggio".

Il fattore è stato così declinato per l'elaborazione del modello.

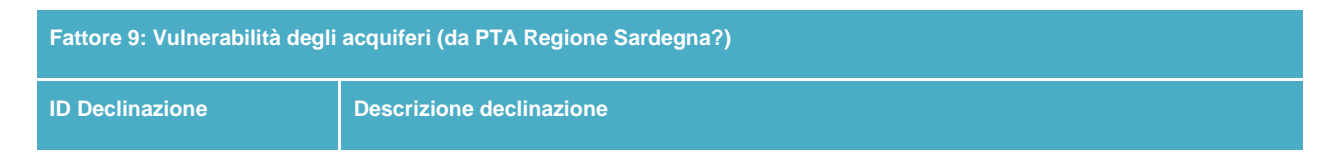

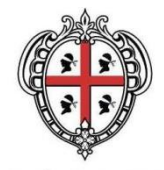

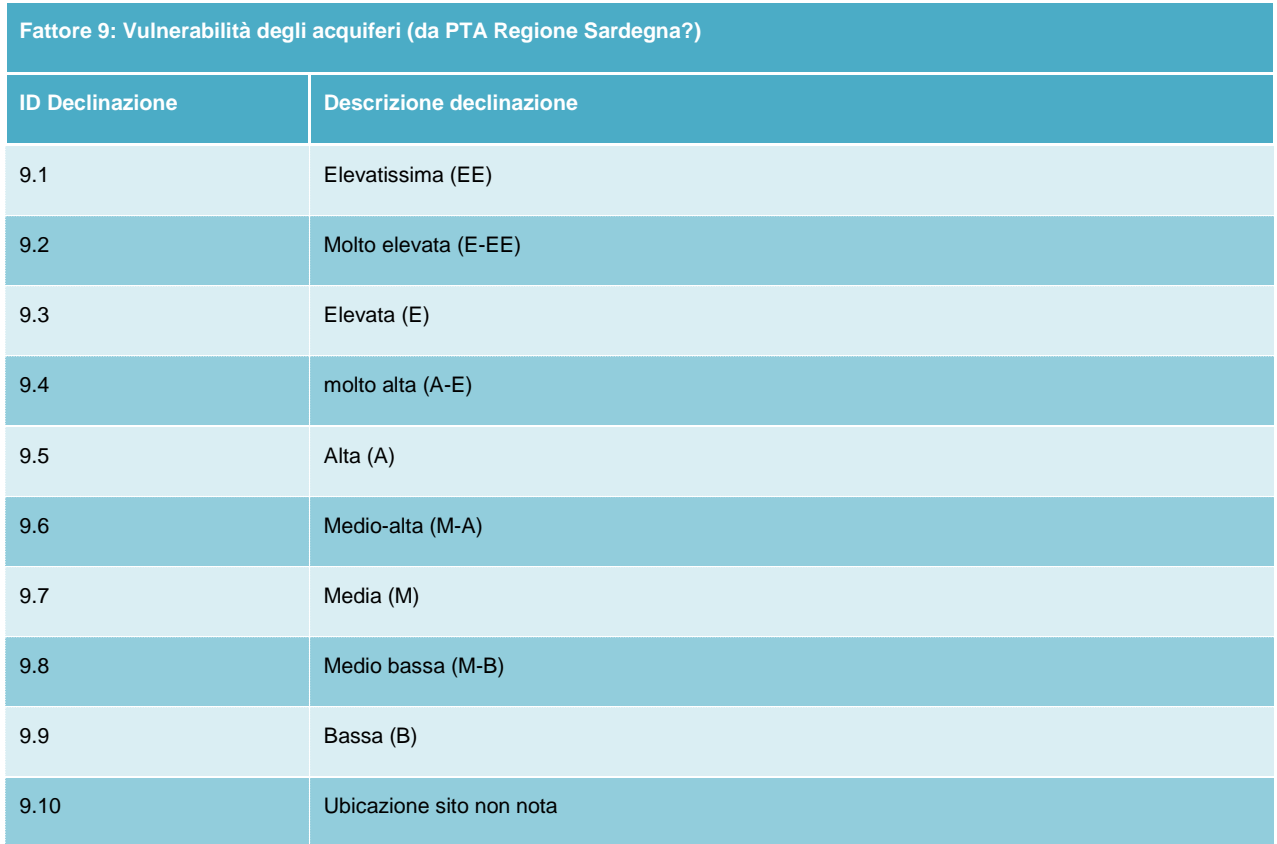

### <span id="page-42-0"></span>*1.4.10 Soggiacenza della falda*

Anche la soggiacenza della falda rappresenta un fattore particolarmente significativo all'interno del calcolo della sensibilità ambientale associata ai diversi siti di bonifica presi in considerazione.

In condizioni di falda superficiale è maggiore il rischio di veicolazione di una contaminazione alle acque sotterranee e, da qui, a bersagli umani (e ambientali) diversi.

In tal senso si è provveduto a declinare il fattore secondo diversi intervalli di profondità, come di seguito evidenziato in tabella.

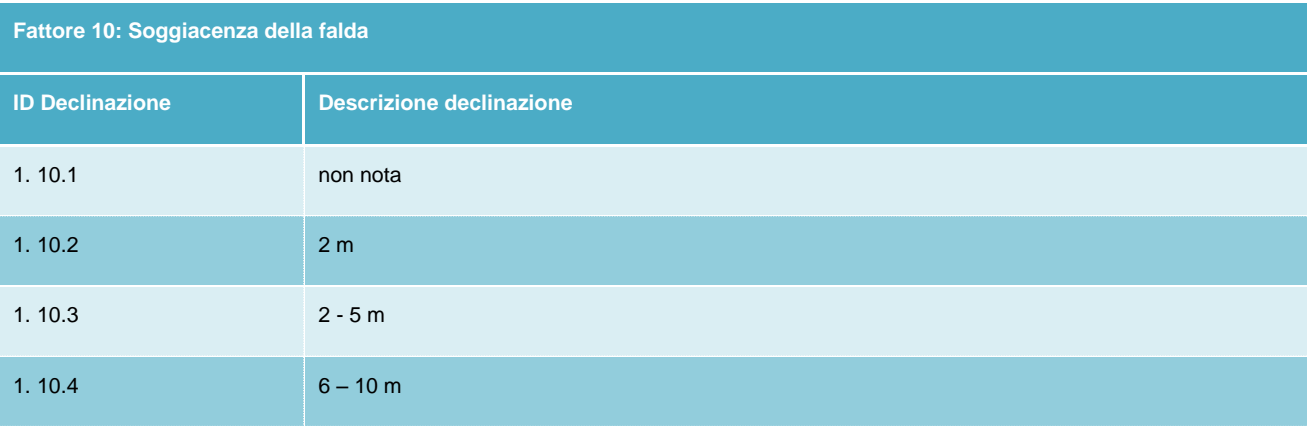

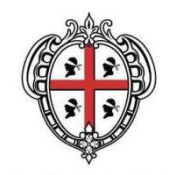

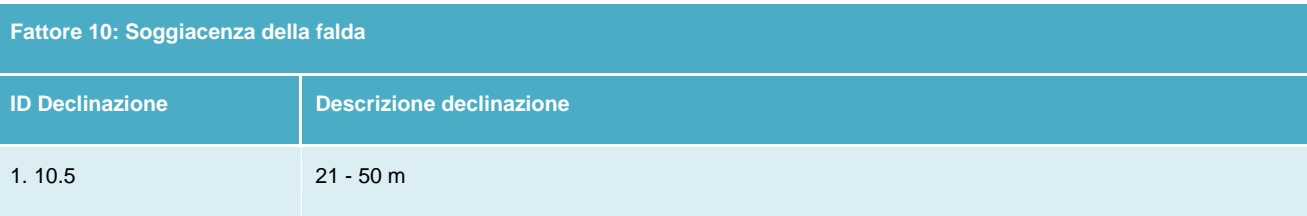

### <span id="page-43-0"></span>*1.4.11 Capacità d'uso del suolo*

La capacità d'uso del suolo rappresenta un fattore di particolare interesse nella determinazione del modello di sensibilità ambientale dei siti di bonifica in quanto è misura del pregio pedologico del suolo su cui insiste ogni sito.

Tra i metodi di Valutazione delle Terre per scopi generali è ampiamente diffuso a livello mondiale la classificazione della Capacità d'uso delle terre (*Land Capability Classification, LCC* ), che consente di differenziare le terre a seconda delle potenzialità produttive delle diverse tipologie pedologiche. La metodica di classificazione considera esclusivamente quelli che sono i parametri fisici e chimici permanenti del suolo e non tenendo invece in conto altre considerazioni di carattere economico-strategico o caratteri/qualità che possono essere modificati con specifici interventi.

La Capacità d'uso è ampiamente utilizzata anche in Italia, dove numerosi sono gli esempi di utilizzo di questa classificazione applicata alle indagini e alle cartografie pedologiche nel campo della programmazione e pianificazione territoriale, producendo notevoli impatti sulle scelte decisionali degli amministratori. Le classi che definiscono la capacità d'uso dei suoli sono otto e si suddividono in due raggruppamenti principali:

- Classi da I a IV: rappresentano suoli adatti alla coltivazione e ad altri usi:
	- Classe I: suoli privi di limitazioni o che presentano pochissimi fattori limitanti il loro uso e che sono quindi utilizzabili per tutte le colture;
	- Classe II: suoli che presentano moderate limitazioni che richiedono una opportuna scelta delle colture e/o moderate pratiche conservative;
	- Classe III: suoli che presentano severe limitazioni, tali da ridurre la scelta delle colture e da richiedere speciali pratiche conservative;
	- Classe IV: suoli che presentano limitazioni molto severe, tali da ridurre drasticamente la scelta delle colture e da richiedere accurate pratiche di coltivazione;
- Classi da V a VIII: rappresentano suoli che sono diffusi in aree non adatte alla coltivazione; fa eccezione in parte la classe V dove, in determinate condizioni e non per tutti gli anni, sono possibili alcuni utilizzi agrari:
	- Classe V: suoli che pur non mostrando fenomeni di erosione, presentano tuttavia altre limitazioni difficilmente eliminabili tali da restringere l'uso al pascolo o alla forestazione o come habitat naturale;

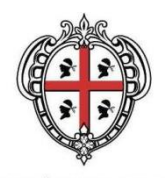

- Classe VI: suoli che presentano limitazioni severe, tali da renderli inadatti alla coltivazione e da restringere l'uso, seppur con qualche ostacolo, al pascolo, alla forestazione o come habitat naturale;
- Classe VII: suoli che presentano limitazioni severissime, tali da mostrare difficoltà anche per l'uso silvo pastorale;
- Classe VIII: suoli che presentano limitazioni tali da precludere qualsiasi uso agrosilvo-pastorale e che, pertanto, possono venire adibiti a fini creativi, estetici, naturalistici, o come zona di raccolta delle acque. In questa classe rientrano anche zone calanchive e gli affioramenti di roccia.

Estraendo i dati dalla carta pedologica della Regione Sardegna, si è provveduto a declinare il fattore secondo le diverse tipologie di suolo insistenti nel territorio regionale, come di seguito evidenziato.

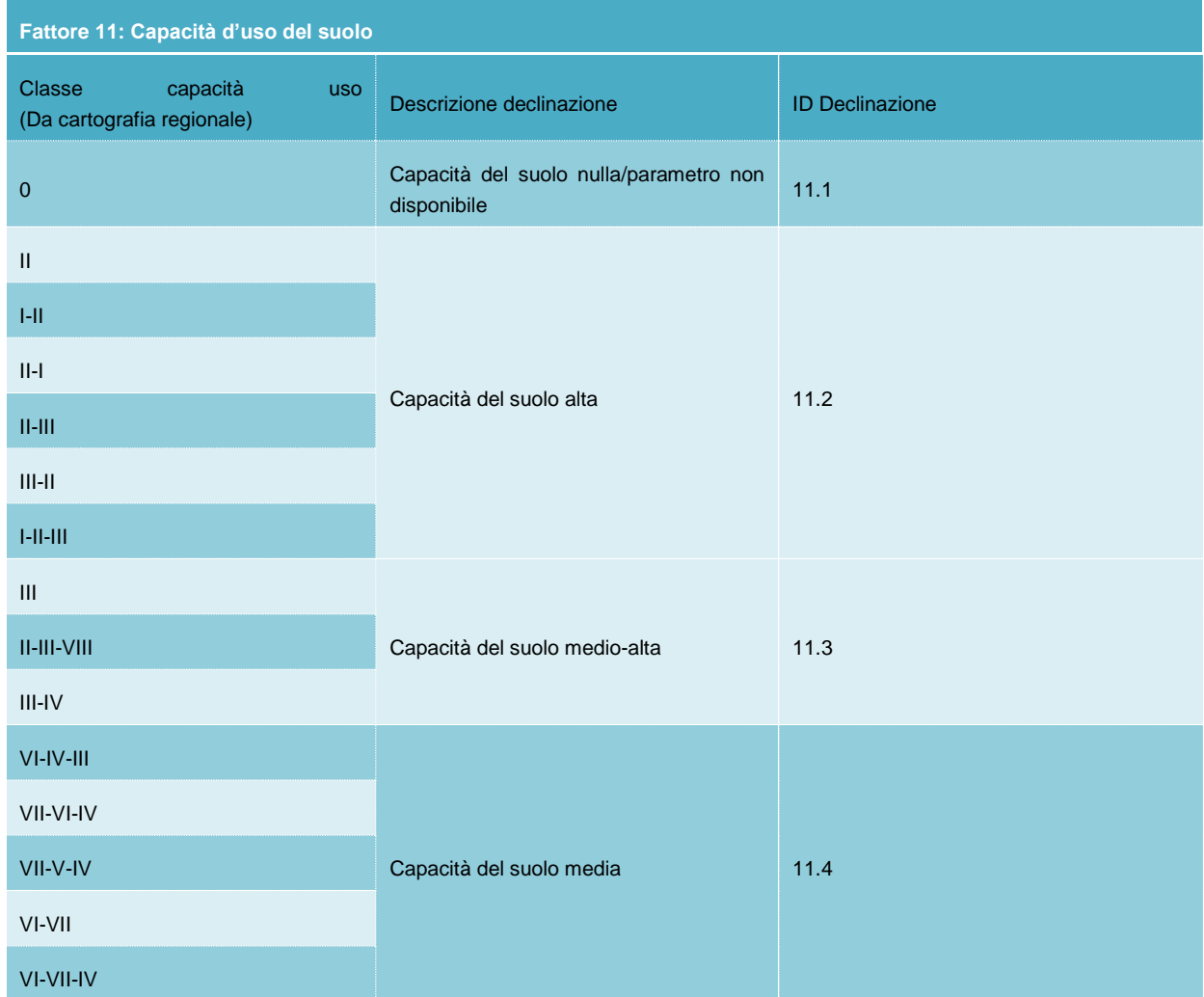

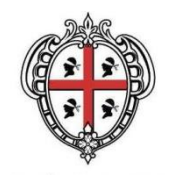

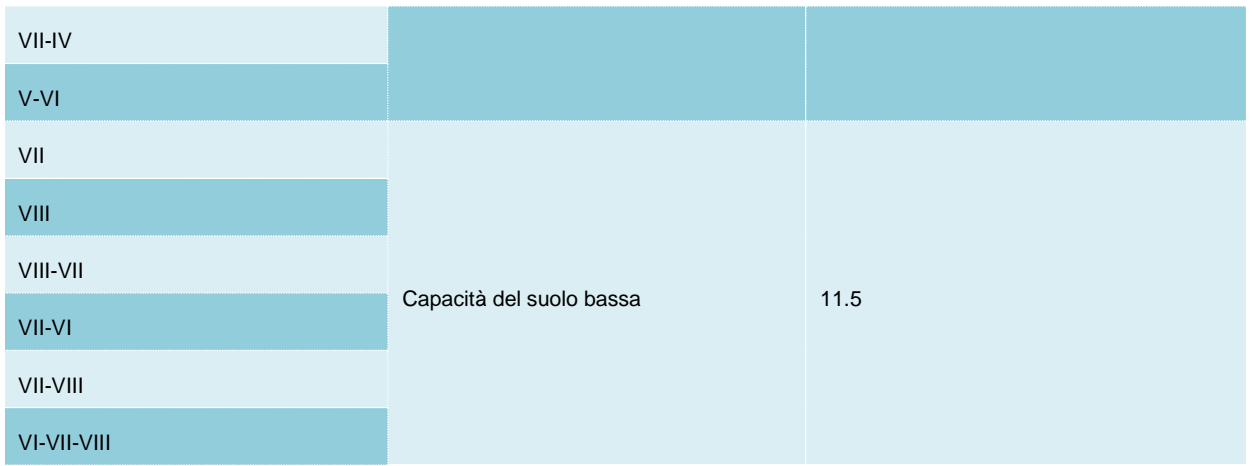

### <span id="page-45-0"></span>*1.4.12 Corpi idrici nelle vicinanze*

La distanza del sito contaminato da corpi idrici significativi risulta essere un fattore di particolare significatività nella determinazione della priorità di intervento: siti limitrofi a corpi idrici significativi presentano un maggior rischio in relazione a:

- maggiore esposizione del sito ad esondazioni (correlazione diretta tra distanza e rischio di trascinamento della contaminazione a causa di eventi alluvionali);
- maggiore probabilità di veicolazione della contaminazione verso bersagli umani (città etc) e ambientali di pregio (ambienti acquatici, ittiofauna etc).

In tal senso il presente fattore è stato declinato come di seguito evidenziato in tabella.

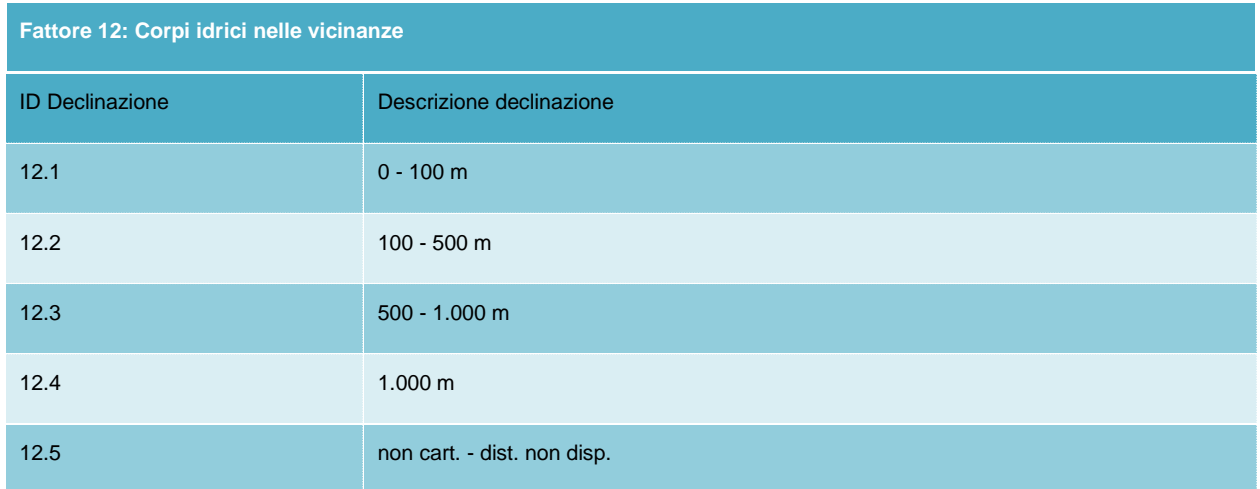

### <span id="page-45-1"></span>*1.4.13 Presenza di pozzi e/o sorgenti*

La distanza del sito contaminato da pozzi o sorgenti risulta essere un fattore di particolare significatività nella determinazione della priorità di intervento: siti limitrofi a pozzi e/o sorgenti presentano un impatto potenziale

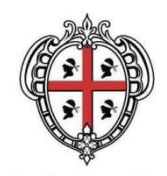

sulla popolazione, che sfrutta in qualche modo le risorse idriche intercettate dai pozzi o sorgenti predetti, maggiore rispetto a siti localizzati in aree prive di opere di captazione delle acque sotterranee.

In tal senso il presente fattore è stato declinato come di seguito evidenziato in tabella.

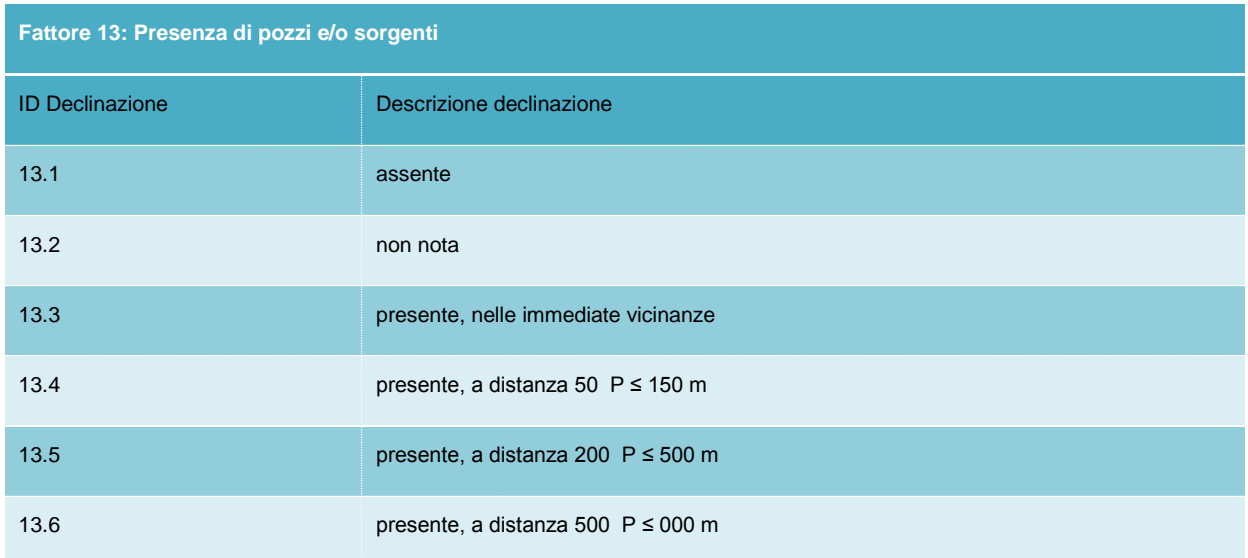

### <span id="page-46-0"></span>*1.4.14 Utilizzo della risorsa idrica intercettata da pozzi e/o sorgenti*

Nella determinazione della priorità di intervento, oltre alla misurazione della distanza del sito da pozzi e/o sorgenti ad esso limitrofi, appare particolarmente importante la classificazione dell'uso della risorsa idrica da questi intercettata e captata: l'uso di acque intercettate a valle del sito di bonifica per l'irrigazione rappresenta un rischio potenziale per la popolazione maggiore di quello rappresentato da altri usi (quale, ad esempio, un uso industriale).

Pertanto, si è provveduto a declinare il fattore come evidenziato in tabella.

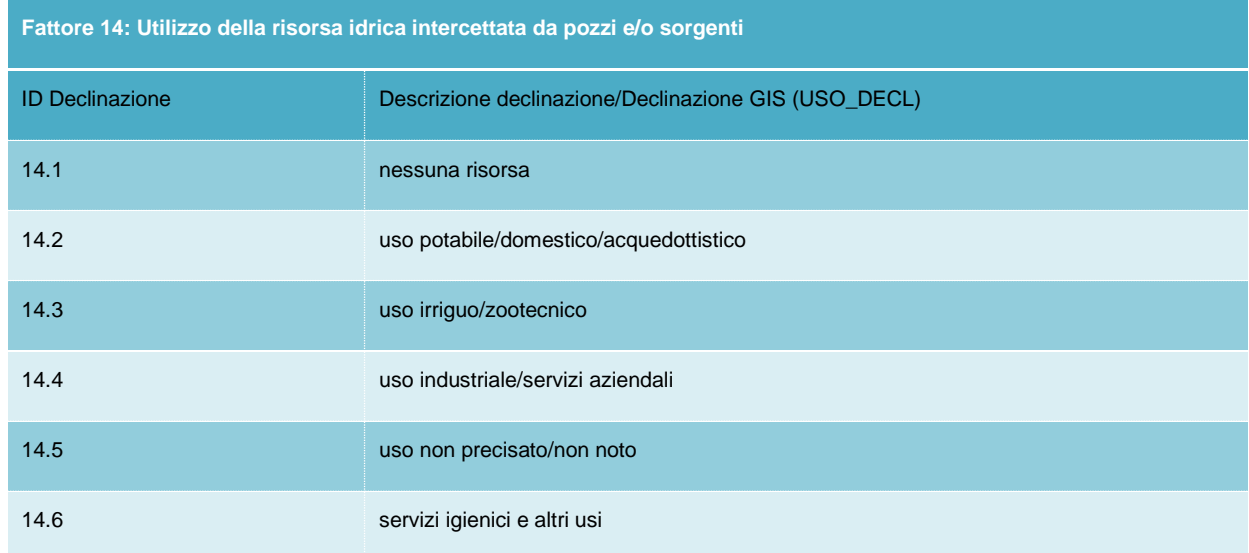

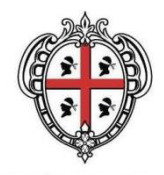

### <span id="page-47-0"></span>*1.4.15 Rete Natura 2000 e Aree Naturali Protette*

Nella determinazione della priorità di intervento appare particolarmente importante la conoscenza delle caratteristiche territoriali di inserimento del sito in merito alla ricomprensione – o meno – dello stesso all'interno di aree naturali protette<sup>1</sup> (ossia i parchi e le riserve nazionali o regionali) o di aree della c.d. Rete Natura 2000 (come istituite dal D.P.R. n. 357/1997 e integrazioni successive).

La presenza o meno di ANP o di siti appartenenti alla c.d. Rete Natura 2000, potrebbe infatti modificare, in modo sensibile, il rischio connesso alla presenza di un sito contaminato per gli ecosistemi.

Così come per altri parametri (vedi paragrafi precedenti), anche in questo caso si è provveduto – in relazione alla scarsa omogeneità dei dati relativi alla ricomprensione o meno dei siti censiti all'interno dei perimetri di ANP o della Rete Natura 2000 che si sono resi disponibili durante le operazioni di censimento – a riferirsi alla perimetrazione di tali aree di pregio ambientale (rese disponibili dagli uffici SIT regionali).

Di seguito si riporta la declinazione assunta dal fattore.

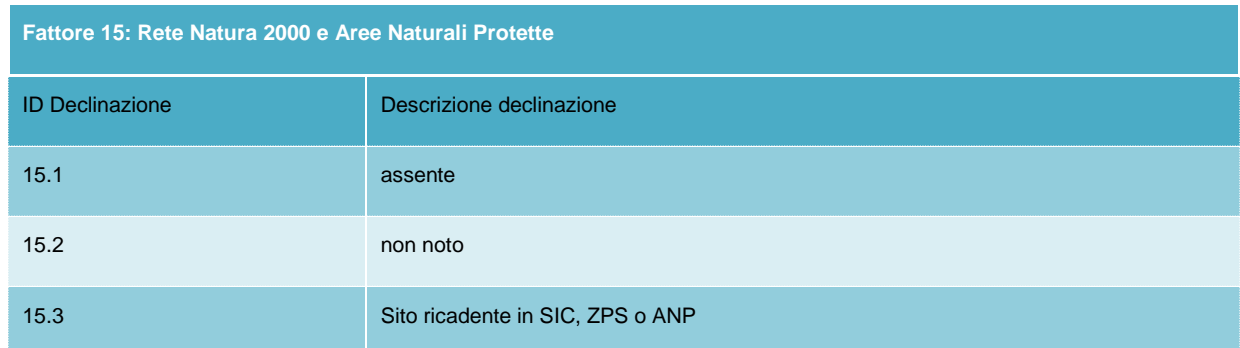

### <span id="page-47-1"></span>*1.4.16 Stato di avanzamento iter procedurale*

Lo stato di avanzamento dell'iter procedurale rappresenta un aspetto di carattere procedurale capace di avere un influenza diretta sugli aspetti ambientali. Ai siti per i quali sono già avviate le procedure tecnicoamministrative di bonifica viene attribuita una maggiore priorità rispetto a quelli per i quali non sono ancora avviate le procedure. (se il procedimento è già iniziato è prioritario concluderlo

In tal senso si è provveduto a declinare il fattore secondo successivi step di avanzamento dell'iter procedurale, come evidenziato in tabella.

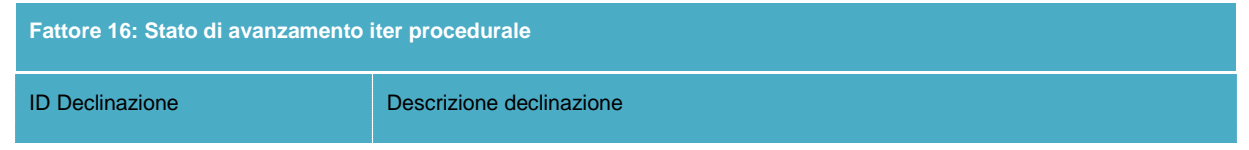

#### <sup>1</sup> di seguito ANP

1

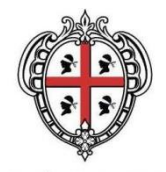

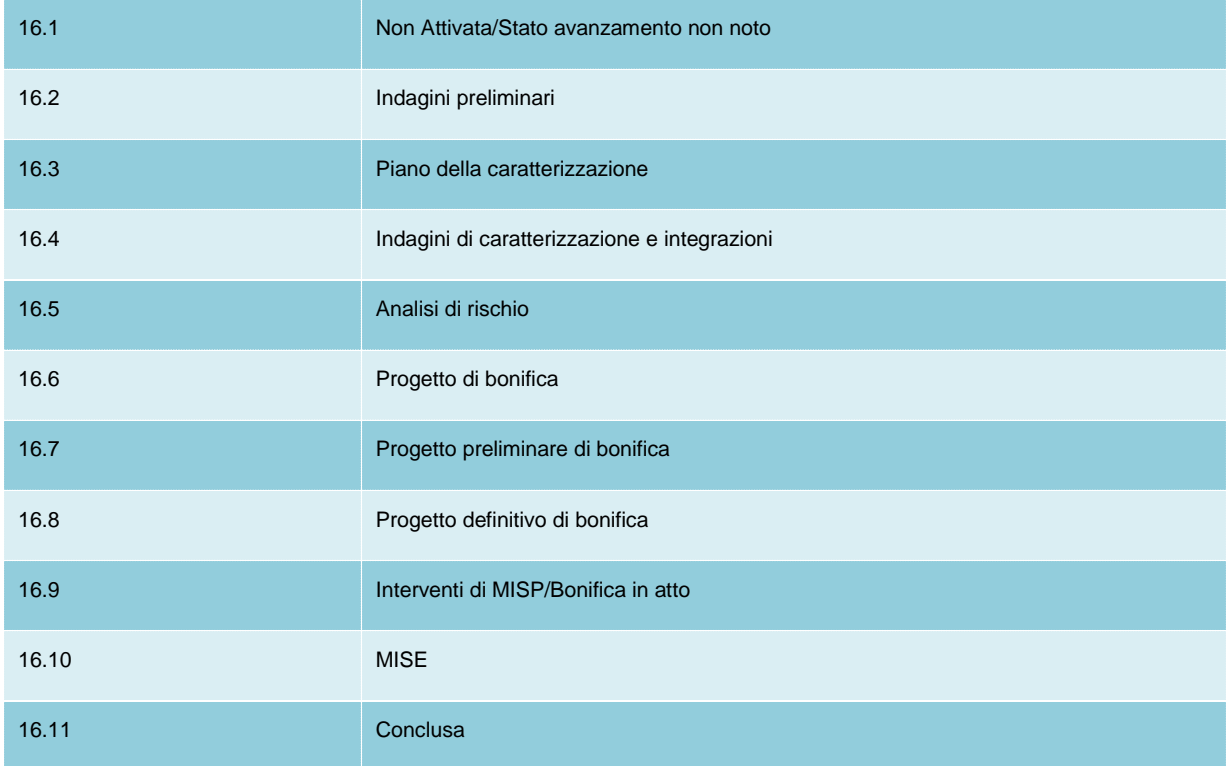

### <span id="page-48-0"></span>*1.4.17 Appartenenza a un SIN*

L'appartenenza a un SIN risulta un fattore discriminante per quanto riguarda la sensibilità del modello ambientale proposto. Le aree perimetrate pertanto assumono una priorità rispetto agli altri siti, in quanto verosimilmente sono ubicati in aree più esposte alla contaminazione.

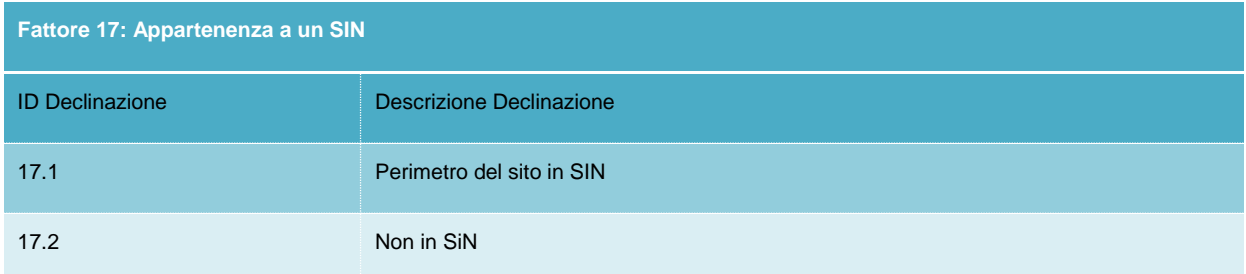

### <span id="page-48-1"></span>*1.5 Descrizione del calcolo del punteggio di priorità di intervento*

Nel presente paragrafo si vanno a descrivere i seguenti aspetti:

- Espressione, in termini quantitativi, dei valori qualitativi assunti dai parametri;
- Espressione, in termini quantitativi, dell'importanza assunta da ogni fattore mediante l'assegnazione di un valore relativo (peso) che ne espliciti la significatività;
- equazione di calcolo per la determinazione della sensibilità ambientale.

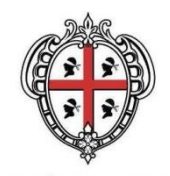

### <span id="page-49-0"></span>*1.5.1 Espressione quantitativa dei valori qualitativi assunti dai parametri*

Come anticipato nel paragrafo precedente, condizione essenziale per la modellizzazione numerica del rischio è l'attribuzione di valori numerici ai diversi valori che il fattore può assumere (declinazione). In questo modo, infatti, si passa da una valutazione della sensibilità ambientale di tipo *qualitativa* ad una *quantitativa*.

Di seguito si riportano – per le diverse tipologie di sito contaminato – i valori numerici che il fattore nella sua declinazione assume.

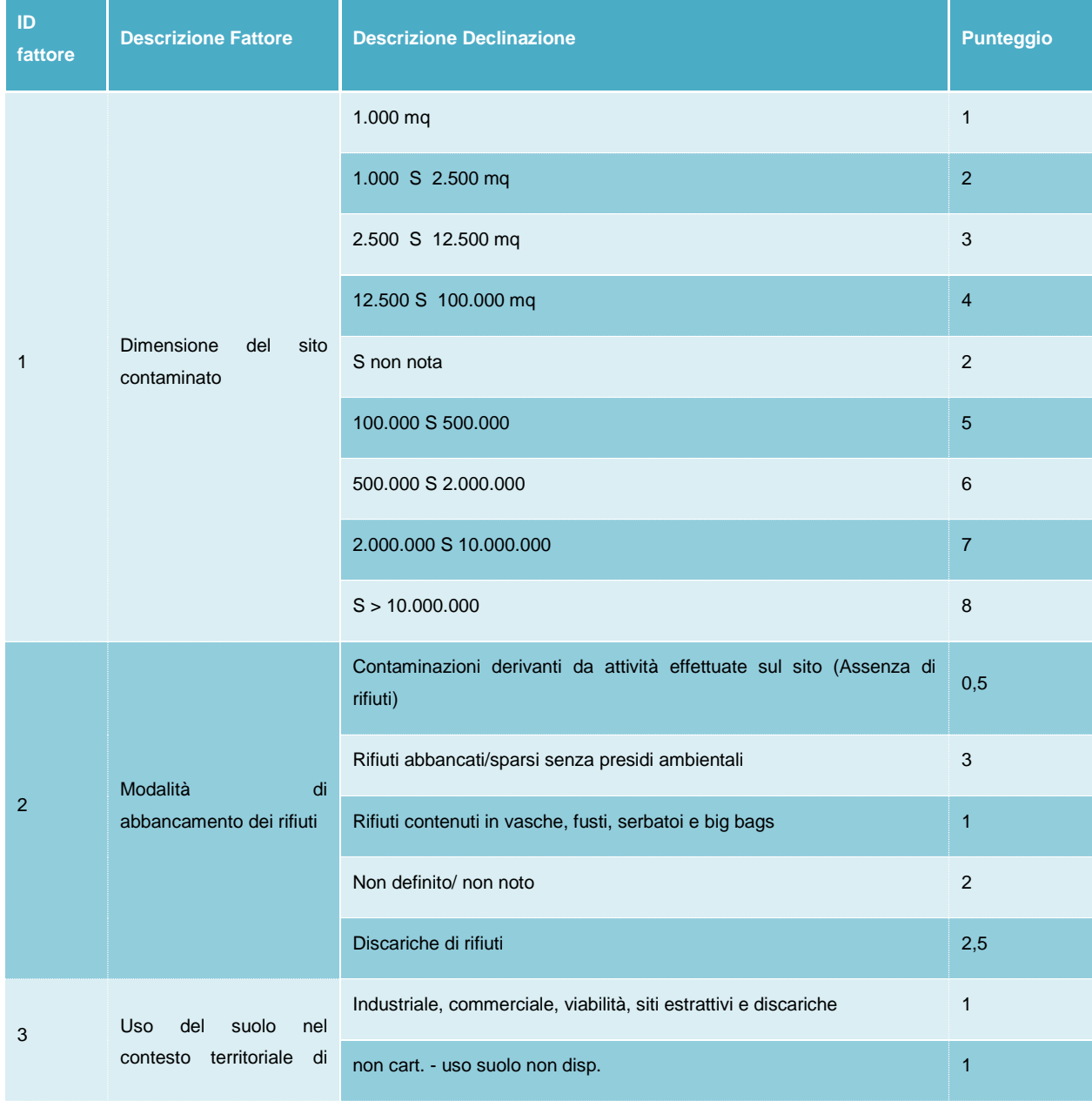

<span id="page-49-1"></span>Tabella 1.5-1: Espressione in termini quantitativi dei valori qualitativi assunti dai parametri

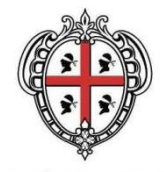

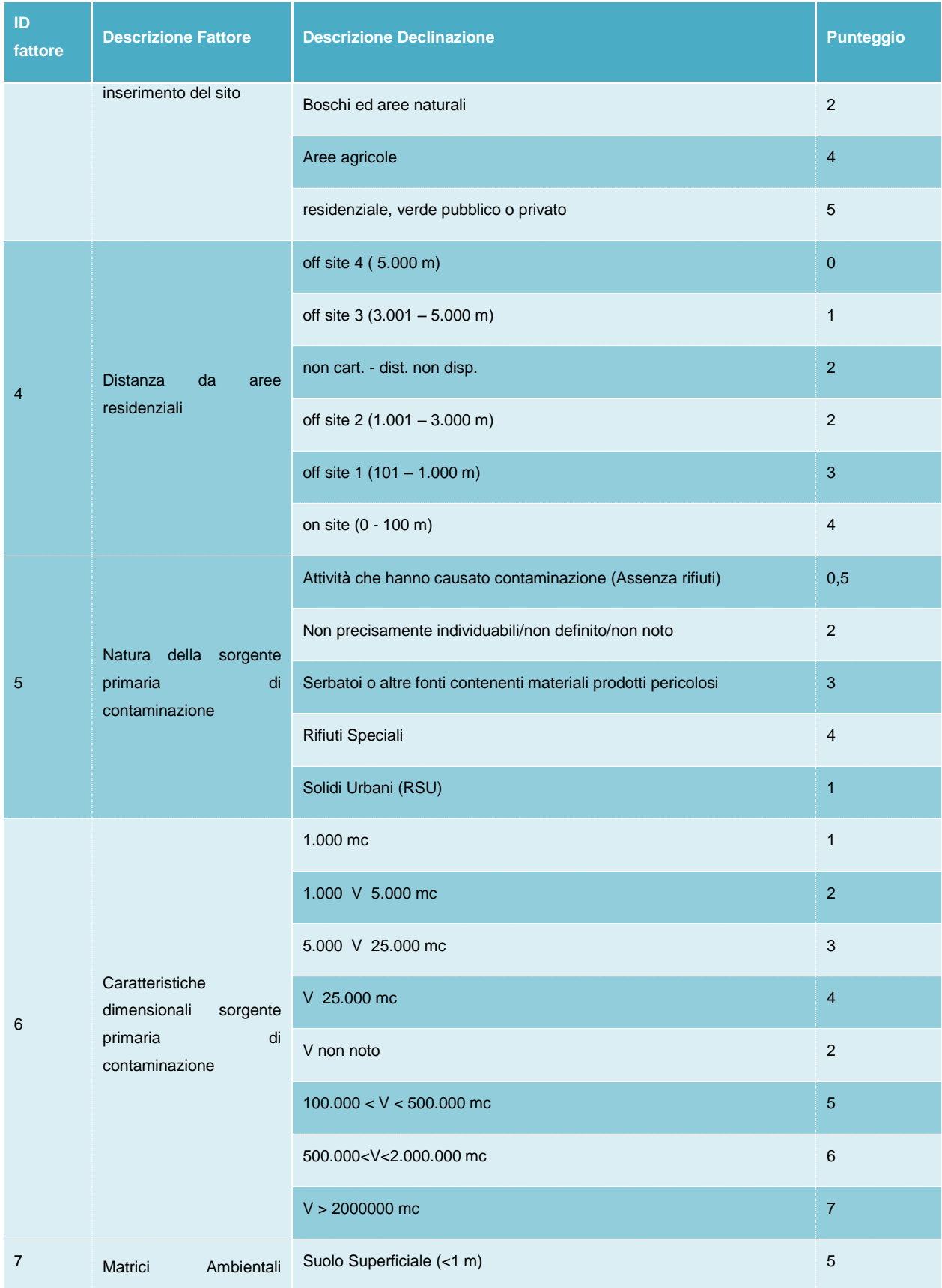

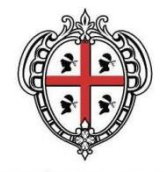

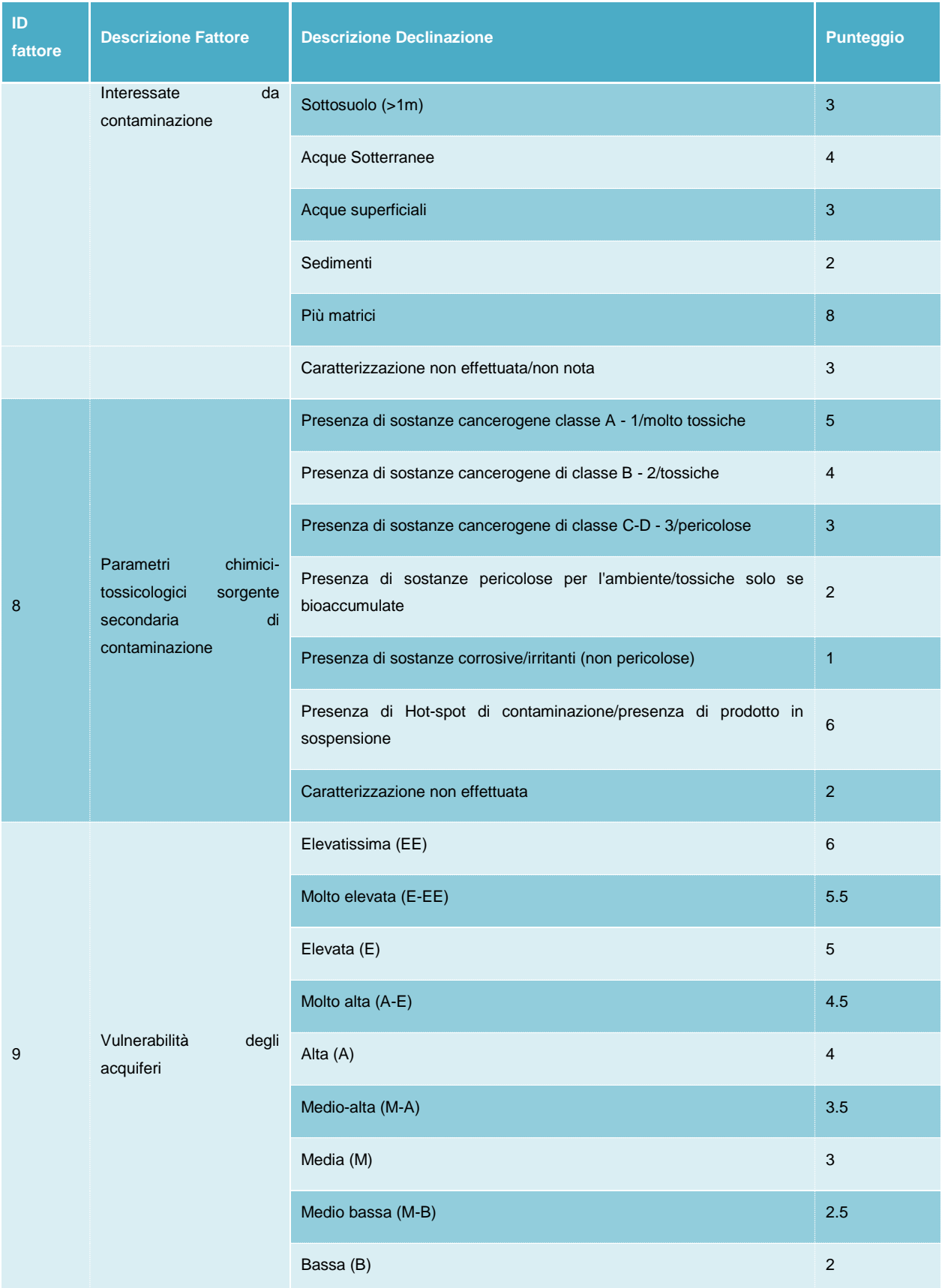

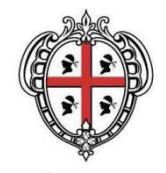

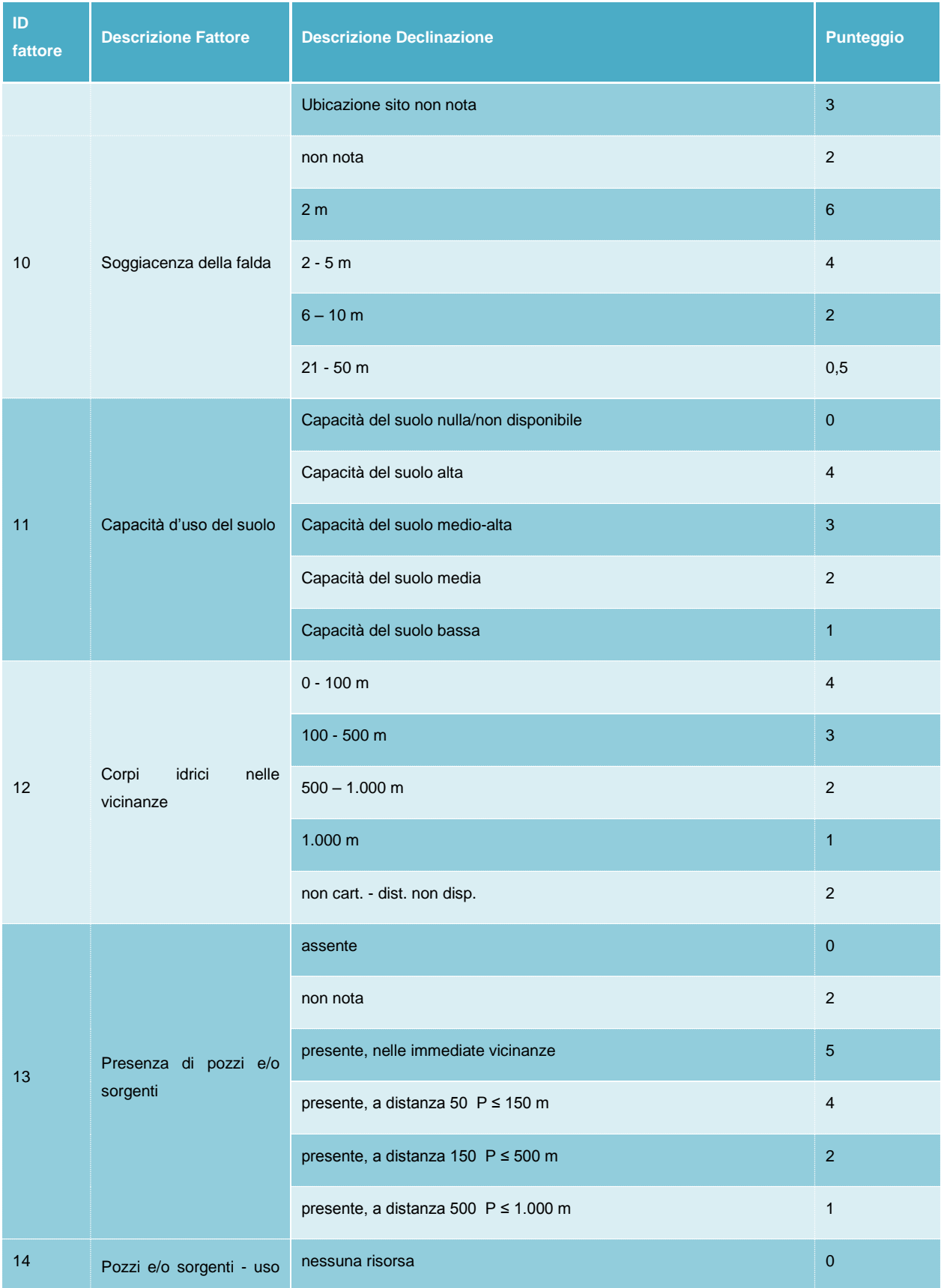

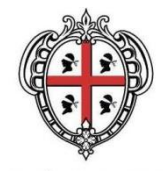

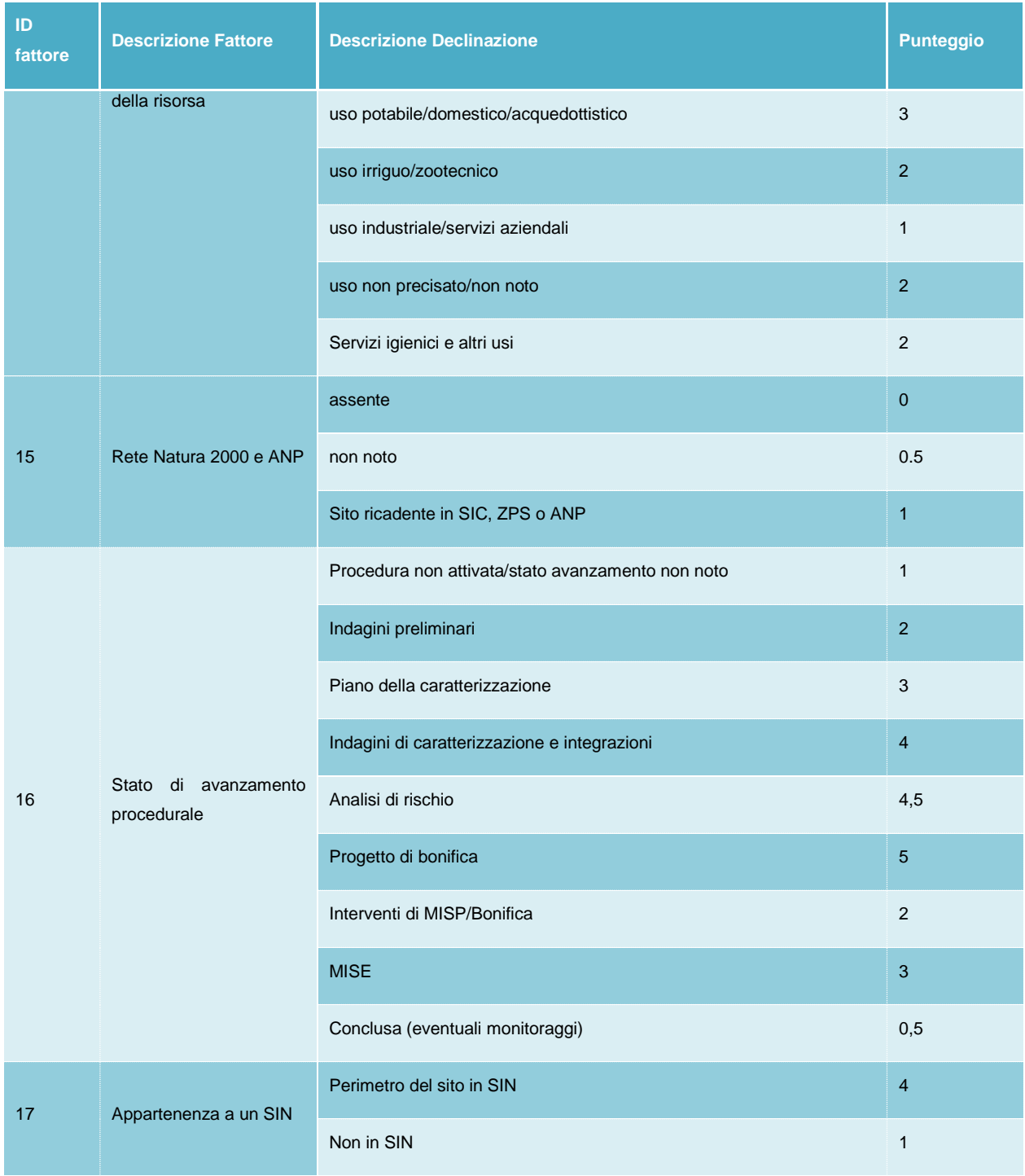

### <span id="page-53-0"></span>*1.6 Espressione in termini quantitativi del peso relativo di ciascun fattore*

I diversi fattori presi in considerazione per la modellizzazione della sensibilità ambientale non assumono tutti la medesima importanza, per una serie di motivazioni riconducibili, in generale, ad elementi quali:

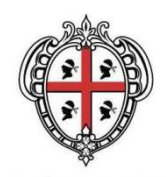

- a) la maggiore o minore influenza del fattore sulla probabilità di avvenimento (o il perdurare) di condizioni di contaminazione delle matrici ambientali;
- b) per i fattori di rischio, la tipologia di bersaglio presa in considerazione e i relativi effetti.

Attribuire un peso ai parametri di valutazione è funzionale ad esprimere, in termini numerici – quindi, oggettivamente e univocamente confrontabili – l'importanza relativa di ogni fattore rispetto agli altri, in relazione al problema in oggetto.

La ponderazione dei parametri effettuata, come compare nelle tabelle di seguito riportate, risponde alle seguenti regole:

- a) il peso che il fattore assume può incidere, nella definizione della priorità di intervento, in vario modo passando da una posizione sostanzialmente neutrale (valore pari a 1.0) ad una posizione di parzialità dichiarata;
- b) la parzialità può assumere sia segno negativo (valore inferiore a 1.0) nel caso in cui si ritenga lo specifico fattore di scarsa importanza relativa, sia segno positivo (valore superiore a 1.0) nel caso opposto;
- c) in nessun caso può essere attribuito un peso nullo.

Di seguito si riporta il peso che i parametri assumono nella valutazione della priorità di intervento per le diverse tipologie di sito contaminato.

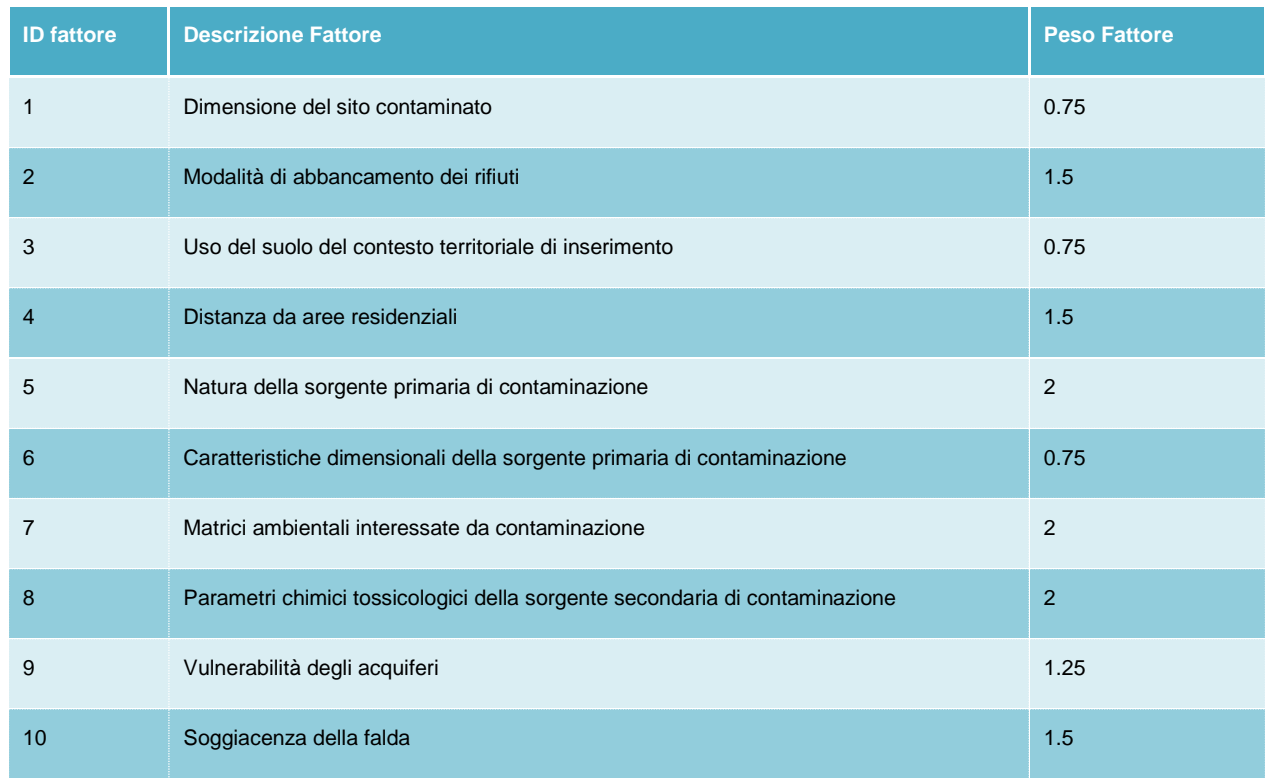

<span id="page-54-0"></span>Tabella 1.6-1: Peso dei fattori di valutazione della priorità

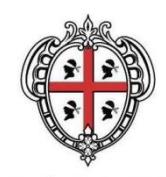

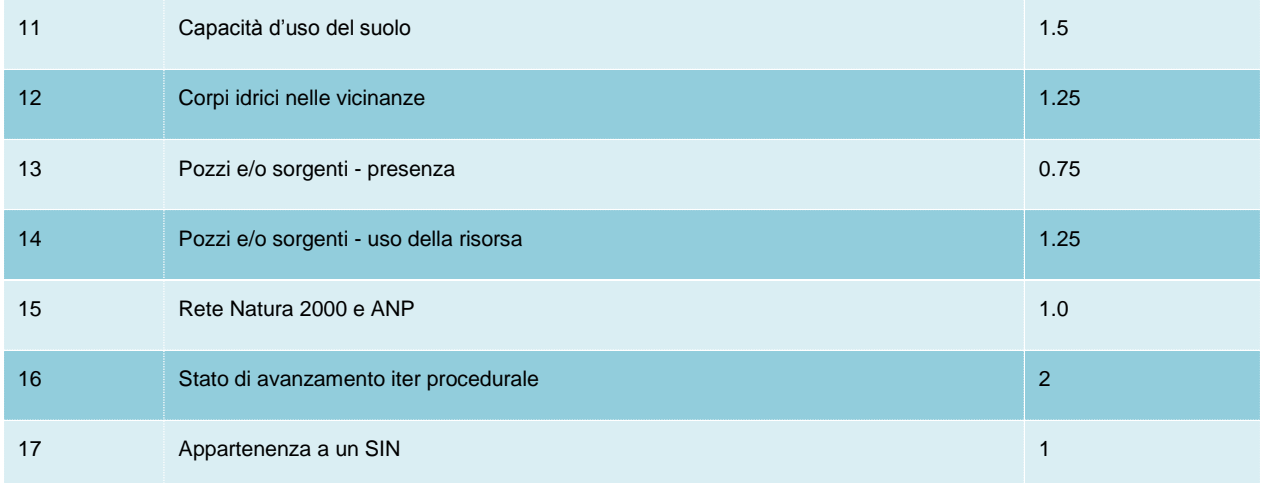

### <span id="page-55-0"></span>*1.7 Modello di calcolo*

Per la determinazione della priorità di intervento, fissati i fattori e relative declinazioni (valutazione qualitativa) nonché individuati i valori numerici e i pesi relativi a ciascun fattore, si implementerà un modello di calcolo capace di:

- rappresentare la priorità di intervento in funzione delle caratteristiche dei singoli siti di bonifica;
- normalizzare i risultati.

In ragione di ciò il modello di calcolo sarà sviluppato su due successivi livelli di calcolo:

- Step 1: determinazione del punteggio totale, consistente nella mera somma dei valori derivanti dalla espressione quantitativa della declinazione del fattore di priorità moltiplicati per i pesi relativi;
- Step 2: espressione del punteggio totale secondo una scala graduata in base decimale.

Di seguito si riporta dettaglio delle operazioni di calcolo necessarie all'indicizzazione dei diversi siti.

### <span id="page-55-1"></span>*1.7.1 Determinazione del punteggio totale*

La determinazione del punteggio pesato totale (*P*) sarà effettuata secondo la seguente equivalenza

$$
P = \sum_{ID\_Father = 1}^{n} (Punt_{ID\_Father} \times Peso_{ID\_Father})
$$
\n
$$
(eq. 1)
$$

dove:

*ID\_Fattore* individua l'identificativo numerico del *fattore di priorità*, ossia il criterio qualitativo che descrive le caratteristiche del sito contaminato;

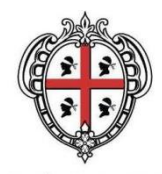

Punt<sub>ID Fattore</sub> è il punteggio che – in corrispondenza di ciascun sito di bonifica – sarà osservato in funzione delle diverse caratteristiche territoriali (altrimenti: fattori);

Peso <sub>ID Fattore</sub> è il peso che sarà assunto da ciascun fattore (vedi paragrafi precedenti), in relazione all'importanza relativa di un fattore rispetto agli altri.

### <span id="page-56-0"></span>*1.7.2 Espressione del punteggio totale in scala decimale*

Il punteggio totale, calcolato secondo quando descritto nel precedente paragrafo (vedi eq. 1), sarà indicizzato ad una scala decimale per una migliore interpretazione e comprensione del dato numerico. A tal fine si prende per ciascun fattore oggetto di analisi il punteggio pesato massimo e minimo osservabile al fine di individuare il *range* numerico entro il quale si collocheranno tutti i punteggi totali pesati osservati. Nella seguente tabella si riassume il quadro delle diverse possibilità.

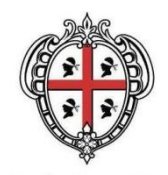

#### <span id="page-57-0"></span>**Tabella 1.7-1: Indicizzazione fattori di calcolo in scala decimale**

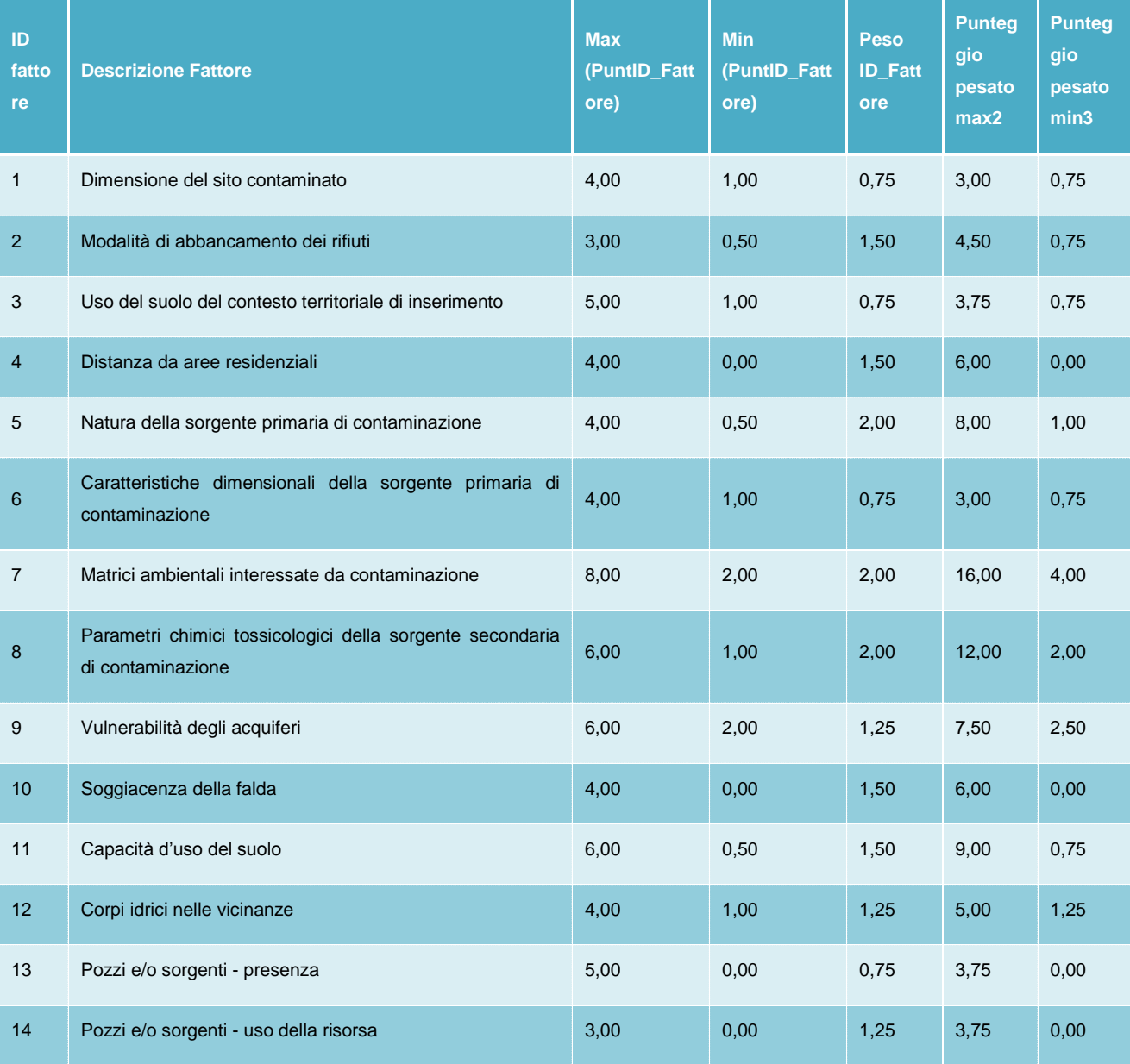

<sup>2</sup> Il *punteggio pesato massimo* (di seguito espresso come P<sub>MAX</sub>)è dato da:

 $P_{MAX} = Max(PuntID\_Father) * PesoID\_Father.$  (eq. 2)

Questo rappresenta il valore massimo che può essere assunto dal punteggio pesato per ciascun specifico fattore.

<sup>3</sup> Il *punteggio pesato minimo* (di seguito espresso come P<sub>MIN</sub>)è dato da:

 $P_{MIN} = Min(Punt_{ID\_Father}) * Peso_{ID\_Father}$ . (eq. 3)

1

Questo rappresenta il valore minimo che può essere assunto dal punteggio pesato per ciascun specifico fattore.

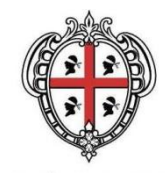

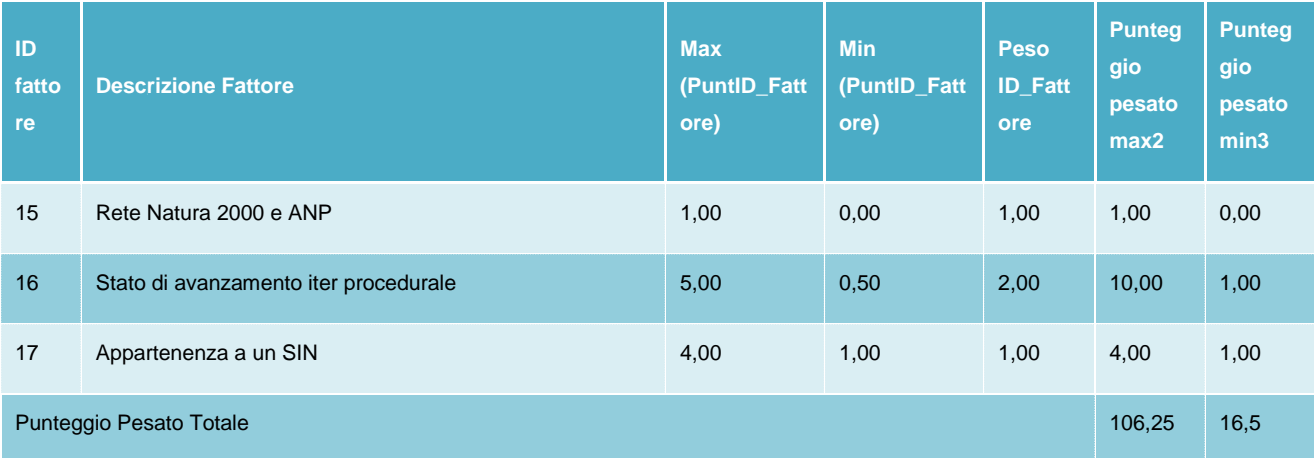

Al fine di esprimere il punteggio pesato secondo una scala decimale si provvederà ad applicare, per ciascun sito preso in considerazione, la seguente equivalenza:

$$
P_{10} = \frac{(P - P_{MN})}{(P_{MAX} - P_{MN})} \times 10
$$
 (eq. 4)

dove

P è il punteggio pesato totale osservato per il sito oggetto di analisi;

P<sub>MIN</sub> è il punteggio pesato totale minimo;

P<sub>MAX</sub> è il punteggio pesato totale massimo.

### <span id="page-58-0"></span>*1.8 Classificazione della priorità di intervento*

I punteggi calcolati come riportato ai precedenti saranno ricondotti a specifiche classi (o intervalli) di priorità di intervento, come di seguito schematizzato.

<span id="page-58-1"></span>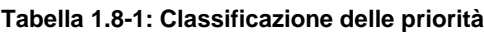

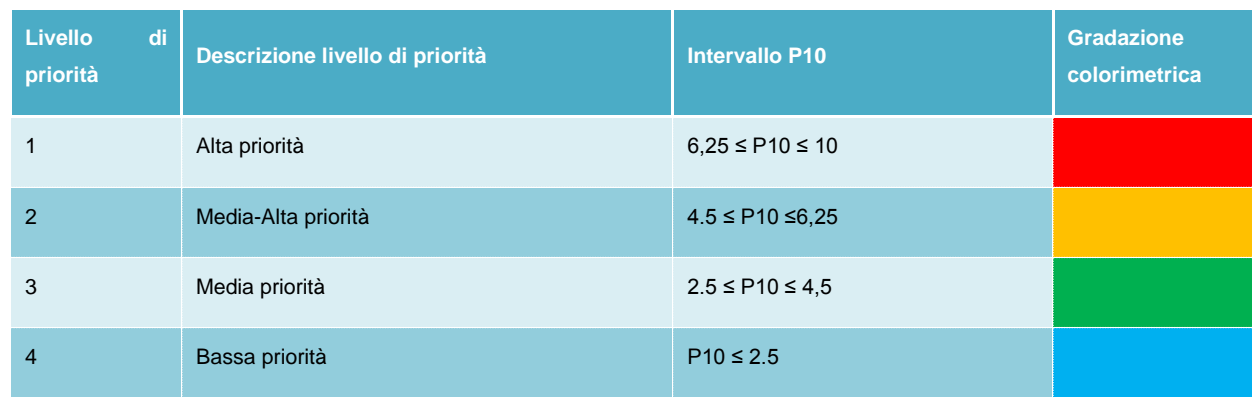

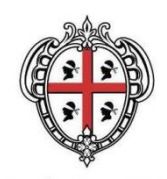

La classificazione definita con metodo multicriteriale, è applicabile a tutti i siti contaminati, sia di natura privata che pubblica. Sono stati esclusi dal calcolo i siti con estensione lineare: per questa tipologia i risultati del modello risultano non significativi, anche in considerazione del fatto che le caratterizzazioni, anche per quanto detto circa l'applicazione del vincolo di SIN a tutta l'opera, hanno spesso restituito limitatissime sub aree di cantiere oggetto di bonifica.

Si ritiene inoltre opportuno, anche ai fini dell'assegnazione di eventuali finanziamenti regionali, statali oe/o cumunitari, condurre una suddivisione dei siti pubblici in diverse tipologie, ognuna con una "classifica" propria, definite sullo stato di avanzamento dell'iter procedurale.

### <span id="page-59-0"></span>*1.9 Applicazione del metodo e risultati*

Il modello di calcolo descritto nel dettaglio nei paragrafi precedenti è stato applicato a tutti i siti inseriti all'interno del censimento eseguito nell'ambito della redazione del presente Piano.

Nella tabella di seguito, sono riportate le fonti e la derivazione per ciascuno dei parametri utilizzati.

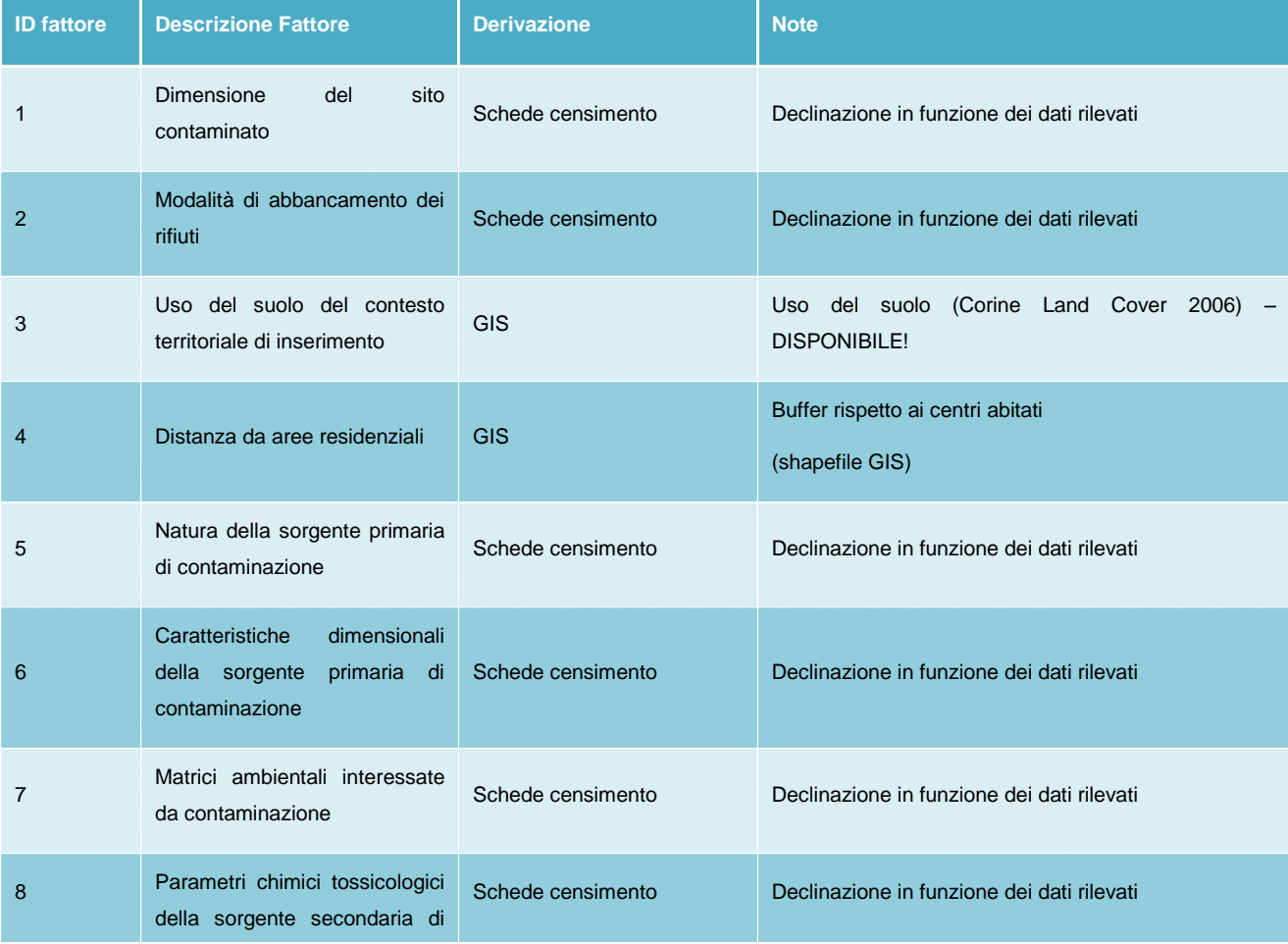

#### <span id="page-59-1"></span>**Tabella 1.9-1: Fattori oggetto di analisi nella modellazione multiparametrica**

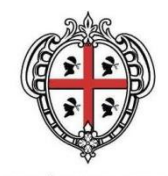

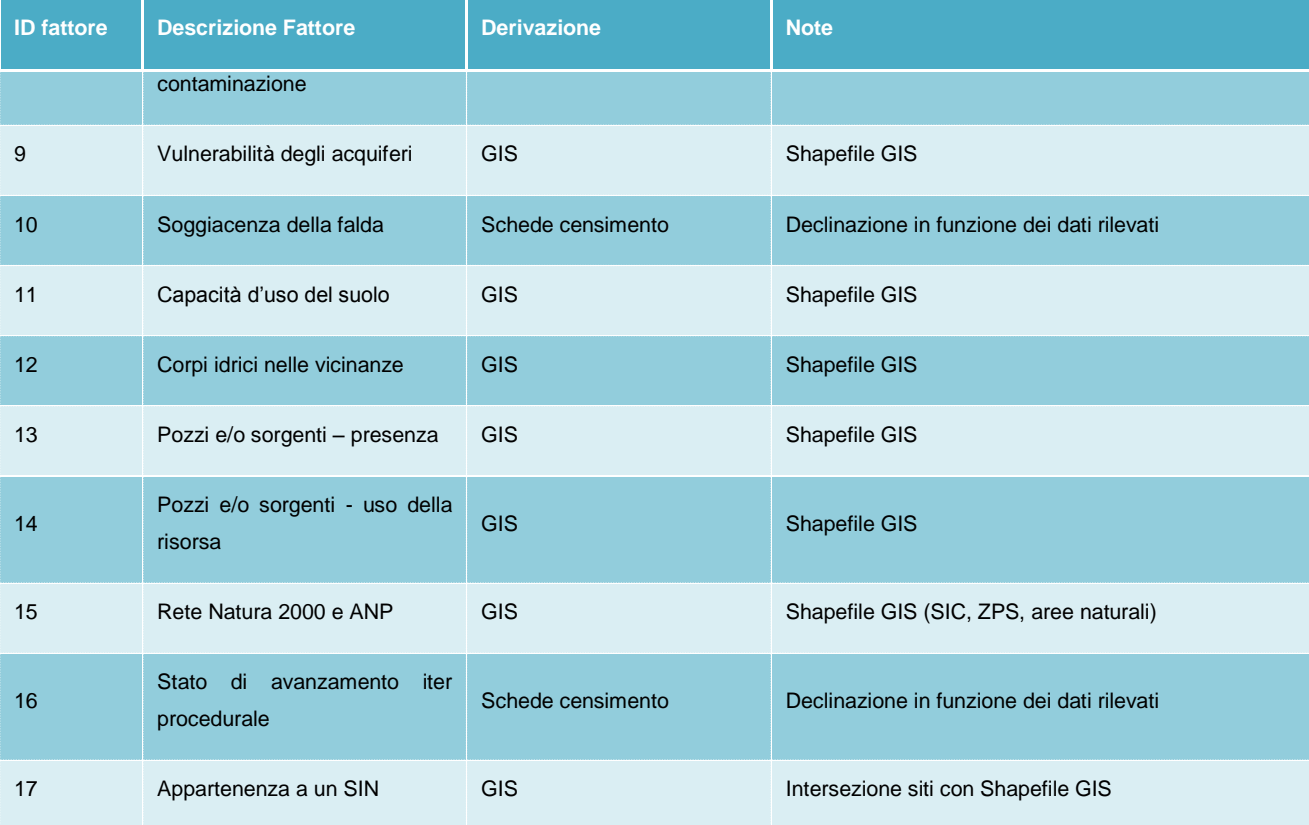